# **UNIVERSIDAD TÉCNICA DE AMBATO**

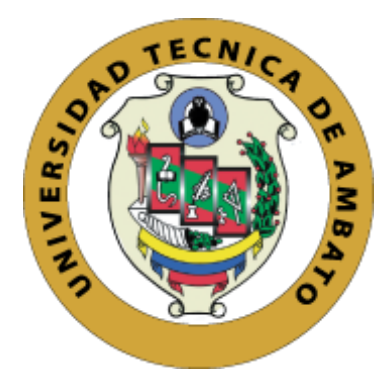

# **FACULTAD DE INGENIERÍA EN SISTEMAS, ELECTRÓNICA E INDUSTRIAL**

# **MAESTRÍA EN ELECTRÓNICA Y AUTOMATIZACIÓN, MENCIÓN CONTROL DE PROCESOS**

**Tema:** Prototipo robótico para la desinfección de ambientes cerrados COVID

Trabajo de Titulación previo a la obtención del Grado Académico de Magíster en Electrónica y Automatización, mención Control de Procesos Modalidad de titulación: "Proyecto de Desarrollo"

**Autor:** Ing. Jefferson Ramiro Frías Moyón **Director:** Ing. Javier José Gavilanes Carrión, MSc.

> Ambato – Ecuador 2022

## **APROBACIÓN DEL TRABAJO DE TITULACIÓN**

<span id="page-1-0"></span>A la Unidad de Titulación de Posgrado de la Facultad de Ingeniería Electrónica, Sistemas e Industrial.

El Tribunal receptor de la Defensa del Trabajo de Titulación presidido por la Ingeniera Elsa Pilar Urrutia Urrutia Magíster, e integrado por los señores: Ingeniero Carlos Diego Gordón Gallegos, PHD; Ingeniero Mario Geovanny García Carrillo Mg, designados por la Unidad de Titulación de Posgrado de la Facultad de Ingeniería Electrónica Sistemas e Industrial de la Universidad Técnica de Ambato, para receptar el Trabajo de Titulación con el tema: PROTOTIPO ROBÓTICO PARA LA DESINFECCIÓN DE AMBIENTES CERRADOS COVID, elaborado y presentado por el señor Ingeniero Jefferson Ramiro Frías Moyón para optar por el Grado Académico de Magíster en Electrónica y Automatización, mención Control de Procesos una vez escuchada la defensa oral del Trabajo de Titulación el Tribunal aprueba y remite el trabajo para uso y custodia en las bibliotecas de la Universidad Técnica de Ambato.

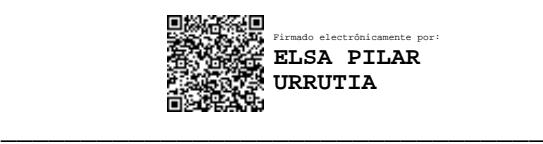

Ing. Elsa Pilar Urrutia Urrutia, Mg. Presidente y Miembro del Tribunal de Defensa

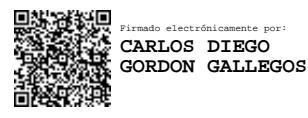

Ing. Carlos Diego Gordón Gallegos PHD. Miembro del Tribunal de Defensa

\_\_\_\_\_\_\_\_\_\_\_\_\_\_\_\_\_\_\_\_\_\_\_\_\_\_\_\_\_\_\_\_\_\_

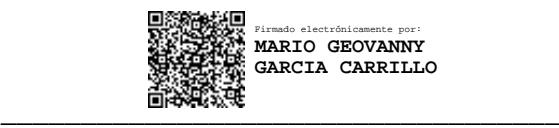

<span id="page-1-1"></span>Ing. Mario Geovanny García Carrillo, Mg. Miembro del Tribunal de Defensa

## **AUTORÍA DEL TRABAJO DE TITULACIÓN**

La responsabilidad de las opiniones, comentarios y criticas emitidas en el Trabajo de Titulación presentado con el tema: PROTOTIPO ROBÓTICO PARA LA DESINFECCIÓN DE AMBIENTES CERRADOS COVID, le corresponde exclusivamente a: Ing. Jefferson Ramiro Frías Moyón, Autor bajo la Dirección de Ing. Javier José Gavilanes Carrión MSc, Director del Trabajo de Titulación; y el patrimonio intelectual a la Universidad Técnica de Ambato.

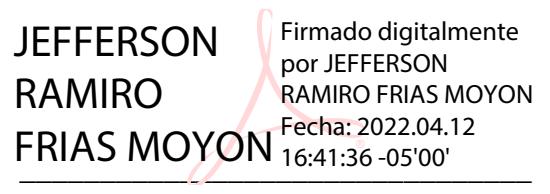

Ing. Jefferson Ramiro Frías Moyón

**AUTOR**

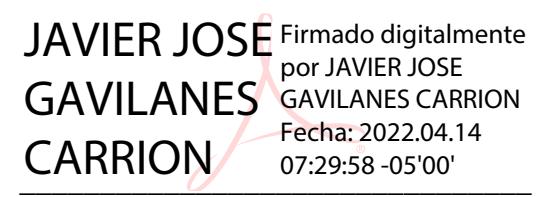

Ing. Javier José Gavilanes Carrión. MSc.

**DIRECTOR**

## **DERECHOS DE AUTOR**

<span id="page-3-0"></span>Autorizo a la Universidad Técnica de Ambato, para que el Trabajo de Titulación, sirva como un documento disponible para su lectura, consulta y procesos de investigación, según las normas de la Institución.

Cedo los Derechos de mi Trabajo de Titulación, con fines de difusión pública, además apruebo la reproducción de este, dentro de las regulaciones de la Universidad Técnica de Ambato.

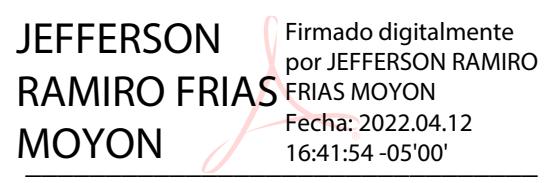

Ing. Jefferson Ramiro Frías Moyón **c.c.** 0604178962

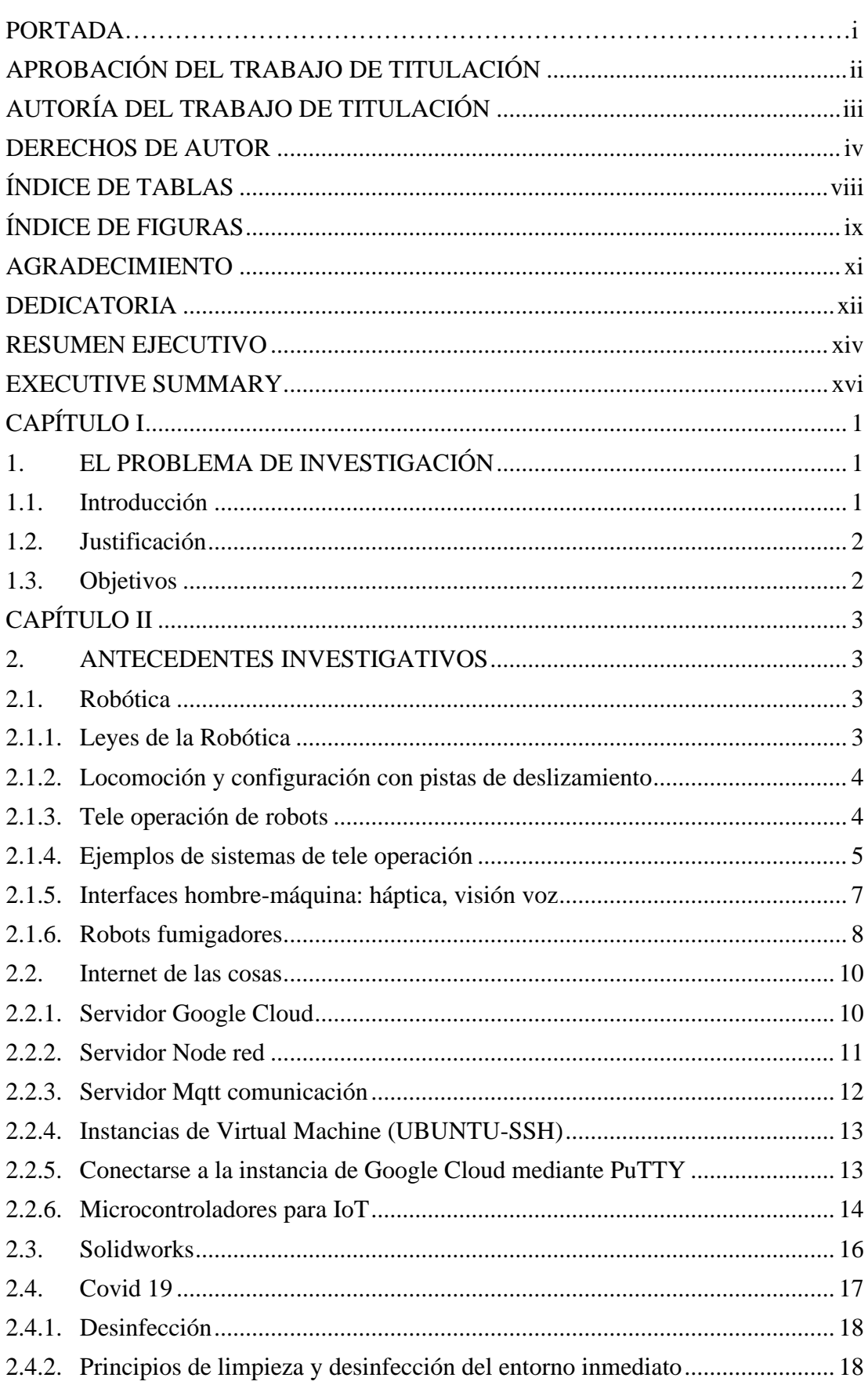

## ÍNDICE GENERAL

Contenido

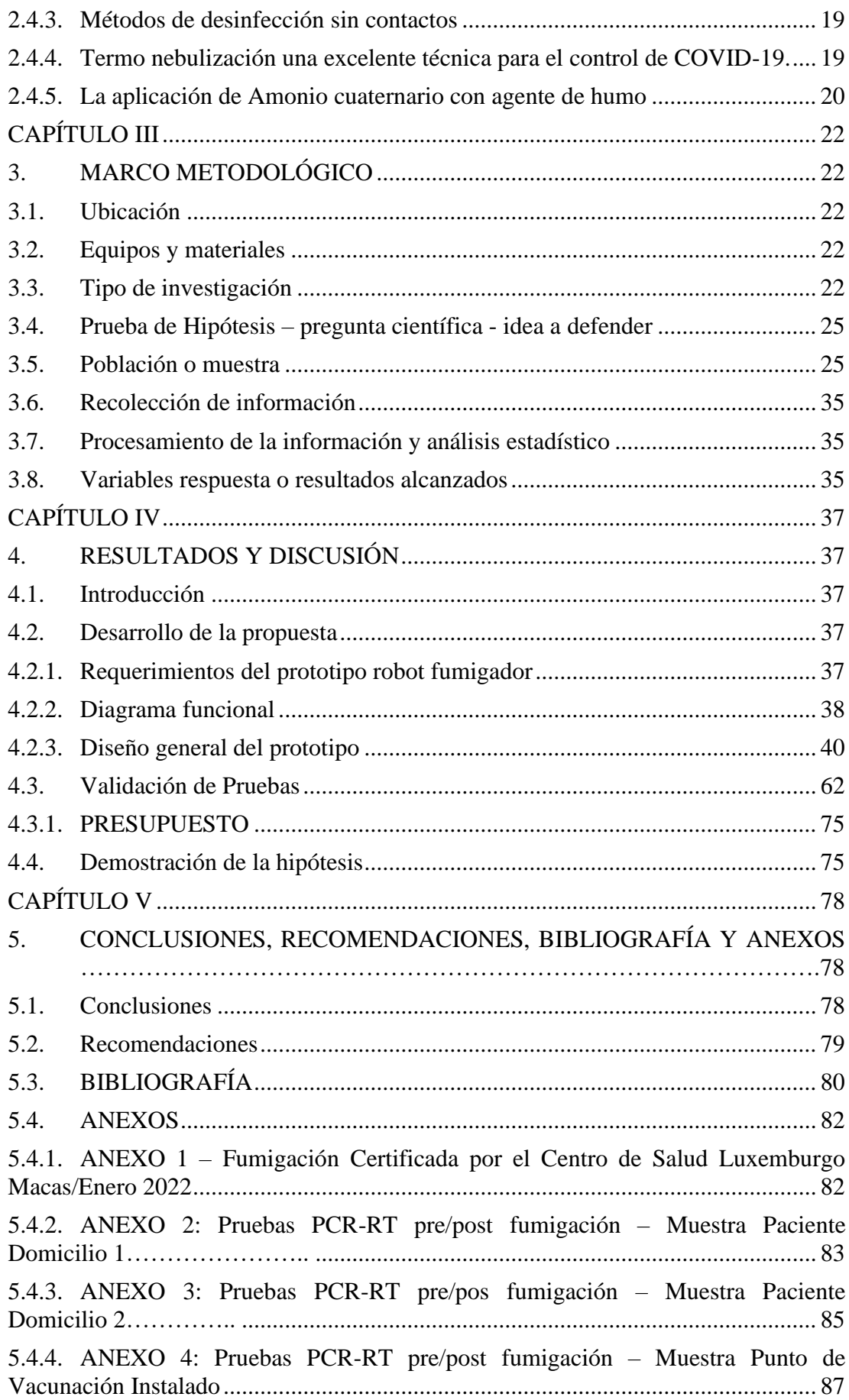

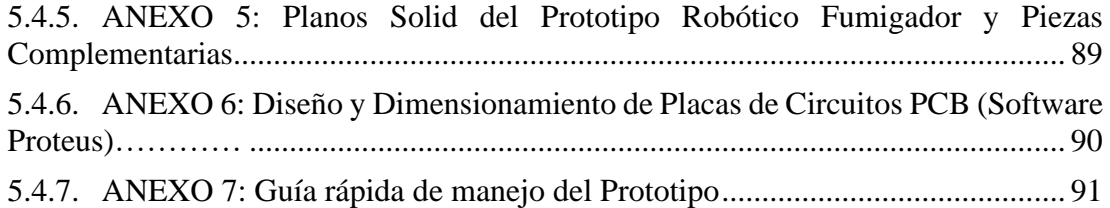

## **ÍNDICE DE TABLAS**

<span id="page-7-0"></span>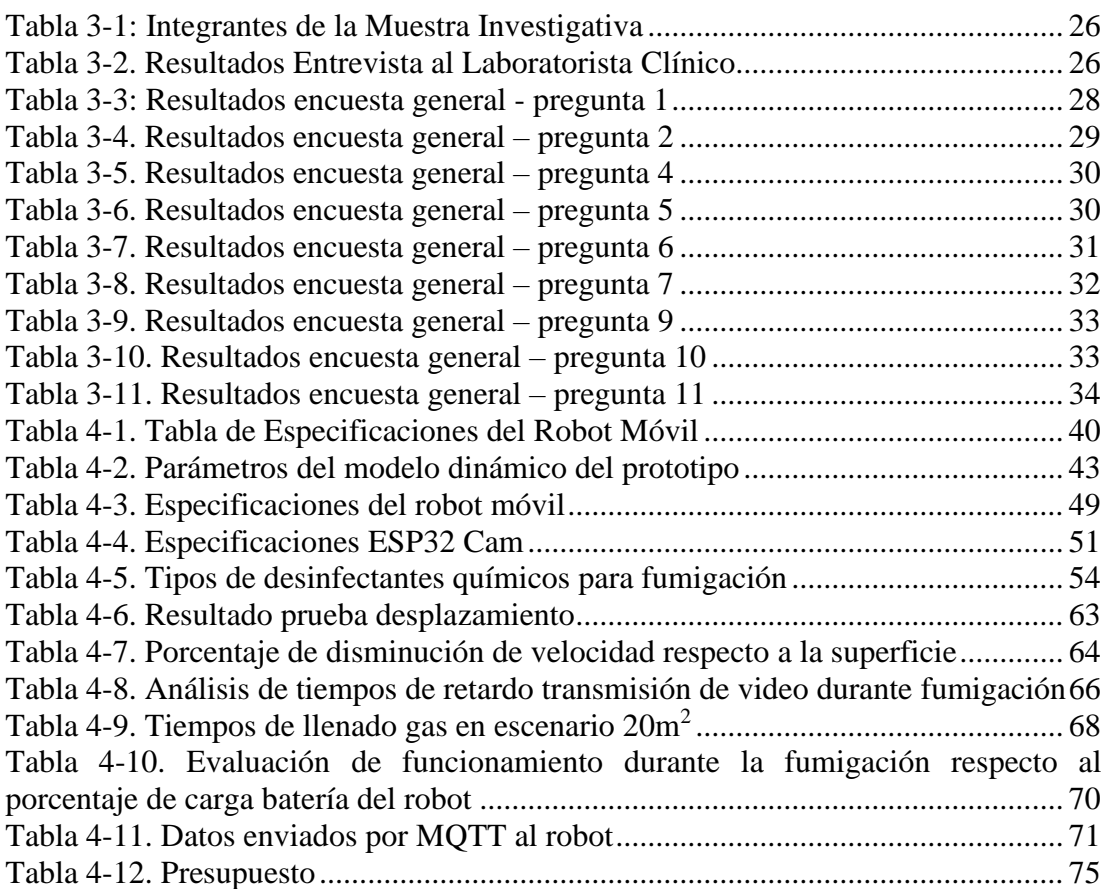

## **ÍNDICE DE FIGURAS**

<span id="page-8-0"></span>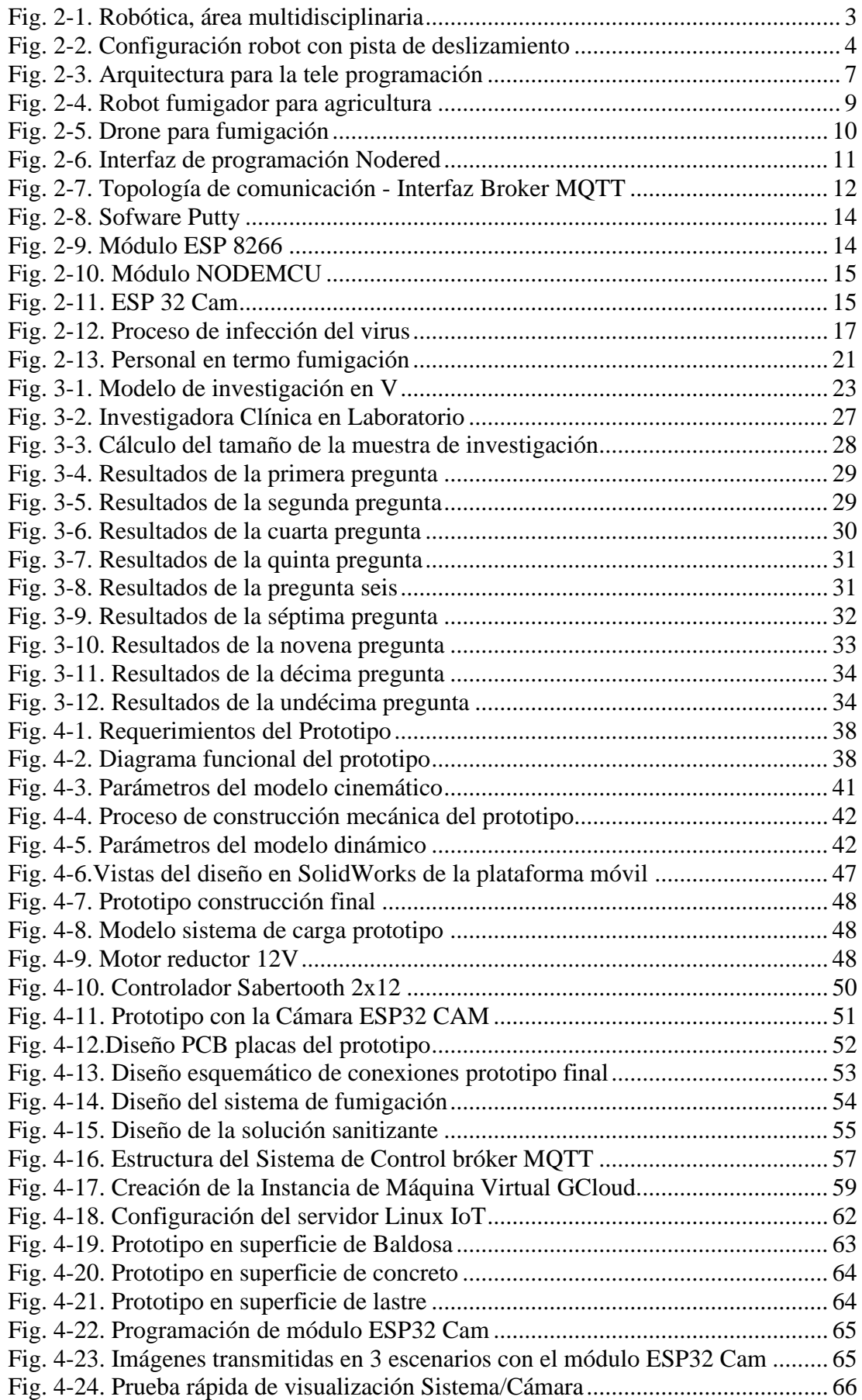

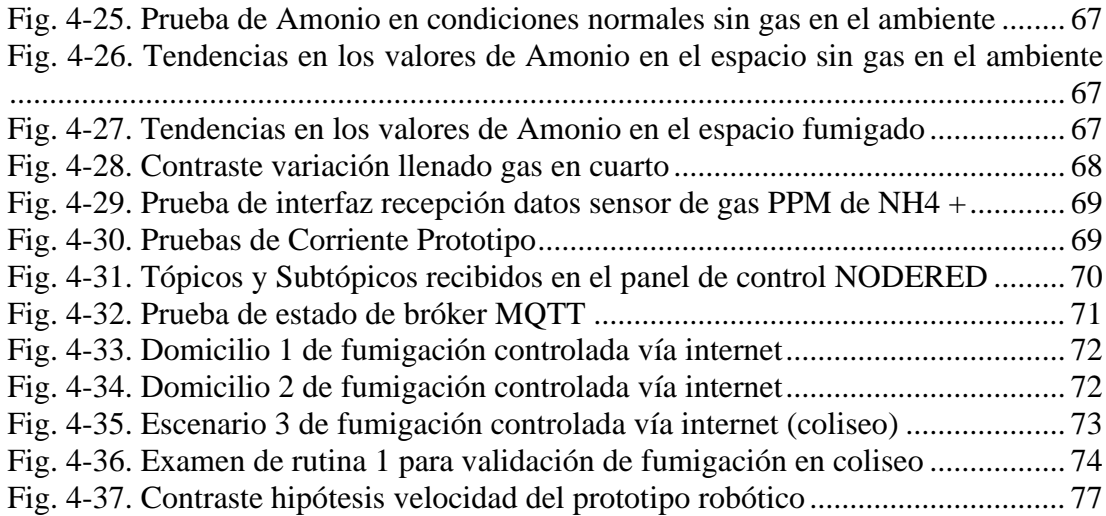

## **AGRADECIMIENTO**

<span id="page-10-0"></span>Quiero agradecer de manera muy especial a mis padres por ser los gestores de este gran sueño que estoy alcanzando, por todo su apoyo directo sobre mi trabajo de titulación que gracias a eso se lo pudo llevar a cabo, de la misma manera a toda mi familia.

Al grupo de ingenieros del equipo de investigación J2MTechnology por su aporte investigativo y tecnológico al presente proyecto y a todas las personas que de una u otra manera han aportado directa e indirectamente en la realización del mismo; por la confianza y el apoyo brindado por parte de ellos.

A todos los docentes del programa de Maestría de Electrónica y Automatización de la Universidad Técnica de Ambato, Cohorte Julio 2019 por sus aportes e ideas en beneficio de mi trabajo de titulación.

Jefferson

## **DEDICATORIA**

<span id="page-11-0"></span>A Dios, por darme la oportunidad de seguir avanzando día a día a la especialización técnica en mi vida. Por los momentos difíciles y los triunfos, mismos que me han formado para valorar las cosas que existen en mi vida personal.

A mis padres por ser las personas que siempre han tenido un sabio consejo y sobre todo una sencilla y dulce palabra de apoyo en todo este trayecto de mi vida estudiantil desde muy pequeño hasta el presente.

A mi esposa Lorena, por sus palabras de aliento durante todo el programa de maestría consejos y apoyo para poder terminar una meta más propuesta dentro de mi vida profesional.

A toda mi familia, quienes con sus inteligentes palabras han aportado con un granito de arena para mi formación personal, que a su vez han fomentado buenos valores y apoyo moral.

Jefferson

# **UNIVERSIDAD TÉCNICA DE AMBATO FACULTA DE INGENIERÍA ELECTRÓNICA, SISTEMAS E INDUSTRIAL MAESTRÍA EN ELECTRÓNICA Y AUTOMATIZACIÓN, MENCIÓN CONTROL DE PROCESOS**

## **TEMA:**

Prototipo Robótico para la desinfección de ambientes cerrados COVID.

**AUTOR:** Ing. Jefferson Ramiro Frías Moyón **DIRECTOR:** Ing. Javier José Gavilanes Carrión, Msc

## **LÍNEA DE INVESTIGACIÓN:**

• Tecnologías de la información y sistemas de control

**FECHA:** Marzo 11, 2022

#### **RESUMEN EJECUTIVO**

<span id="page-13-0"></span>Se implementó un prototipo robótico IoT aplicado para la fumigación de espacios cerrados con COVID, el mismo que permite reducir el esfuerzo y contagios del personal. El robot está conformado por una plataforma móvil tipo oruga, accionadas por motores Pololu de 12v, posee una cámara ESP32 con 180 grados de libertad para visualización del espacio a sanitizar, cuenta con un tanque reservorio para líquidos de 1.5 litros, una Batería LiPo 4celdas a 4Amperios cuya duración es 2 horas con recarga de 1 hora, además la plataforma tiene la capacidad de desplazarse sobre pisos tipo baldosas, concreto y zonas irregulares no muy pronunciadas.

Para controlar el prototipo lo haremos vía remota mediante 2 formas; (1) control IoT mediante internet que permite tele-operar el dispositivo entre ciudades o incluso países (2) mediante un control RF que estará situado donde el prototipo vaya a realizar la fumigación, utilizado en caso de emergencia cuando pierda la comunicación por el internet.

El módulo sanitizador es derivado de los sistemas de humidificación domésticos actuales, este sistema junto al compuesto químico sanitizador combinado *(Amonio Cuaternario, Glicerina, Agua)*, en conjunto forman una importante opción desinfectante para incluir en futuras plataformas robóticas; es importante destacar que está configurado la opción automática para que el termonebulizante trabaje de forma continua en caso de perder la conexión de internet, mismo que tiene un alcance de 1,50 a 2 metros.

El uso de fumigación mediante agente de humo ha ido tomando importancia estos últimos años debido a la pandemia mundial del COVID-19 con el objetivo de disminuir el impacto del virus se utilizó para este estudio, finalmente llevará incorporados sensores como Calidad de Aire, Temperatura, etc, que forman parte de la telemetría del robot móvil IoT.

**Descriptores:** Fumigación, COVID, Sistemas de Control, Internet Of Things, Nodered, MQTT, Robótica.

## **UNIVERSIDAD TÉCNICA DE AMBATO**

# **FACULTA DE INGENIERÍA ELECTRÓNICA, SISTEMAS E INDUSTRIAL MAESTRÍA EN ELECTRÓNICA Y AUTOMATIZACIÓN, MENCIÓN CONTROL DE PROCESOS**

#### **THEME:**

Robotic prototype for the disinfection of closed COVID environments.

**AUTHOR:** Ing. Jefferson Ramiro Frías Moyón

**DIRECTED BY:** Ing. Javier José Gavilanes Carrión MsC.

## **LINE OF RESEARCH:**

• Information technologies and control systems

**DATE:** March, 11st, 2022

#### **EXECUTIVE SUMMARY**

<span id="page-15-0"></span>An IoT robotic prototype applied for the fumigation of closed spaces with COVID was implemented, the same one that allows reducing the effort and infections of the personnel. The robot is made up of a caterpillar-type mobile platform, powered by 12v Pololu motors, it has an ESP32 camera with 180 degrees of freedom for visualization of the space to be sanitized, it has a 1.5-liter reservoir tank for liquids, a 4-cell LiPo battery at 4Amperes whose duration is 2 hours with a recharge of 1 hour, in addition the platform has the ability to move on floors such as tiles, concrete and not very pronounced irregular areas.

To control the prototype we will do it remotely through 2 ways; (1) IoT control through the internet that allows the device to be tele-operated between cities or even countries (2) through an RF control that will be located where the prototype is going to carry out the fumigation, used in an emergency when it loses communication over the internet.

The sanitizer module is derived from current domestic humidification systems, this system together with the combined sanitizer chemical compound (Quaternary Ammonium, Glycerin, Water), together form an important disinfectant option to include in future robotic platforms; It is important to note that the automatic option is configured so that the thermal fogger works continuously in case of losing the internet connection, which has a range of 1.50 to 2 meters.

The use of fumigation by smoke agent has been gaining importance in recent years due to the global COVID-19 pandemic with the aim of reducing the impact of the virus. It was used for this study, it will finally incorporate sensors such as Air Quality, Temperature, etc, which are part of the telemetry of the IoT mobile robot.

**Keywords:** Fumigation, COVID, Control systems, IoT, Nodered MQTT, Robotics.

## **CAPÍTULO I**

## **1. EL PROBLEMA DE INVESTIGACIÓN**

#### <span id="page-16-2"></span><span id="page-16-1"></span><span id="page-16-0"></span>**1.1. Introducción**

El prototipo robótico para la desinfección de ambientes cerrados Covid se presenta como una solución tecnológica para la limpieza, a baja escala, de superficies bajo presunta carga viral de SARS-COV2. Para el desarrollo de la propuesta, el trabajo se divide en cinco capítulos repartidos de la siguiente forma.

El Capítulo I se centra en la justificación del tema de investigación, delimitando sus objetivos para encontrar una solución acorde al problema planteado, además se expresa los principios en los cuales se basará el trabajo y sobre todo el aporte brindado hacia la población.

En el Capítulo II, la investigación se divide en subtemas mismos que permitirán determinar los factores que intervienen en todo el proceso de desarrollo; ayudando a entender el problema desde un enfoque bibliográfico como también un estudio detallado de trabajos similares que pueden ser tomados en cuenta como punto de partida para el presente.

El Capítulo III trata de explicar la metodología utilizada para el desarrollo de la investigación. Hoy en la actualidad los nuevos sistemas mecatrónicos se vienen realizando bajos metodologías propias, para el cual me he basado en un enfoque de tipo Cuantitativo bajo un diseño metodológico Pre-Experimental en V; además sabiendo que el tema es completamente investigativo, es necesario plantear preguntas con el objetivo de alinear el trabajo hacia una respuesta fundamentada.

El Capítulo IV se encarga de responder las interrogantes generadas en la sección anterior con el fin de determinar los mejores instrumentos bibliográficos para encontrar la respuesta al problema planteado. Al final se expondrán los resultados encontrados del prototipo en base a las pruebas y validación del mismo, además de incompatibilidades que podrán encontrarse en el análisis.

Finalmente, El Capítulo V presenta las conclusiones y recomendaciones de la investigación bibliográfica, siendo esta la base fundamental para el entendimiento del problema planteado. Las recomendaciones indican las limitaciones obtenidas del prototipo

durante el proceso de investigación y pruebas, logrando así dar más soporte a los objetivos trazados al inicio.

## <span id="page-17-0"></span>**1.2. Justificación**

A partir del surgimiento de la pandemia del COVID 19, la desinfección de lugares concurridos de personas ha llegado a tener mucha importancia, a pesar del esfuerzo de diferentes empresas de fumigación automatizada, es insuficiente el desarrollo tecnológico en el país en este ámbito; por esa razón el desarrollo del prototipo llega a tener mucha importancia, los resultados obtenidos permitirán dar soluciones reales a la problemática, social, económico y ambiental.

Como beneficiarios directos serán las personas encargadas de realizar el trabajo de esterilización en hospitales, unidades educativas, domicilios etc. Con el desarrollo del actual proyecto se desea aportar al objetivo gubernamental de apoyo a la comunidad, fomentando la promoción de más investigaciones que vayan al sector más vulnerable de la población mediante el desarrollo de plataformas tecnológicas, que permitan brindar soluciones a problemas que surjan en las comunidades a bajo costo y mejor aún desarrollado por técnicos nacionales.

## <span id="page-17-1"></span>**1.3. Objetivos**

## **1.3.1. General**

• Diseñar e Implementar un prototipo robótico para la esterilización de ambientes cerrados COVID, utilizando fumigación con agente de humo.

## **1.3.2. Específico**

- Elaborar el estado del arte sobre robótica aplicada a la esterilización de ambientes.
- Diseñar el prototipo robótico móvil para la sanitización de ambientes con presunta carga bactericida y viral.
- Implementar el controlador del sistema y de potencia para un Prototipo Robótico utilizando para la esterilización de ambientes.
- Realizar pruebas y validación del prototipo final robot sanitizador de ambientes cerrados.

## **CAPÍTULO II**

#### **2. ANTECEDENTES INVESTIGATIVOS**

#### <span id="page-18-2"></span><span id="page-18-1"></span><span id="page-18-0"></span>**2.1. Robótica**

La robótica es una disciplina científica que aborda la investigación y desarrollo de una clase particular de sistemas mecánicos, denominados robots manipuladores, diseñados para realizar una variedad de aplicaciones industriales, científicas, domésticas y comerciales (Reyes Cortés, 2011, p. 3).

La naturaleza multidisciplinaria de la robótica permite involucrar una gran cantidad de área del conocimiento tales como matemáticas, físicas, electrónica, computación, visión e inteligencia artificial, entre otras, como se muestra en la figura.

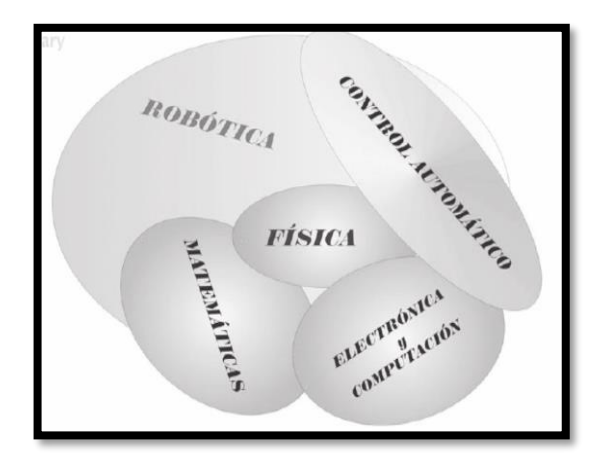

Fig. 2-1. Robótica, área multidisciplinaria **Elaborado por:** Frías Moyón, Jefferson, 2022

#### <span id="page-18-4"></span><span id="page-18-3"></span>**2.1.1. Leyes de la Robótica**

(Kumar Saha, 2010, p. 2) en su texto introducción a la robótica indica:

1. Un robot no debe dañar a un ser humano ni, por su inacción, dejar que un ser humano sufra daño.

2. un robot debe obedecer las órdenes que le son dadas por un ser humano, excepto si éstas entran en conflicto con la primera ley.

3. un robot debe proteger su propia existencia, a menos que ésta entre en conflicto con las dos primeras leyes.

Más tarde, Fuller (1999) introdujo una cuarta ley que dice:

4. Un robot podrá tomar el trabajo de un ser humano, pero no debe dejar a esta persona sin empleo.

#### <span id="page-19-0"></span>**2.1.2. Locomoción y configuración con pistas de deslizamiento**

Esta configuración puede ser vista como una configuración funcionalmente análoga a un robot móvil con direccionamiento diferencial, o como la configuración skied steer. La tracción y el direccionamiento se obtienen por medio de pistas de deslizamiento y se catalogan como vehículos tipo oruga (figura 3.16). En comparación con las dos configuraciones mencionadas, se tiene como diferencia una mejor maniobrabilidad del robot en terrenos irregulares, y mayor fricción durante los giros a causa de que las pistas se tienen múltiples puntos de contacto con la superficie. Una de las aplicaciones de este tipo de robot es su uso como robot de rescate en zonas de desastre (Ollero Baturone, 2001, p. 45).

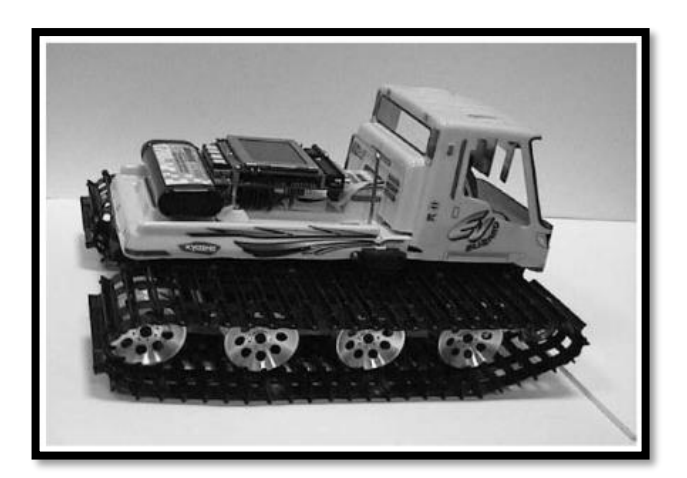

Fig. 2-2. Configuración robot con pista de deslizamiento **Elaborado por:** Frías Moyón, Jefferson, 2022

#### <span id="page-19-2"></span><span id="page-19-1"></span>**2.1.3. Tele operación de robots**

(Padilla Montiel, 2008) en su artículo define la tele operación como una tecnología mediante el cual un operador humano puede comandar un sistema, en este caso robótico, ubicado en una zona remota, la cual puede estar ubicada a una distancia física considerable, inaccesible o perjudicial para dicho operador, desde una zona local usando elementos que le ofrecen maniobrabilidad sobre el robot y percepción del

entorno del robot con la finalidad de realizar tareas específicas con la misma solvencia como si el operador estuviera comandando al robot de manera directa.

Dentro del control tele operado de robots se debe cumplir con dos características importantes:

### • **Estabilidad**

Es un estado en el cual el sistema tele operada se mantiene dentro de los límites de operación definidos como normales a pesar de la presencia de perturbaciones en el sistema.

Las causas más probables para que se produzcan inestabilidades son la existencia de ruido eléctrico y los retardos en la comunicación entre el entorno local y el entorno remoto, siendo el ultimo el problema más grande en los sistemas tele operados ya que la información que se comparte entre la zona y remota no está actualizada.

#### • **Transparencia**

Es una virtud del proceso de tele operación mediante la cual el operador puede sentir realimentación de fuerza del robot, es decir, el operador puede sentir las fuerzas que se ejercen en el robot durante el tiempo que lo comanda

El campo de la tele robótica no difiere de esta realidad, a lo largo de la historia de este campo, se ha visto un constante cambio en la arquitectura de las plataformas de tele operación que va relacionado directamente con el mismo avance tecnológico de la sociedad. A continuación, se presentarán ejemplos de distintos tipos de arquitecturas que son usadas por investigadores alrededor del mundo (J M Bogado Torres, 2007).

#### <span id="page-20-0"></span>**2.1.4. Ejemplos de sistemas de tele operación**

#### • **Entornos virtuales**

Los entornos virtuales, al igual que la realidad virtual poden ser inmersivos o no inmersivos. Los inmersivos buscan ofrecer al usuario la máxima integración del mismo con el ambiente que se está representando, esto se logra mediante el uso de sonidos, imágenes 3D, cascos, gafas, sensaciones hápticas, guantes, cualquier tipo de dispositivo de captura de posición y orientación, etc. Los no inmersivos, aunque también ofrecen una interacción con el usuario, esta interacción no busca crear ningún tipo de sensaciones al usuario sino un simple intercambio de información con el mismo (Juan Manuel Bogado Torres, 2007).

#### • **Arquitecturas basadas en las técnicas de computación distribuidas**

Según (Juan Manuel Bogado Torres, 2007) en su investigación se verifica el crecimiento que han tenido las redes de área local, junto con la evolución de los computadores personales, tanto en potencia de cálculo como en robustez y su disminución de costos, hizo posible la implementación de sistemas de tele operación basados en arquitecturas de computación distribuida; entre las principales arquitecturas de computación distribuida se puede nombrar:

**Cliente-Servidor:** Es una arquitectura basada en la prestación de servicios, en el cual un objeto servidor le presta un servicio a un objeto cliente en respuesta a una petición realizada.

**Modelo de tres capas:** Esta arquitectura es una modificación de la arquitectura Cliente-Esclavo, dado que la misma presenta un problema de sobredimensionamiento de los objetos cuando el nivel de datos y procesamiento son muy elevados, es decir, clientes y servidores muy grandes, por lo tanto solventar esa situación se agrega una capa intermedia entre el objeto cliente y el servidor, disminuyendo asi la carga de trabajo en ambos y como resultado también lo hace en requerimientos mínimos para su funcionamiento.

**Modelo basado en bróker (gestor):** Dado el crecimiento de las redes de computadoras, el problema que se presenta es que la creación y destrucción de servidores se realiza de manera muy dinámica, por lo que al cliente se le presenta el problema de saber qué servicio se encuentra disponible y su ubicación. El bróker básicamente es un servidor de nombres, el cual conoce cuales servidores se encuentran disponibles y que servicios ofrecen, además de facilitar la comunicación entre el cliente y el servidor porque conoce todos los protocolos de comunicación.

**Modelo de Multi-Agentes:** Se puede decir que un agente es una entidad inteligente, equivalente en términos computacionales a lo que es un proceso para un sistema operativo. Son producto de las investigaciones en Inteligencia Artificial y bases de datos. Cuando en una aplicación se da la cooperación de 2 o más agentes se dice que es una aplicación Multi-Agente.

En las aplicaciones multi-agentes, no se distingue muy bien quien es el servidor y quien es el cliente. Los agentes formulan problemas y la solución viene dada por la cooperación e intercambio de información entre ellos. Reaccionan a eventos internos y externos, o realizan actividades autónomas como monitorear su propia actividad o la del exterior.

#### • **Arquitecturas con lazos de control locales**

En las aplicaciones donde el retardo en las comunicaciones se hace muy elevado, pero se requiere de algún tipo de trabajo tele operada, como lo puede ser aplicaciones espaciales, la arquitectura de tele operación debe de dotarse de cierto grado de autonomía, o realizar algún tipo de tele programación de tal manera de que se pueda realizar dicha tarea. Esta modificación puede observarse en la figura 2.22, donde existe un bucle que cierra un lazo de control tanto en la zona local que es donde se encuentra el operador como en la zona remota, donde se encuentra el esclavo (Juan Manuel Bogado Torres, 2007).

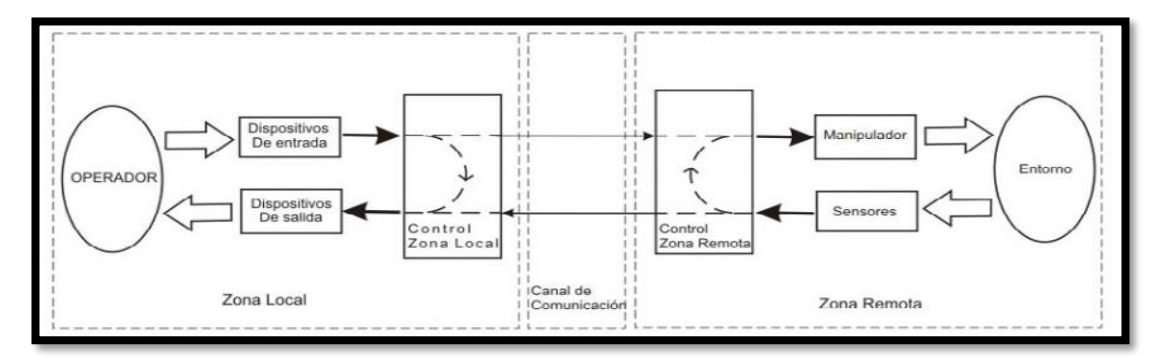

Fig. 2-3. Arquitectura para la tele programación **Elaborado por:** Frías Moyón, Jefferson, 2022

#### <span id="page-22-1"></span><span id="page-22-0"></span>**2.1.5. Interfaces hombre-máquina: háptica, visión voz**

La interfaz de un sistema tele operado, es el puente que une al operador con el entorno de trabajo. Está compuesta por los dispositivos de entrada, dispositivos de salida y el control en zona local. Debe ser sencilla de manejar, robusta, completa y sobro todo facilitar al operador la realización de las tareas remotas (Juan Manuel Bogado Torres, 2007, p. 23).

En la investigación de (Ferre, 1997) dicho autor identifica que una interfaz debe cumplir 3 puntos:

- Establecer todas las conexiones necesarias entre el operador y la zona remota de trabajo. Se dan dos tipos de conexiones: las de actuación del operador sobre el entorno remoto; y en sentido contrario, las de realimentación de información hacia el operador.
- Facilitar la ejecución de tareas, permitiendo al operador enviar comandos de alto nivel referentes al trabajo a realizar, a la vez que posibilite su actuación directa cuando se precisó.
- Suministrar al operador toda la información necesaria del entorno de trabajo, con el fin de que alcance el mayor grado posible de transparencia. Esto le permitirá ejecutar tareas con destreza, así como facilitarle la supervisión de las tareas semiautomáticas.

## <span id="page-23-0"></span>**2.1.6. Robots fumigadores**

## • **Robot agrícola terrestre**

La empresa (Ibericadron, 2017) presentó una propuesta de robot agrícola terrestre para fumigación de plagas en terrenos, es un robot terrestre no tripulado personalizada para cada misión agrícola, potente escalabilidad y múltiples modos de operación, esta es la primera plataforma robótica agrícola producida en masa de su tipo. Desde la protección de cultivos de precisión, la exploración de campo hasta la entrega de material en la granja, ofrece las soluciones autónomas terrestres líderes en la industria que se adaptan mejor a sus necesidades.

Permite operaciones no tripuladas con control inteligente, un sistema para múltiples trabajos, diseño modular y extensible, sistemas de carga útil opcionales, pulverización por chorro de alta velocidad, preciso y eficiente, fácil control de la palma, simple de usar, poderoso impulso, traviesa varios terrenos entrega automatizada y operaciones manos libres.

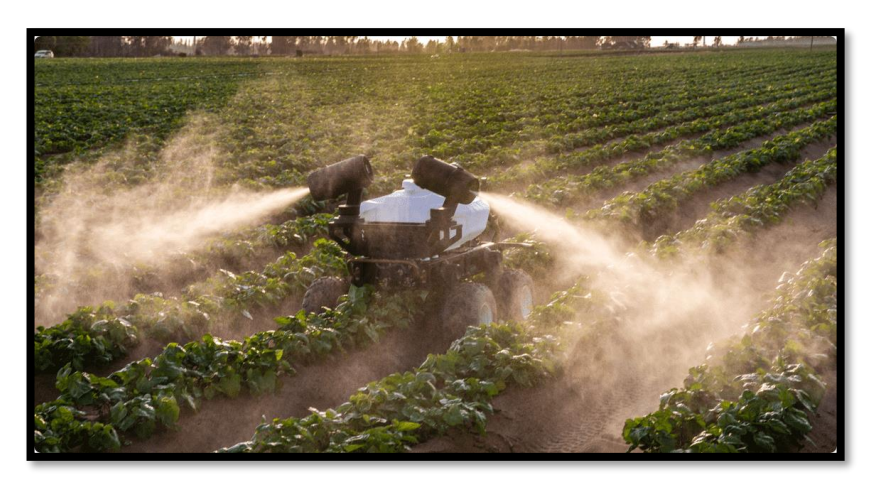

Fig. 2-4. Robot fumigador para agricultura **Elaborado por**: (Ibericadron, 2017)

## <span id="page-24-0"></span>• **Drones fumigadores**

La empresa ecua drones presenta un prototipo de drone fumigador, Los drones avanzan significativamente innovando en el mundo en distintas áreas profesionales tales como en el sector agrícola, ofreciendo reducir costos, tiempo y mano de obra. Esta nueva tendencia de fumigación con drones aplicada en un sin número de cultivos de sierra, costa y oriente propone muchas ventajas o beneficios a comparación de las fumigaciones convencionales.

Los drones de fumigación son considerados vehículos aéreos no tripulados, lo que significa que te permitirán cubrir una mayor extensión de terrenos en menor tiempo.

- Podrás realizar con facilidad la fumigación de cultivos en zonas complejos o difíciles de acceder.
- Ayuda en la rentabilidad de los cultivos, puesto que la inversión no es alta.
- Reduce la mano de obra.
- Reduce los costos.
- El impacto ambiental es menor.
- Mayor precisión ya que el drone vuela muy bajo del cultivo, se evita la contaminación de fuentes de agua que pueden estar cerca a los cultivos y evitar contaminación con las personas y espacios de reunión (hogares y colegios).
- No afecta la salud de las personas que trabajan en los cultivos, puesto que evita su exposición directa con los químicos.

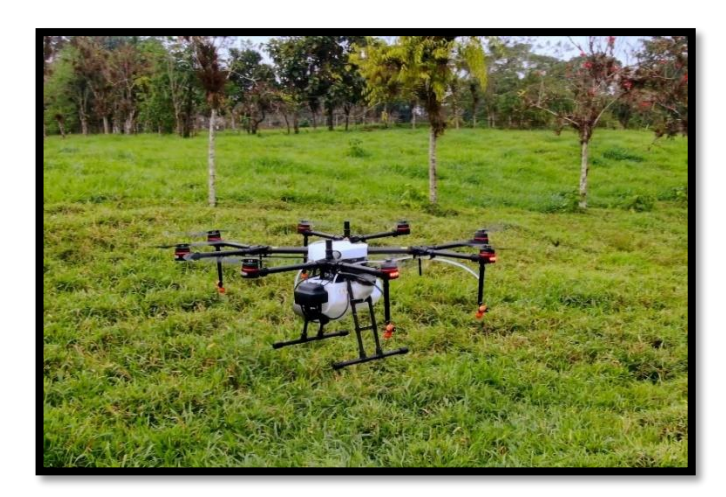

Fig. 2-5. Drone para fumigación **Elaborador por:** (Ecuadrones, 2020)

## <span id="page-25-2"></span><span id="page-25-0"></span>**2.2. Internet de las cosas**

El internet de las cosas consiste en que diferentes cosas u objetos tengan la capacidad de conectarse a internet en cualquier momento y en cualquier lugar. De esta manera, cualquier objeto es susceptible de ser conectado y manifestarse en la red. Además, el IoT implica que todo objeto puede ser fuente de información.

En definitiva, el objetivo ideal del IoT sería lograr que cualquier objeto tenga vida propia a través de internet y con ello una identidad (Tojeiro Calaza, 2014, pp. 261– 262).

## <span id="page-25-1"></span>**2.2.1. Servidor Google Cloud**

Google Cloud consiste en un conjunto de recursos físicos, como computadoras y unidades de disco duro, y recursos virtuales, como máquinas virtuales (VM), que se encuentran en los centros de datos de Google en todo el mundo. Cada centro de datos está ubicado en una región, específicamente en Asia, Australia, Europa, América del Norte y América del Sur. Cada región es una colección de zonas aisladas entre sí dentro de cada región. Estas zonas se identifican mediante nombres que combinan una letra identificadora con el nombre de la región (Google, 2021).

Google Cloud ofrece servicios como:

- Procesamiento y hosting (App Engine, Compute Engine)
- Almacenamiento (Cloud Storage)
- Base de datos (Cloud SQL, Firebase)
- Herramientas de redes (VPC, DNS)
- Macro datos (Big Query)
- Aprendizaje automático (AI Platfor, Cloud Version API)

Y sus ventajas principales:

- Esta plataforma es de código abierto.
- Sistema de seguridad muy fiable
- Herramientas novedosas
- Precios asequibles
- Servidores en todo el mundo
- Pagos por uso

## <span id="page-26-0"></span>**2.2.2. Servidor Node red**

Node-RED es una herramienta de programación visual. Muestra las relaciones y funciones, y permite al usuario programar sin tener que escribir una línea. Node-RED es un editor de flujo basado en el navegador donde se puede añadir o eliminar nodos y conectarlos entre sí con el fin de hacer que se comuniquen entre ellos**.**

Node-Red hace que el conectar los dispositivos de hardware, APIs y servicios en línea sea más fácil que nunca. Se ha consolidado como framework open-source para la gestión y transformación de datos en tiempo real en entornos de Industry 4.0, IOT, Marketing digital o sistemas de Inteligencia Artificial entre otros.

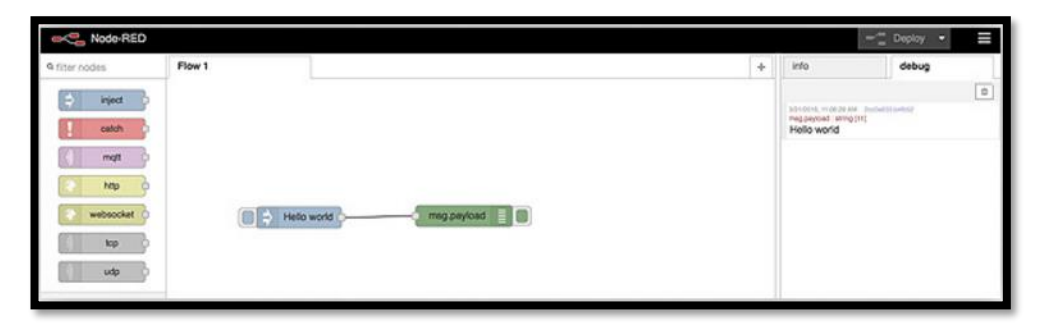

Fig. 2-6. Interfaz de programación Nodered **Elaborado por:** Frías Moyón, Jefferson, 2022

<span id="page-26-1"></span>La sencillez de aprendizaje y uso, que no requiere de conocimientos de programación, su robustez y la necesidad de bajos recursos de cómputo ha permitido que hoy en día se encuentre integrado en prácticamente la mayoría de dispositivos IOT e IIOT del mercado, así como equipos Raspberry, sistemas cloud o equipos locales (Aprendiendo Arduino, 2018).

#### <span id="page-27-0"></span>**2.2.3. Servidor Mqtt comunicación**

Es un protocolo de comunicaciones cuyo objetivo es ofrecer una plataforma de comunicación ligera basada en un modelo de publicación/suscripción. El cliente publica mensajes en un MQTT broker, los cuales son suscritos por otros clientes, estos mensajes se publican en una dirección la cual es denominada tópico. La visualización de los mensajes en este protocolo es de tipo JSON, permitiendo una lectura cómoda y limpia.

Sus principios de diseño lo hacen ideal para paradigmas emergentes como el Internet of Things (IoT), y por ende las Smart Factories (Naik, 2017). MQTT es un protocolo muy útil para sistemas inalámbricos los cuales experimentan niveles fluctuantes de latencia debido a conexiones inestables. Si la conexión de suscripción se pierde, el broker guarda el paquete de mensajes y los reenvía al suscritor cuando se reestablece la conexión. Por otra parte, si el enlace de publicación se vuelve inestable, el broker puede terminar la conexión (Asaad, Ahmad, Alam, & Rafat, 2018). En (Montalvo et al., 2019, p. 2).

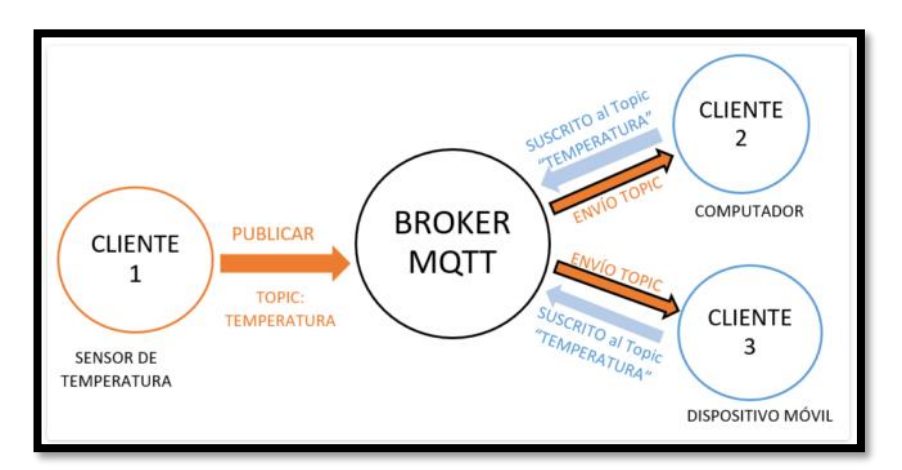

Fig. 2-7. Topología de comunicación - Interfaz Broker MQTT **Elaborador por:** Frías Moyón, Jefferson, 2022

<span id="page-27-1"></span>Conozcamos los componentes y acciones clave de MQTT.

**Cliente:** un dispositivo que puede publicar mensajes, suscribirse para recibir mensajes, o ambos.

**Broker:** el broker es el servidor que acepta mensajes publicados por clientes y los difunde entre los clientes suscritos.

**Publicar:** cuando un cliente envía un mensaje al broker.

**Tópico:** los mensajes deben estar etiquetados con algún tópico o tema. Los clientes se suscriben a tópicos específicos, de manera que solo reciben los mensajes publicados con dichos tópicos. Un tópico puede a su vez contener subtópicos.

## <span id="page-28-0"></span>**2.2.4. Instancias de Virtual Machine (UBUNTU-SSH)**

Las instancias de Compute Engine pueden ejecutar las [imágenes públicas](https://cloud.google.com/compute/docs/images?hl=es-419) de Linux y Windows Server que proporciona Google, así como las imágenes personalizadas privadas que puedes [crear](https://cloud.google.com/compute/docs/images/create-delete-deprecate-private-images?hl=es-419) o [importar desde tus sistemas existentes.](https://cloud.google.com/compute/docs/import/importing-virtual-disks?hl=es-419) También puedes [implementar contenedores de Docker,](https://cloud.google.com/compute/docs/containers/deploying-containers?hl=es-419) que se inician de forma automática en instancias que ejecutan la imagen pública de [Container-Optimized](https://cloud.google.com/container-optimized-os/docs?hl=es-419) OS.

Si usas un conjunto de [tipos predefinidos de máquinas](https://cloud.google.com/compute/docs/machine-types?hl=es-419#predefined_machine_types) o creas tus propios [tipos](https://cloud.google.com/compute/docs/instances/creating-instance-with-custom-machine-type?hl=es-419)  [personalizados de máquinas,](https://cloud.google.com/compute/docs/instances/creating-instance-with-custom-machine-type?hl=es-419) puedes elegir las propiedades de máquina de tus instancias, como la cantidad de CPU virtuales y de memoria.

## <span id="page-28-1"></span>**2.2.5. Conectarse a la instancia de Google Cloud mediante PuTTY**

Para conectarse a la instancia de Linux Cloud desde Windows mediante PuTTY, use el siguiente procedimiento.

- 1. Necesita el archivo. ppk que creó para la clave privada.
- 2. Si aparece un error al intentar conectarse a la instancia, verifique su conectividad a internet y contraseñas.

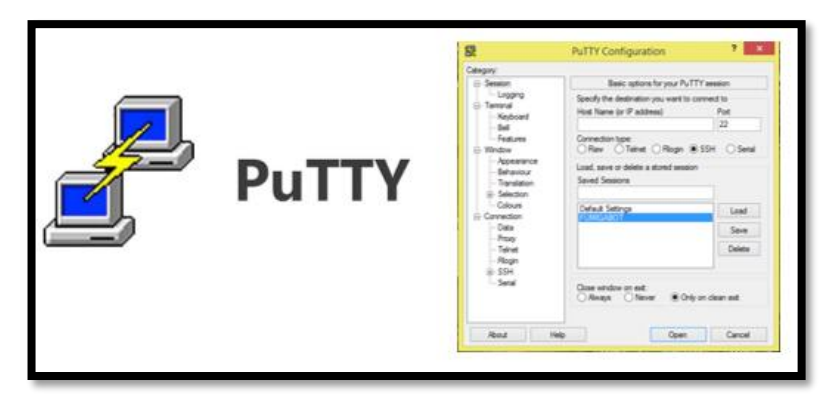

Fig. 2-8. Sofware Putty **Elaborado por:** Frías Moyón, Jefferson, 2022

<span id="page-29-1"></span>PuTTY proporciona una herramienta llamada PuTTYgen, la cual convierte claves al formato requerido para PuTTY. Debe convertir su clave privada (archivo .pem) a este formato (archivo .ppk) como se indica a continuación para conectarse a la instancia mediante PuTTY (Amazon Docs, 2018).

## <span id="page-29-0"></span>**2.2.6. Microcontroladores para IoT**

## • **ESP 8266**

El ESP8266 es un módulo con sistema Wi-Fi en el chip (SoC) desarrollado por el sistema Espressif**.** Se utiliza principalmente para el desarrollo de aplicaciones integradas en la IOT y Internet de las Cosas. Y es uno de los más usados con Arduino.

Hay muchos fabricantes de terceros que producen diferentes módulos basados en este chip. Por lo tanto, el módulo viene con diferentes opciones de disponibilidad de pines como; El ESP-01 viene con 8 pines (2 pines GPIO) y Antena de rastreo PCB (Descubre Arduino, 2018)

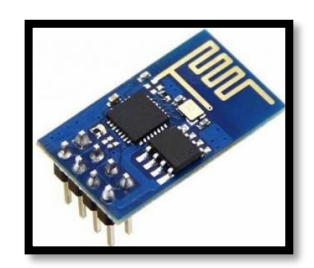

Fig. 2-9. Módulo ESP 8266 **Elaborador por:** Frías Moyón, Jefferson, 2022

## <span id="page-29-2"></span>• **NodeMcu**

En la publicación que realiza (Descubre Arduino, 2018) indica que, NodeMCU es una plataforma de código abierto basada en ESP8266 que puede conectar objetos y permitir

la transferencia de datos utilizando el protocolo Wi-Fi. Además, al proporcionar algunas de las características más importantes de los microcontroladores como GPIO, PWM, ADC, etc., puede resolver muchas de las necesidades del proyecto por sí solo.

Las características generales de esta placa son:

- Es Fácil de usar
- Programabilidad con los lenguajes Arduino IDE o IUA
- Disponible como punto de acceso o estación practicable en aplicaciones de API impulsadas por eventos
- Tener una antena interna
- Contiene 13 pines GPIO, 10 canales PWM, I2C, SPI, ADC, UART, y 1-Wire

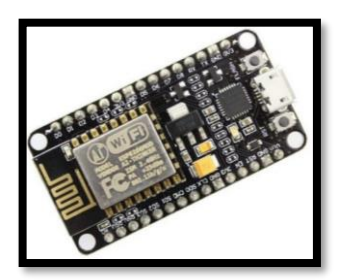

Fig. 2-10. Módulo NODEMCU **Elaborador por:** Frías Moyón, Jefferson, 2022

<span id="page-30-0"></span>• **ESP32 CAM**

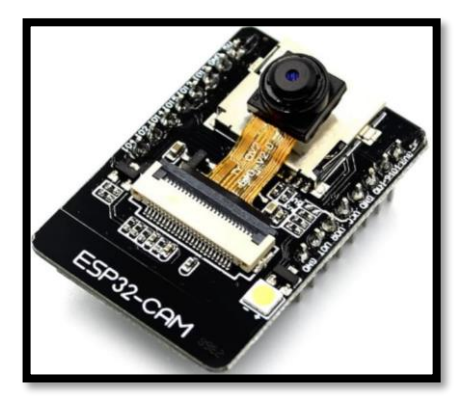

Fig. 2-11. ESP 32 Cam **Elaborador por:** Frías Moyón, Jefferson, 2022

<span id="page-30-1"></span>Según (Mahedero Biot, 2020), la ESP32-CAM tiene un pequeño tamaño de cámara muy competitivo que puede operar de forma independiente con un sistema mínimo y con una corriente deep sleep de hasta 6mA, permitiendo un gasto de energía menor. Esta placa es un chip combinado de 2,4 GHz con Wi-Fi y Bluetooth diseñado con la tecnología de TSMC de ultra baja potencia de 40nm.

La ESP32-CAM está diseñada para lograr el mejor rendimiento de potencia y radiofrecuencia, siendo así versátil, robusta y fiable en una amplia variedad de aplicaciones y diferentes escenarios. Su utilización es muy extendida en cuanto al campo de IoT. Presenta características que permite que sea idónea en este escenario.

- Se despierta periódicamente, solo cuando se detecta una condición específica.
- Su ciclo de trabajo bajo se utiliza para minimizar la cantidad de energía que gasta el chip.
- La salida del amplificador de potencia es ajustable, lo cual permite que haya una buena compensación entre velocidad de datos, consumo de energía y el rango de comunicación.

Entre las características más importantes por las que se ha elegido este dispositivo es debido a la posibilidad de su conexión WiFi. Entre las características que soporta respecto al Wifi se encuentra:

- $802.11 \frac{b}{g/n}$
- 802.11 n (2.4GHz), más de 150 Mbps
- Monitoreado automático de los Beacon
- $\blacksquare$  4 interfaces Wifi virtuales
- De fragmentación
- Bloqueo de ACK inmediato.

## <span id="page-31-0"></span>**2.3. Solidworks**

SOLIDWORKS es un software de diseño CAD 3D (diseño asistido por computadora) para modelar piezas y ensamblajes en 3D y planos en 2D. El software que ofrece un abanico de soluciones para cubrir los aspectos implicados en el proceso de desarrollo del producto. Sus productos ofrecen la posibilidad de crear, diseñar, simular, fabricar, publicar y gestionar los datos del proceso de diseño.

Hoy SOLIDWORKS ofrece un conjunto de herramientas completo para crear, simular, publicar, administrar datos y gestionar proyectos y procesos maximizando la innovación y la productividad de los recursos de ingeniería. Todas estas soluciones funcionan juntas para permitir a las organizaciones diseñar productos mejores, de forma más rápida y de manera más rentable.

La labor de SOLIDWORKS en el proceso de desarrollo del producto es muy específica, las soluciones ayudan a acelerar el proceso ahorrando tiempo y dinero dando paso a la innovación de los productos (Dasault, 2019).

## <span id="page-32-0"></span>**2.4. Covid 19**

La enfermedad por coronavirus de 2019 es una infección respiratoria causada por el virus SARS-CoV-2. Este virus se transmite principalmente por contacto físico estrecho y por gotículas respiratorias.

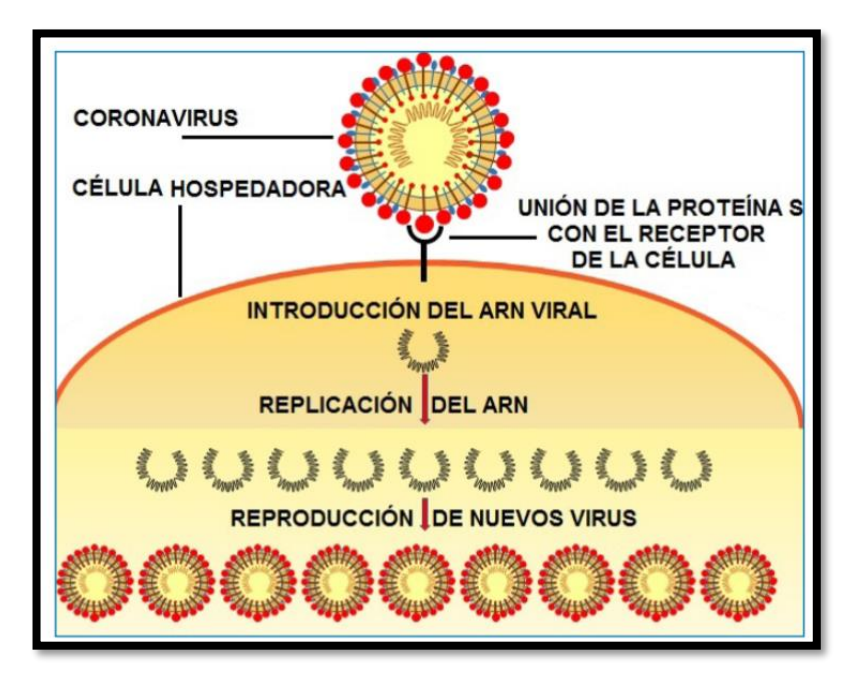

Fig. 2-12. Proceso de infección del virus

**Elaborado por:** de Azpeitia. 2021

<span id="page-32-1"></span>A la fecha de la redacción del presente documento, en ninguno de los estudios reunidos se había vinculado categóricamente el virus del COVID-19 con las superficies del entorno inmediato contaminadas. Aun así, las orientaciones provisionales aquí expuestas están basadas en la contaminación comprobada de superficies en centros médico, educativos y domésticos, además en las experiencias con la contaminación de superficies por otros coronavirus que sí se ha vinculado con la transmisión (Organización Mundial de la Salud, 2020)**.**

#### <span id="page-33-0"></span>**2.4.1. Desinfección**

En el estudio de (Hoyos Serrano, 2014) se indica que, la desinfección es un proceso por el cual se eliminan relativamente microorganismos patógenos de objetos inanimados, se confunde éste término con el proceso de esterilización porque existen varios niveles de desinfección desde una esterilización química a una mínima reducción del número de microorganismos contaminantes.

#### • **Desinfección de alto nivel (D.A.N.):**

Elimina a todos los microorganismos, por lo que en condiciones especiales pueden esterilizar, entre ellos se encuentran: orthophthaldehído, glutaraldehído, ácido peracético, dióxido de cloro, peróxido de hidrógeno, formaldehído, entre otro.

#### • **Desinfección de nivel intermedio (D.N.I.):**

La capacidad de letalidad es sólo para bacterias vegetativas y algunas esporas bacterianas, los más conocidos en este grupo son: fenoles e hipoclorito de sodio.

#### • **Desinfección de bajo nivel (D.B.N.):**

Es realizado por agentes químicos que eliminan bacterias vegetativas, hongos y algunos virus en un período de tiempo corto (menos de 10 minutos), como, por ejemplo, el grupo de amonios cuaternarios.

#### <span id="page-33-1"></span>**2.4.2. Principios de limpieza y desinfección del entorno inmediato**

La (Organización Mundial de la Salud, 2020) en su reporte indica que, la limpieza ayuda a eliminar los agentes patógenos o reduce considerablemente su concentración en las superficies contaminadas y por ello es un componente indispensable de cualquier método de desinfección. Limpiar con agua, jabón y aplicar una fuerza mecánica retira y reduce la suciedad, los detritos y la materia orgánica como sangre, secreciones y excreciones, pero no destruye los microrganismos. La materia orgánica puede impedir el contacto directo de un desinfectante con la superficie y anular las propiedades microbicidas o el modo de acción de varios desinfectantes.

Para desinfectar eficazmente una superficie, son decisivos el método usado, la concentración y el tiempo de contacto del desinfectante. Por lo tanto, después de la limpieza hay que aplicar un desinfectante químico, como el cloro o el alcohol, para destruir los microbios remanentes.

Las soluciones desinfectantes tienen que prepararse y usarse de acuerdo con las recomendaciones del fabricante con respecto al volumen y el tiempo de contacto. Una dilución incorrecta (muy alta o muy baja) puede menguar la eficacia. Las concentraciones elevadas aumentan la exposición de los usuarios al compuesto químico y también pueden dañar las superficies. Se aplicará una cantidad del desinfectante suficiente para humedecer las superficies, que no se tocarán por el tiempo necesario para inactivar los agentes patógenos, según las recomendaciones del fabricante.

#### <span id="page-34-0"></span>**2.4.3. Métodos de desinfección sin contactos**

La aparición del Covid-19 ha generado un mercado creciente en el ámbito de métodos de desinfección, pero existen muchos procesos que son inadecuados para su empleo en general y menos aún para este virus en particular, como es el caso de fumigación o nebulización en interiores.

Se ha demostrado que el rociar desinfectante en un entorno inmediato no es eficaz para la eliminación de contaminantes, ya que fuera de las áreas donde no existe contacto directo del desinfectante con la superficie, no se realiza la descontaminación de esta. Es más, el rociamiento aumenta el riesgo de irritación de la vista, del sistema respiratorio o produce leves daños a la piel y efectos consiguientes sobre la salud, se debe evitar rociar o nebulizar compuestos químicos como el amonio cuaternario, compuestos clorados o el formaldehído, en vista que producen efectos adversos a la salud.

En general se advierte sobre la fumigación en lugares al aire libre como calles y mercados, ya que el desinfectante es inactivado por la suciedad y detritos, además es necesario el uso de una fuerza mecánica que aporte a una correcta desinfección, la exposición del desinfectante al contacto con una superficie que ha sido rociado en mínimo y no tendrá lugar la inactivación del virus, en consecuencia la existencia de materia orgánica en todos los sectores de un lugar público disminuye la eficacia del producto (Zock, 2007, p. 4).

#### <span id="page-34-1"></span>**2.4.4.Termo nebulización una excelente técnica para el control de COVID-19.**

Para combatir la epidemia actual de coronavirus, las recomendaciones de las instituciones sanitarias se enfocan en la importancia de mantener unas rutinas de higiene, y para ello es importante desinfectar los espacios de trabajo. No obstante, no siempre es sencillo conocer cuáles son los productos desinfectantes más eficaces, y por ello la Agencia de Protección Ambiental de Estados Unidos (EPA) ha recogido en una lista las sustancias más efectivas contra el COVID-19.

Entre los productos que tardan entre dos y diez minutos en hacer efecto, según la marca, se encuentra el amonio cuaternario, el hipoclorito de sodio, el ácido octanoico, el fenol o ácido carbónico, el etanol, el trietilengicol, el ácido láctico -L o acido hipocloroso.

El amonio cuaternario tiene un importante efecto residual, es decir, permanece activo después de la aplicación conservando sus propiedades por mucho más tiempo que otros desinfectantes. El amonio cuaternario, presenta un alto poder de penetración. Puede ser aplicado sobre superficies de paredes, pisos y techos, para desinfección de equipos y utensilios, vehículos de transporte, etc.

#### <span id="page-35-0"></span>**2.4.5. La aplicación de Amonio cuaternario con agente de humo**

La termo nebulización (agente de humo) es la generación de gotitas ultra finas que forman una niebla visible, mediante este método se pueden aplicar, desinfectantes para el virus COVID19. Esta niebla, tiene la particularidad de poder trasladarse hasta el último rincón de cada lugar de trabajo. Este método de termo nebulización es la solución para tratar grandes y pequeñas superficies, con menos trabajo operacional y con un daño mínimo al medio ambiente.

El proceso es más efectivo cuando se aplica en espacios cerrados, eso permite que las partículas de desinfección se concentren en el mismo espacio asegurando la efectividad del mismo (CORVIG, 2020) .

#### • **Preparación del compuesto de Amonio Cuaternario**

Son compuestos que no manchan, son inodoros, no corrosivos y relativamente no tóxicos. Su acción se ha atribuido a la inactivación de las enzimas productoras de energía, desnaturalización de las proteínas celulares esenciales y la ruptura de la membrana celular.

Según el estudio realizado por (Molina & García, 2003, p. 19) el Cloruro de benzalconio, cloruro de alquildimetilbenzilamonio y cloruro de didecildimetilamonio son ampliamente utilizados como desinfectantes, pero no deben ser usados como antisépticos, pues se han descrito epidemias de contaminación del producto en uso. Al
igual que con los yodóforos, se ha encontrado que las bacterias Gramnegativas crecen y sobreviven en ellos.

## • **Actividad microbicida**

Los compuestos utilizados como desinfectantes hospitalarios generalmente son bactericidas, funguicidas y viricidas de virus lipídicos. No son mico bactericidas, esporicidas o viricidas de virus hidrofílicos. Se inactivan en presencia de materiales orgánicos, detergentes químicos y materiales como algodón y gasa.

### • **Usos**

Son comúnmente usados en el saneamiento del ambiente y de superficies no críticas, como pisos, paredes y muebles.

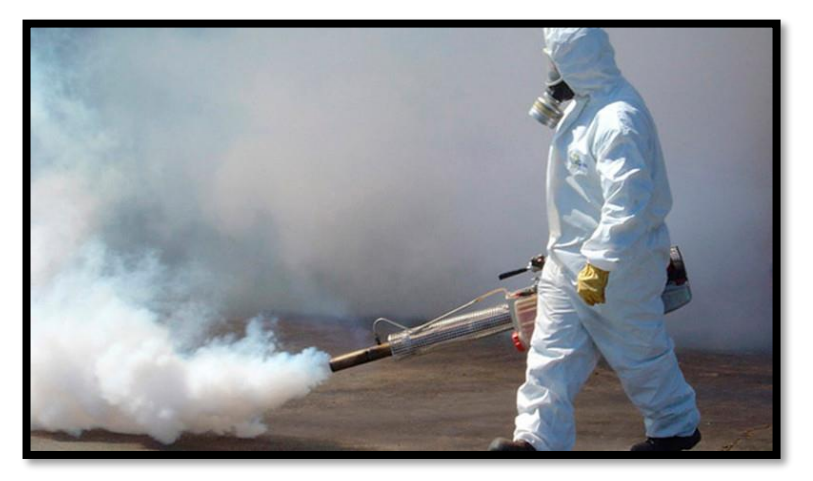

Fig. 2-13. Personal en termo fumigación **Elaborador por:** Frías Moyón, Jefferson, 2022

## **CAPÍTULO III**

## **3. MARCO METODOLÓGICO**

#### **3.1. Ubicación**

En primera instancia dada la naturaleza del proyecto se vio la necesidad de llegar a acuerdos con instituciones médicas y con pacientes previos Covid detectado, dichos personas involucradas, objeto de la investigación se encontraron en distintas localidades de la zona 3 y zona 6, Morona Santiago, Pastaza y Chimborazo.

#### **3.2. Equipos y materiales**

En distintos países se ha podido constatar varios trabajos de investigación para obtener plataformas robóticas similares con la finalidad de desinfección o fumigación. Para el desarrollo metodológico del presente proyecto fue necesario el uso de diferentes materiales bibliográficos de recolección de información; pudiendo citar entrevistas personalizadas con profesionales de la salud, artículos científicos-técnicos de revistas importantes, proyectos de titulación con referencia al tema planteado, además de diferente información en la web de trabajos investigativos durante los últimos años, importante citar fuentes bibliográficas de los repositorios de la Universidad Técnica de Ambato.

#### **3.3. Tipo de investigación**

Hoy en la actualidad los nuevos sistemas mecánico/electrónicos se vienen realizando bajos metodologías propias, la elaboración de un prototipo es fundamental para analizar el diseño y funcionalidad ante diversas circunstancias de operación.

Considerando estas premisas, me he basado en un enfoque cuantitativo preexperimental debido a la naturaleza del proyecto bajo una metodología en V, el modelo en V relaciona las actividades de prueba con el análisis y diseño del robot fumigador. En la figura 3-1 se muestra dicho esquema sintetizado.

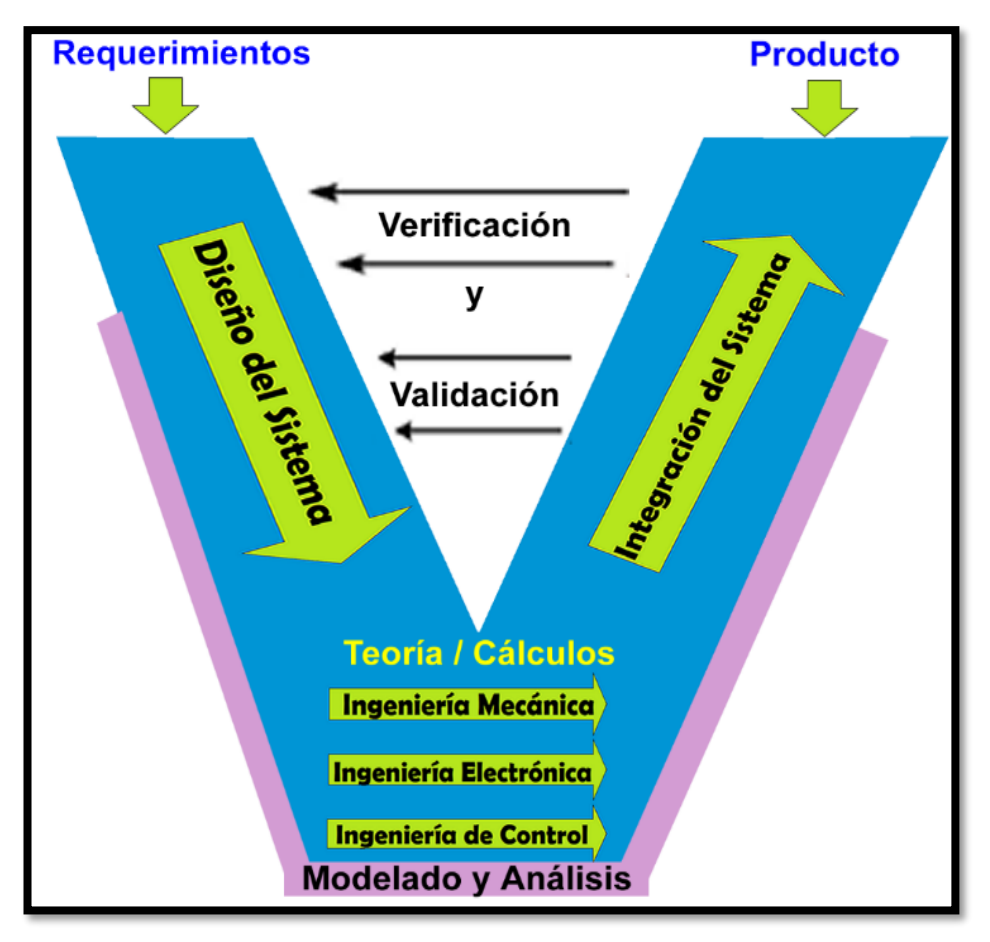

Fig. 3-1. Modelo de metodología en V en el ámbito de la Mecatrónica **Elaborado por:** Colomer, Romero V, (2013)

Según (L. M. Sanchez, 2017, p. 28) en su estudio acerca de robot móvil para mitigación, indica los pasos para el cumplimientos de esta metodología.

- **Requerimientos:** Se establecerán las exigencias para el desarrollo del robot tomando en cuenta que debe cumplir ciertas medidas y robustez para que cumpla con el trabajo indicado; así también asegurar su peso, velocidad y tracción finalmente lo más importante disponer de un mini contenedor para almacenar el compuesto líquido sanitizador a ser utilizado.
- **Diseño del sistema:** Como principal objetivo es establecer una estructura general robusta que permita realizar el trabajo para el que fue propuesto al inicio de esta investigación.
- **Diseño específico**: Según lo mostrado en la figura 3-1 del modelo en V para el robot fumigador móvil, el diseño fue dividido en tres dominios.
	- ✓ *Diseño mecánico:* Se puntualizará el sistema de desplazamiento del robot en conjunto con su equipamiento para una correcta desinfección de las áreas,

también se tomará en cuenta la superficie donde realizará el trabajo y se desplazará el prototipo, los posibles obstáculos que deberá superar, temperatura y la capacidad del tanque reservorio que abastezca por lo menos 1 litro de solución desinfectante.

- ✓ *Diseño eléctrico-electrónico:* Se determinará el sistema de alimentación, la vida útil de la batería y sus componentes de instrumentación. Consideraremos el consumo de energía general entre las placas electrónicas, drivers de motores y cámara para la fumigación. Se diseñarán las placas electrónicas conforme a los elementos y materiales adquiridos, al final también determinaremos la autonomía del robot que por lo menos debe durar 30min para cumplir con el objetivo de fumigación planteado.
- ✓ *Diseño de la interfaz de control:* Se seleccionará el método de control para la navegación del robot fumigador, la interfaz que utilizará el operador para el control de movimientos, el accionamiento del sistema fumigación, el control de visión de la cámara; como también los valores generados por los sensores de temperatura, humedad y calidad de aire.
- **Integración de los sistemas:** Se integrarán los sistemas mecánicos, eléctricoelectrónico e interfaz de control y además se realizarán pruebas de campo para analizar el comportamiento de dichos sistemas.
- **Validación de propiedades:** Se planificarán las respectivas pruebas de campo para evidenciar el funcionamiento a la vez se realizarán las correcciones necesarias a los subsistemas para que se acoplen sin problemas y cumplir con los objetivos planteados en el análisis de requerimientos y el diseño conceptual. Se demostrará que el prototipo robótico cumpla con las actividades para las que se desarrollará. Las pruebas de validación sobre la fumigación se realizarán con el apoyo del personal del Laboratorio Clínico CORELAB, aplicando una prueba cuantitativa de Covid en superficies, laboratorio Clínico VIDA con un análisis de Biología Molecular y finalmente el Centro de Salud MSP Luxemburgo con la validación sobre la fumigación aplicada en los domicilios de los pacientes infectados involucrados en el estudio.
- **Producto:** Resultado final del prototipo robótico.

### **3.4. Prueba de Hipótesis – pregunta científica - idea a defender**

La implementación de un prototipo robótico móvil controlado vía internet ayuda significativamente en las tareas de desinfección a baja escala de ambientes cerrados Covid.

## **3.5. Población o muestra**

Para la elección de la población y muestra del proyecto se tomarán en consideración a 2 pacientes que resulten positivos a Covid en el Laboratorio Clínico VIDA, así como también pacientes voluntarios en otras ciudades; y a los espacios donde existan aglomeraciones; por medio de instrumentos para recabar datos como la encuesta y entrevista.

**Población:** Para la recolección de datos mediante la encuesta personalizada a la población, la cual está constituida por el análisis de los resultados archivados de los pacientes que voluntariamente han solicitado una Prueba Cuantitativa de Covid 19 durante los meses entre junio a diciembre en el Laboratorio Clínico VIDA, además considerando la privacidad y acogida de la fumigación en sus domicilios, al final se pudieron acceder a 3 residencias.

Para el análisis y validación de un espacio cerrado concurrido se pudo coordinar el acceso en un Punto de Vacunación de Estudiantes en la Ciudad de Macas en el Colegio Emanuel, para lo cual el estudio lo aplicó el laboratorio clínico CORELAB antes y después de la fumigación respectiva.

**Muestra:** Al momento de realizar las encuestas a personas interesadas en la fumigación de ambientes cerrados, se recopiló datos relevantes a través de Formularios de Google, para conocer su criterio personal respecto a la aplicación de nuestro prototipo; para el análisis de la muestra se tomó en consideración el software en línea (https://bit.ly/3nEsy3L) utilizado como calculadora del tamaño de muestra.

| No.          | <b>Descriptor</b>      |     | Cantidad Porcentaje |
|--------------|------------------------|-----|---------------------|
| 1            | Laboratorista          |     | 1%                  |
| $\mathbf{2}$ | Especialistas en Salud |     | $1\%$               |
| 3            | Personas en General    | 109 | 98%                 |
|              | <b>TOTAL</b>           | 111 | 100%                |

Tabla 3-1: Integrantes de la Muestra Investigativa

**Elaborado por:** Frías Moyón, Jefferson, 2022

• **Resultado de la Entrevista al profesional de la salud – Laboratorio Clínico** Al realizar el acercamiento con la Lic. Pamela Llerena se obtuvo los siguientes resultados:

| <b>Pregunta</b>                                                                                                    | <b>Respuesta</b>                                                                                                    |
|----------------------------------------------------------------------------------------------------|----------------------------------------------------------------------------------------------------|
| ¿Cuántos pacientes han solicitado un<br>1.<br>estudio tipo Covid al día?                                                                                                    | 5 diarios, 60 en el mes de junio y Julio<br>2021                                                                                                    |
| ¿De los estudios realizados, cuantos han<br>2.<br>dado positivo para Covid?                                                                                                    | 15 a 20 casos positivos en el mes de Julio.                                                                                                    |
| Cree usted que sería factible<br>3.<br>$\mathbf{v}$<br>conveniente la creación de un prototipo<br>que ofrezca fumigación a los domicilios<br>de las personas infectadas?                                                     | Apoyo a la iniciativa, en este laboratorio se<br>hace una fumigación integra<br>semanalmente, pero recomendaría que<br>estos procesos se lo realicen diariamente<br>por motivos de la pandemia actual.       |
| 4.<br>¿Considera usted que es importante la<br>desinfección de estos tipos de lugares,<br>como domicilios, laboratorios y demás<br>espacios donde exista aglomeración de<br>personas para reducir los contagios de<br>Covid? | Si considero importante debido a que el<br>virus se transmite por la movilización de la<br>gente, y uno no sabe si están sanos o<br>enfermos, es recomendable prevenir los<br>contagios.                     |
| 5. Dentro de su experiencia actual. ¿cuál<br>grupo de edad considera que se ha<br>infectado mucho más?                                                                                                    | Según el siguiente orden de número de<br>pacientes en orden descendente podría<br>clasificarlos así:<br>Grupo 1: 25 a 35 años<br>Grupo 2: 35 a 50 años<br>Grupo 3: 0 a 25 años<br>Grupo 4: 50 hasta 100 años |

Tabla 3-2. Resultados Entrevista al Laboratorista Clínico

**Elaborado por:** Frías Moyón, Jefferson, 2022

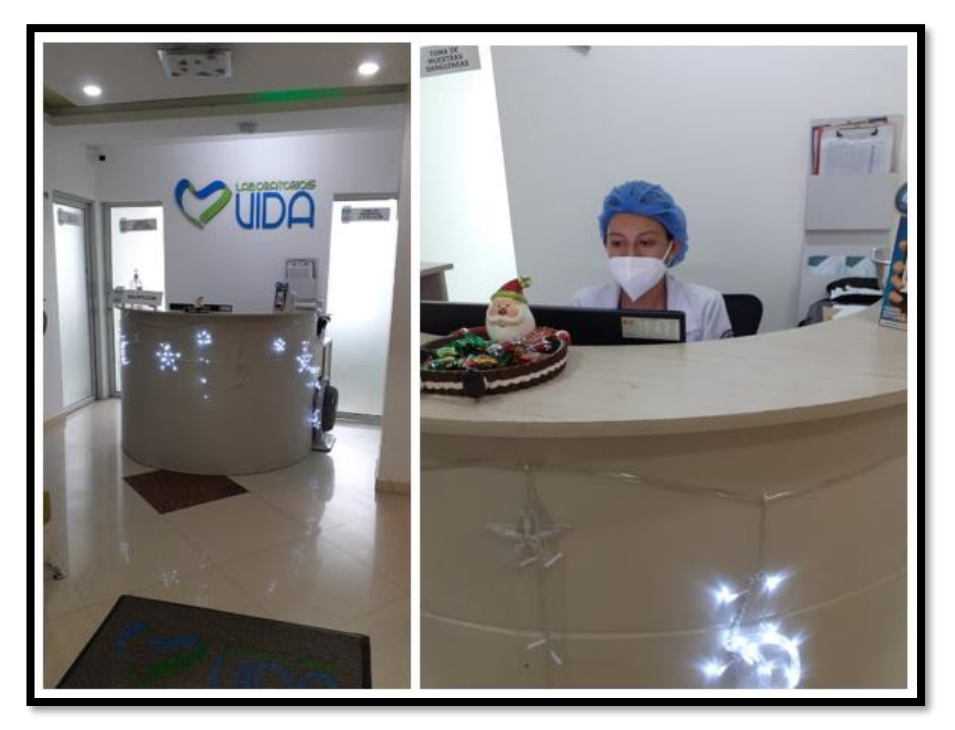

Fig. 3-2. Investigadora Clínica en Laboratorio **Elaborador por:** Frías Moyón, Jefferson, 2022

Gracias a la entrevista con la Lic. Pamela Llerena se pudo llegar a concretar 2 fumigaciones en domicilios de pacientes COVID, además se concluyó que, dichos personajes contagiados fueron aquellos que no estaban de acuerdo con suministrarse la vacuna y además estaban dentro del estudio COVID sin las variantes actuales; con dicha información se permitió verificar el porcentaje alto de los contagiados, así como también el acceso para probar nuestro proyecto con dichas personas.

### • **Resultado de la aceptación del proyecto en la comunidad**

La encuesta fue realizada de manera virtual utilizando la herramienta de GForms y se compartió la información a personas de distintas ciudades del país, donde los encuestados (personas mayores de edad) respondieron una serie de inquietudes para determinar factores que se consideran necesarios para plantear una solución a la problemática encontrada.

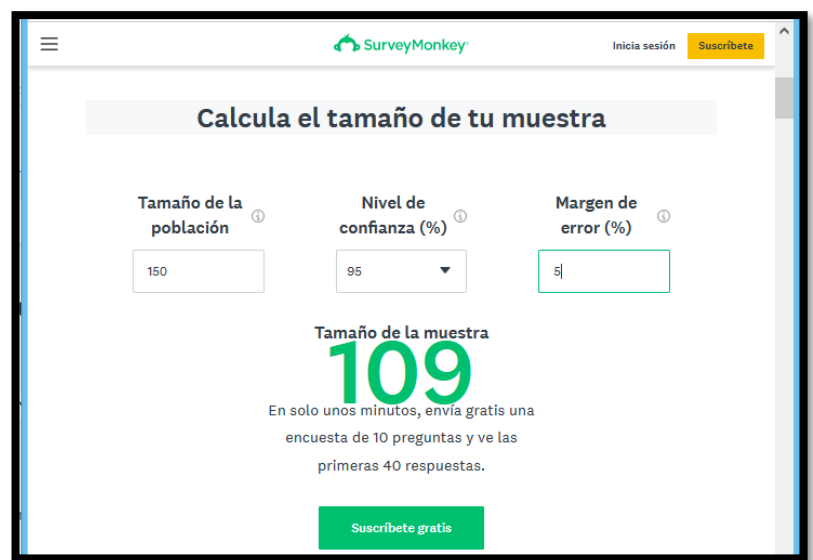

Fig. 3-3. Cálculo del tamaño de la muestra de investigación

**Elaborador por:** Frías Moyón, Jefferson, 2022

Para el cálculo de tamaño de nuestra muestra, se utilizó el aplicativo online (https://bit.ly/3HsYMYf), con una población total de 150 personas necesitamos tomar una muestra de 109 personas; los resultados y análisis se muestran a continuación.

## **PREGUNTA**

## **1.- ¿Cuál es su residencia?**

Tabla 3-3: Resultados encuesta general - pregunta 1

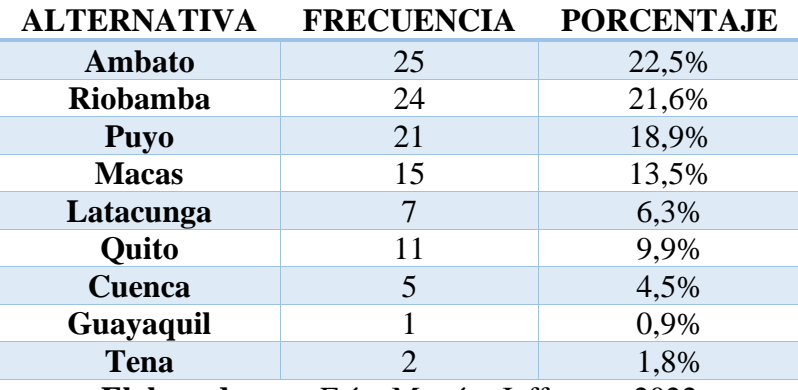

**Elaborado por:** Frías Moyón, Jefferson, 2022

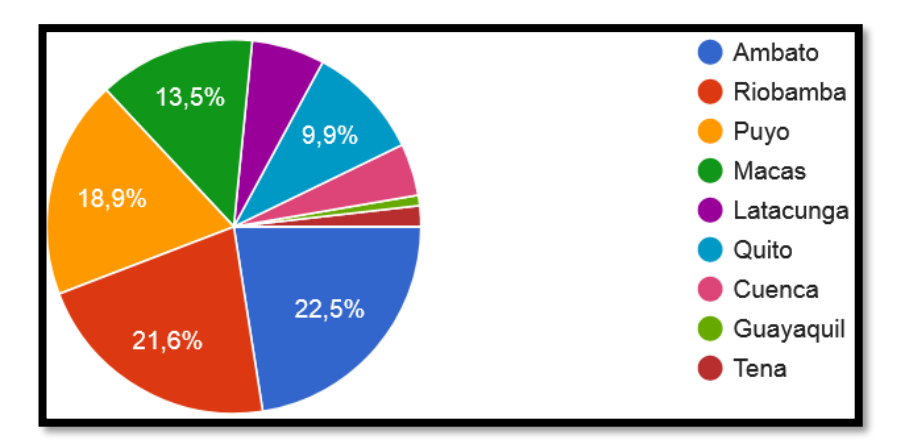

Fig. 3-4. Resultados de la primera pregunta **Elaborado por:** Frías Moyón, Jefferson, 2022

En relación a los datos recogidos, la población en donde se muestra la mayor frecuencia de interés sobre el proyecto se localiza en la ciudad de Ambato con un 22,5%. Se puede determinar que, en ciudades del centro del país, específicamente en la Sierra Ecuatoriana hay una tendencia al aporte del presente proyecto (Fig. 3-4).

#### **2.- Díganos su género**

Tabla 3-4. Resultados encuesta general – pregunta 2

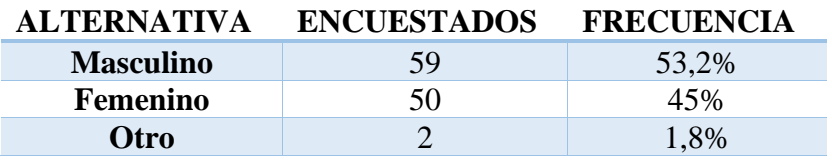

**Elaborado por:** Frías Moyón, Jefferson, 2022

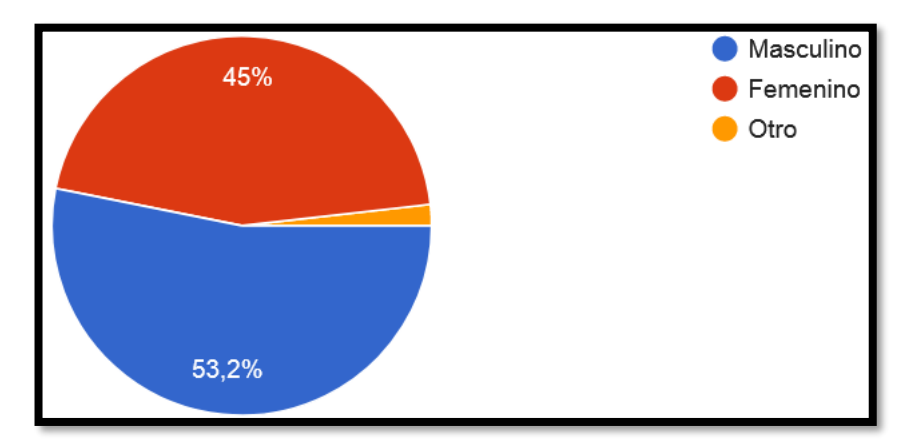

Fig. 3-5. Resultados de la segunda pregunta **Elaborado por:** Frías Moyón, Jefferson, 2022

Del total de encuestados, un 53,2% provienen del género masculino como aporte, sin embargo, un porcentaje importante de 45% del género femenino, se mostraron

interesados en la ejecución del prototipo y sobre todo de la fumigación personalizada (Fig. 3-5).

## **4.- Durante la pandemia en qué sitio trabajaba**

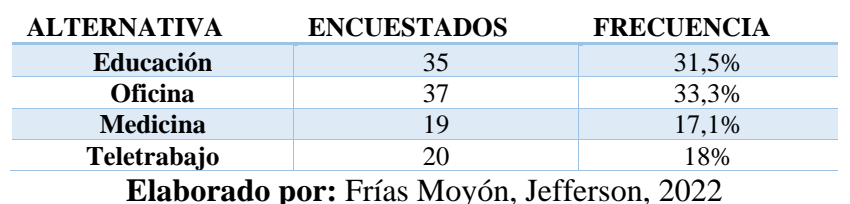

Tabla 3-5. Resultados encuesta general – pregunta 4

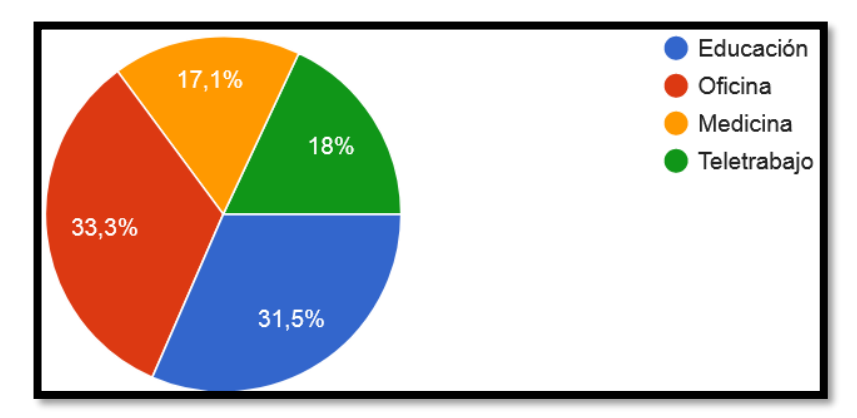

Fig. 3-6. Resultados de la cuarta pregunta **Elaborador por:** Frías Moyón, Jefferson, 2022

Dentro del contexto de la pandemia suscitada en el año de 2020 y el número de encuestados se puede percibir un porcentaje equitativo en relación al sitio donde laboraban, aseverando posibles focos de contagio; un 33,3% laboró en Oficina, y un 31,5% en el sector educativo.

Se determina que dichas personas pueden permitir el acceso a sus hogares u oficinas para una posible aplicación y pruebas del robot fumigador IoT.

**5.- En relación al COVID 19, ¿pertenece usted a alguno de los siguientes grupos de riesgo?**

| Tabla 5-0. Resultados encuesta general — pregunta 5 |                    |                   |
|-----------------------------------------------------|--------------------|-------------------|
| <b>ALTERNATIVA</b>                                  | <b>ENCUESTADOS</b> | <b>FRECUENCIA</b> |
| <b>Embarazada</b>                                   | 10                 | 9%                |
| Mayor de 60 años                                    |                    | 2.7%              |
| Profesional de la salud activo                      | 13                 | 11,7%             |
| Con una o varias enfermedades crónicas              | 13                 | 11.7%             |
| (diabetes, hipertensión, etc)                       |                    |                   |
| No pertenezco a ningún grupo de riesgo              | 72                 | 64.9%             |

Tabla 3-6. Resultados encuesta general – pregunta 5

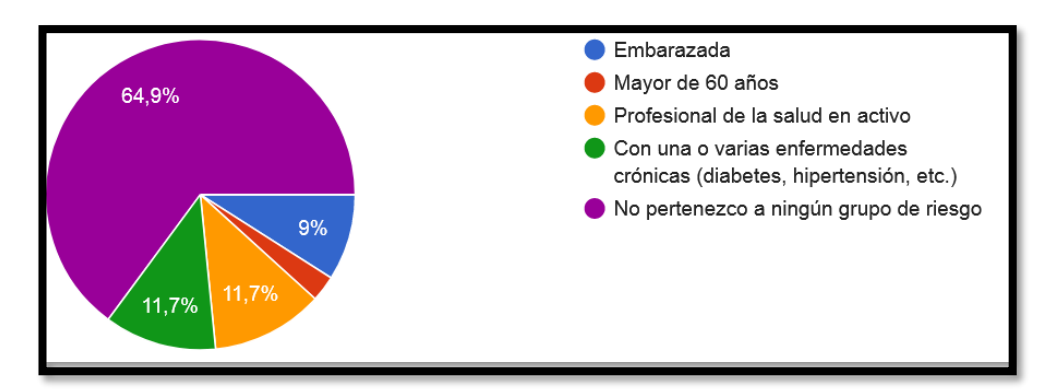

Fig. 3-7. Resultados de la quinta pregunta **Elaborado por:** Frías Moyón, Jefferson, 2022

Con respecto a la pregunta relacionada con el grupo de riesgo de los encuestados se puede rescatar que el grupo Profesional de la salud (11,7%) y Personas con enfermedades crónicas (11,7%) podría formar parte del estudio y proponer una fumigación tipo prueba para la erradicación del virus en sus domicilios.

## **6.- Su situación de salud durante la pandemia fue:**

Tabla 3-7. Resultados encuesta general – pregunta 6

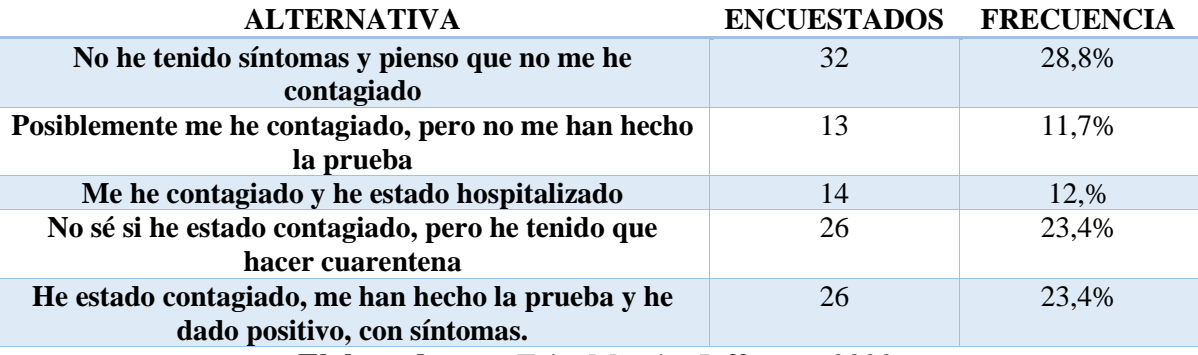

**Elaborado por:** Frías Moyón, Jefferson, 2022

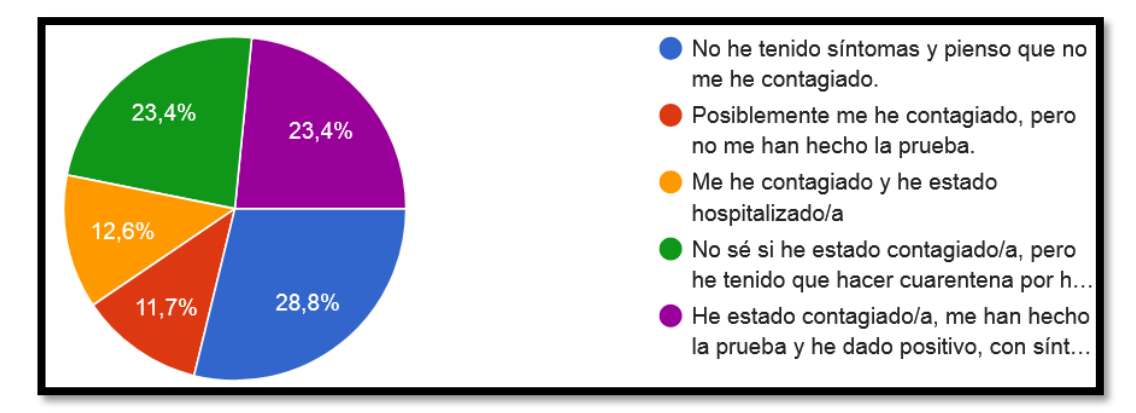

Fig. 3-8. Resultados de la pregunta seis **Elaborado por:** Frías Moyón, Jefferson, 2022 Se determinó según los encuestados que un 23,4% (Fig. 3-8) son las personas potenciales que necesitarán un proceso de fumigación lo cual es necesario tener este dato para asegurar la validación y aplicación del proyecto.

De esta manera se puede contribuir con una de las soluciones que la OMS determina, que es la fumigación de los lugares concurridos de posibles personas contagiadas de COVID.

#### **7.- En relación con su entorno (familiares, amigos vecinos)**

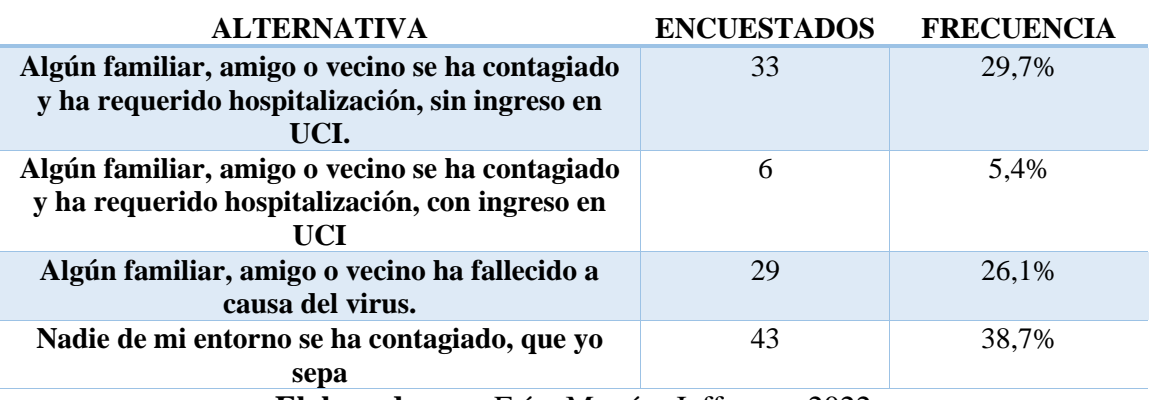

Tabla 3-8. Resultados encuesta general – pregunta 7

**Elaborado por:** Frías Moyón, Jefferson, 2022

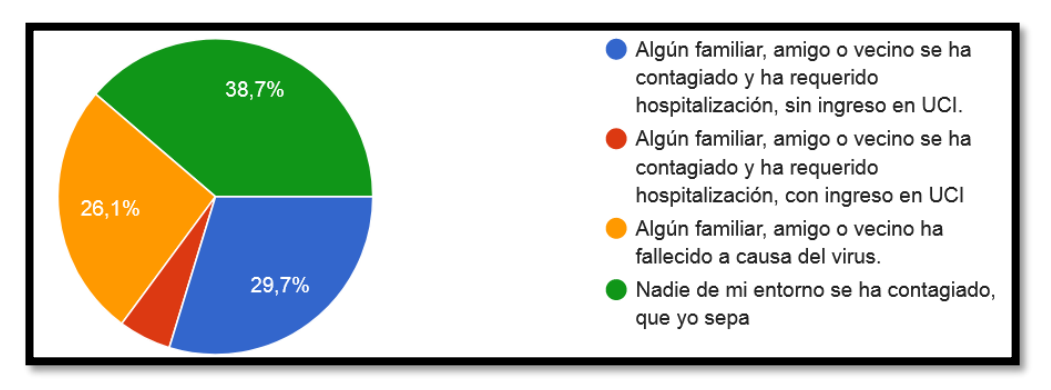

Fig. 3-9. Resultados de la séptima pregunta **Elaborado por:** Frías Moyón, Jefferson, 2022

Junto a la pregunta anterior, con esta interrogación gracias al 29,7% de personas encuestadas, se confirma la existencia de algún familiar contagiado de COVID, esto podría ser un antecedente para la aplicación del proyecto. De esta manera se daría solución a la esterilización del lugar donde se alojaron los familiares contagiados y se daría uso al prototipo creado para dicho fin.

#### **9.- Cómo cree usted que puede prevenir el COVID 19**

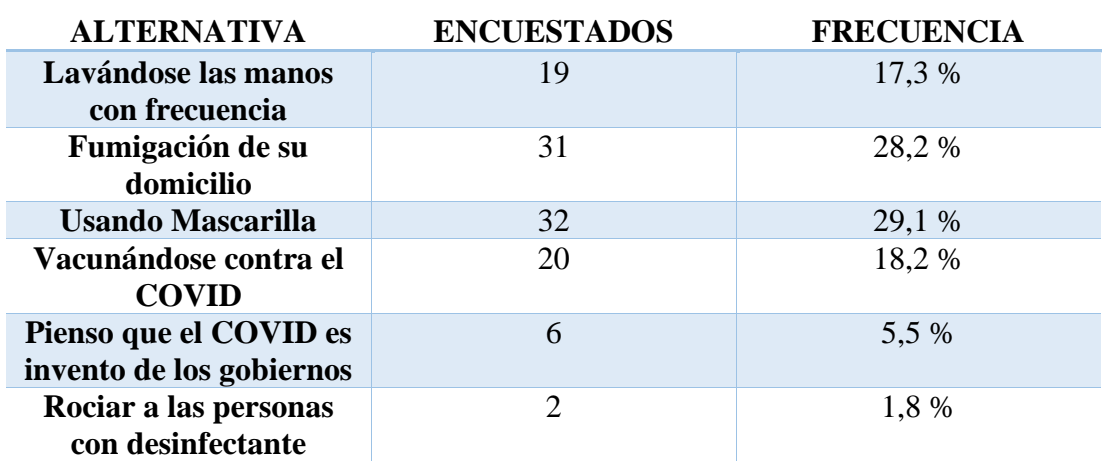

Tabla 3-9. Resultados encuesta general – pregunta 9

**Elaborado por:** Frías Moyón, Jefferson, 2022

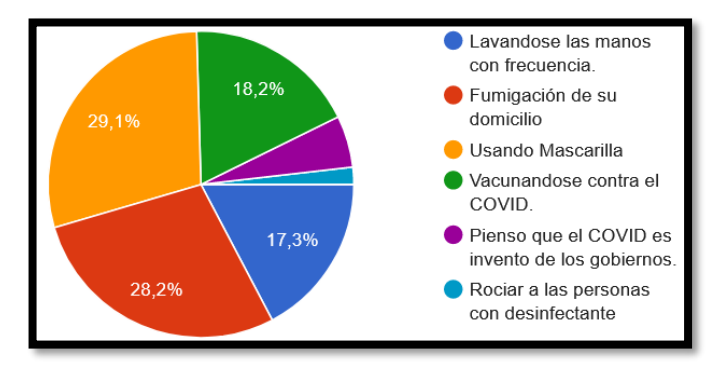

Fig. 3-10. Resultados de la novena pregunta **Elaborador por:** Frías Moyón, Jefferson, 2022

Un total de 31 con un 28.1% confían en la fumigación como principal alternativa para erradicar el COVID en los espacios cerrados concurridos por personas contagiadas, dato importante dentro de nuestro estudio.

#### **10.- ¿Permitiría usted una fumigación GRATUITA anticovid en su domicilio?**

Tabla 3-10. Resultados encuesta general – pregunta 10

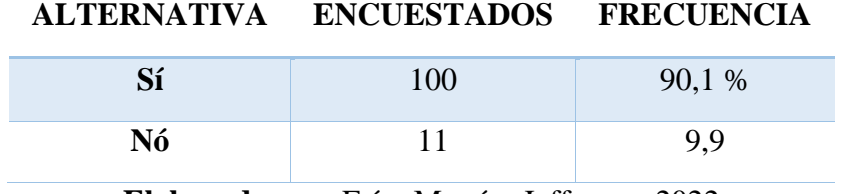

**Elaborado por:** Frías Moyón, Jefferson, 2022

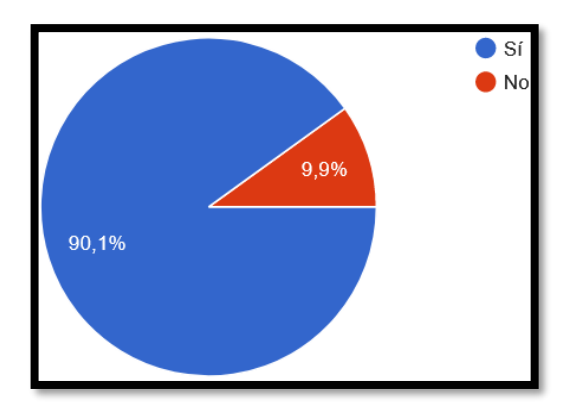

Fig. 3-11. Resultados de la décima pregunta **Elaborado por:** Frías Moyón, Jefferson, 2022

Gracias al 90.1% de personas encuestadas, nos permitimos anticipar que la aplicación del prototipo robótico para la desinfección de ambientes cerrados sería un éxito, dado que con bajo costo de su aplicación, lograríamos situar al proyecto como el más solicitado de la temporada.

# **11.- En que compuesto desinfectante confía usted para que realicemos una termo fumigación en su domicilio.**

| <b>ALTERNATIVA</b>          | <b>ENCUESTADOS</b> | <b>FRECUENCIA</b> |
|-----------------------------|--------------------|-------------------|
| <b>Amonio Cuaternario</b>   | 57                 | 51,4 %            |
| <b>Alcohol</b>              |                    | 6,3%              |
| <b>Hipoclorito de Sodio</b> |                    | 0.9%              |
| Ácido Cítrico               |                    | 5,4 %             |
| Glicerina + Amoniaco        | 40                 | 36 %              |
|                             |                    |                   |

Tabla 3-11. Resultados encuesta general – pregunta 11

**Elaborado por:** Frías Moyón, Jefferson, 2022

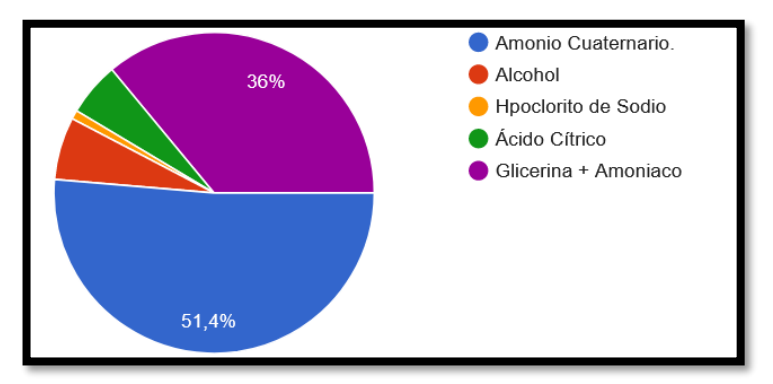

Fig. 3-12. Resultados de la undécima pregunta **Elaborador por:** Frías Moyón, Jefferson, 2022

Junto a las ultimas 2 preguntas, con la interrogantes número 11, nos aseguramos de que con un 51.4% de las personas encuestadas, nos recomiendan que el uso del amonio cuaternario, ayudaría a combatir la propagación del virus SARS-COV2; para lo cual ahora procederemos a confirmar con un profesional su uso y dosificación.

## **3.6. Recolección de información**

El presente proyecto investigativo requirió la recolección de información directamente de la plataforma scholar.google.com/ y repositorio dspace de la UTA, haciendo énfasis en artículos científicos actualizados y trabajos de titulación previos sobre sistemas de fumigación robótica juntos de la mano con la guía del docente tutor para el desarrollo del prototipo.

Fue necesario la aplicación de Formularios Google para conocer la aceptación del proyecto dentro de la comunidad, recibir comentarios y sugerencias respecto del uso del prototipo respecto a la fumigación de espacios cerrados.

## **3.7. Procesamiento de la información y análisis estadístico**

Para un mejor análisis y procesamiento de los datos e información se tomaron en cuenta los siguientes pasos:

- Revisión de la información recopilada.
- Estudio de las propuestas de solución planteadas para elevar índices de sanidad en la limpieza de ambientes cerrados.
- Interpretación de la información obtenida
- Análisis de la información seleccionada
- Planteamiento de la propuesta de solución.
- Para el análisis estadístico se utilizará un análisis t-student para verificación de la hipótesis propuesta.
- Control y verificación de los datos obtenidos mediante el testeo del dispositivo.

### **3.8. Variables respuesta o resultados alcanzados**

La implementación de un prototipo robótico para la desinfección de ambientes cerrados COVID permite mejorar y dar soporte en el proceso de higiene de los domicilios de pacientes con resultado positivo; a estos se solicitó la posibilidad de realizar una demostración del prototipo en sus viviendas; una vez obtenida la confirmación de forma verbal, se planifican las pruebas para comprobar el funcionamiento correcto del sistema completo. Posteriormente se realizarán los ajustes necesarios hasta cumplir con los requerimientos planteados en este capítulo.

Para garantizar las pruebas de fumigación se requirió el análisis y experiencia de especialistas en laboratorio clínico en el área Covid, encargados de realizar los estudios a los pacientes pre y post con el análisis biología molecular PCR-RT COVID 19, que permitirán validar la propuesta de desinfección del robot en los domicilios de los pacientes.

Las pruebas necesarias a realizar para garantizar el funcionamiento del prototipo se detallan a continuación:

- Pruebas de desplazamiento del robot en superficie.
- Prueba de transmisión de video desde el robot a la interfaz de control.
- Pruebas de funcionamiento del sistema de fumigación y sensor MQ de gases.
- Pruebas de corriente de consumo prototipo.
- Pruebas de envío de comandos por nodered/internet cloud
- Prueba de acceso del prototipo a los lugares a fumigar.
- Pruebas de desinfección de espacios cerrados a baja escala (domicilios pacientes COVID).

Para la validación de la prueba de fumigación se lo realizó en el Centro de Salud Tipo A Luxemburgo de la ciudad de Macas, con el personal antes mencionado.

## **CAPÍTULO IV**

## **4. RESULTADOS Y DISCUSIÓN**

#### **4.1. Introducción**

En los últimos años el desarrollo y expansión del internet se ha cristalizado en inevitables innovaciones, gracias a esto nace la 4ta. Revolución Industrial y sobre todo la Industria 4.0 la cual incluye dispositivos de mayor calidad y más rápidos para comunicarse entre sí y con las personas, amplificando el uso de sensores, sistemas de control, datos de las máquinas y corrección de errores en los procesos automáticos.

Dado esta actualización de tecnologías, podemos asegurar que el IoT y la robótica no pueden considerarse dos tendencias separadas en estos días. Se puede asegurar que el concepto de Internet de las cosas robóticas (IoRT) describe la integración de las tecnologías de robótica en escenarios IoT y es nuestro punto de partida para nuestro estudio.

Tomando en cuenta estas consideraciones, a continuación, se presentan todos los recursos técnicos, tecnológicos y mecánicos involucrados dentro de la creación del prototipo robótico propuesto, así como también los resultados obtenidos en las pruebas.

#### **4.2. Desarrollo de la propuesta**

#### **4.2.1. Requerimientos del prototipo robot fumigador**

El robot móvil fue diseñado e implementado para la esterilización de espacios cerrados Covid mediante la aplicación de agente de humo, permitiendo el mejoramiento de la desinfección y erradicación de virus, bacterias y demás agentes patógenos dentro de espacios cerrados.

Gracias al estudio realizado, actualmente sobre el Covid19, existen muchas aplicaciones médicas y tecnológicas, en el mercado actual se pueden observar dispositivos que cumplen con la función de desinfección mediante agente de humo  *termo nebulización-*. En base a estos datos recolectados, con la propuesta actual se pretende satisfacer las necesidades de esterilización de la población común, permitiendo la reducción de recursos económicos al ser una plataforma casera y accesible.

Para resumir el desarrollo del prototipo de desinfección mediante agente de humo en ambientes cerrados se presenta un esquema de funcionamiento de la siguiente manera:

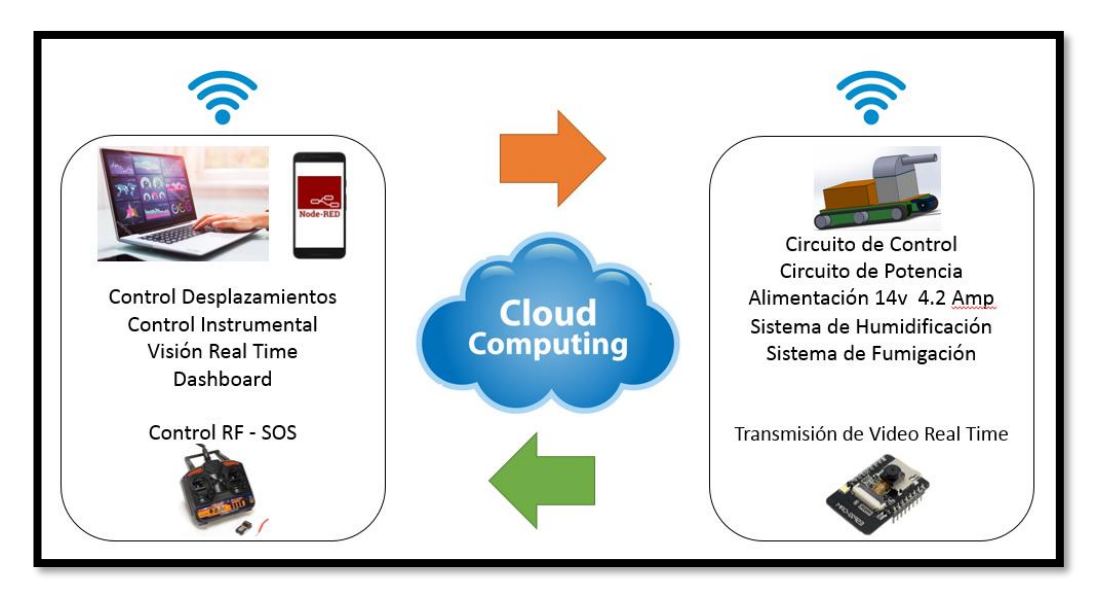

Fig. 4-1. Requerimientos del Prototipo **Elaborado por:** Frías Moyón, Jefferson, 2022

Partiendo del esquema anterior presentado se explicará en detalle cada módulo que forma parte en la elaboración del robot móvil.

## **4.2.2. Diagrama funcional**

Una vez establecido el sistema mecatrónico en el modelo en V, se realiza el diagrama funcional del prototipo robótico para la desinfección de ambientes cerrados Covid, dicho diagrama se puede observar en la figura 4-2.

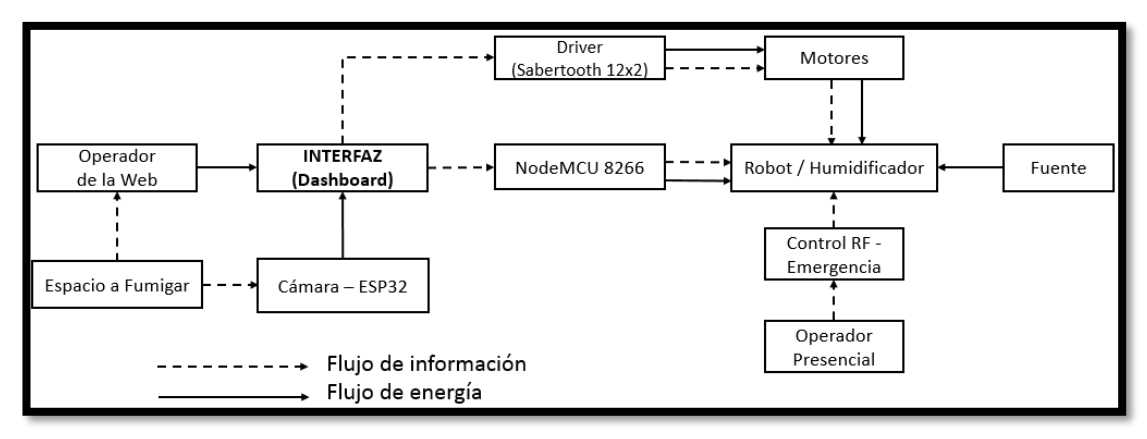

Fig. 4-2. Diagrama funcional del prototipo **Elaborador por:** Frías Moyón, Jefferson, 2022 \* La fuente de alimentación principal del prototipo consta de una batería LiPo de 4 celdas (14.8 Voltios) a 4 Amp. (4000mAh). Se utilizará reguladores conmutados Step-Down de 3Amp – LM2596 para reducir el valor del voltaje que serán utilizados en los circuitos de Control y para el sistema de termo-nebulización que para cada caso deberán ser independientes.

\* Como actuadores principales serán los motores pololu 37D de 12v, que juntamente al sistema de tracción tipo oruga permiten desplazarse al robot sobre superficies lisas. Adicionalmente para el control de los grados de libertad del sistema de visión, se utilizará un micro servo montado sobre el circuito de la cámara.

\* La cámara situada sobre el robot móvil transmite imágenes de tipo video sobre la locación del robot, además que, dado el sistema IoT permite la transmisión en tiempo real de la imagen mediante protocolo MQTT al operador de la Web.

\* El espacio a fumigar describe el entorno de la zona donde se va aplicar la desinfección respectiva, así mismo hay que considerar los pisos de baldosa, madera, hormigón armado como suelos favorables para el desplazamiento de prototipo.

\* El operador dentro del sistema control se va a dividir en 2: (1) el operador web estará en una ubicación externa a la fumigación, ésta persona se ubicará en un computador remoto mismo que se enlazará al prototipo vía internet gracias al bróker MQTT el que permitirá el control del robot; (2) el operador presencial estará presente en el lugar donde se va a realizar la desinfección y únicamente entrará en operación cuando el dispositivo pierda conexión de internet ó a su vez el operador principal (1).

\* La interfaz principal o Dashboard está constituida por controles de movimiento del robot, control de los grados libertad para la cámara, panel con información de sensores de humedad, temperatura, cantidad de gas, análisis telemétrico y finalmente el panel de recepción de video; todo esto usted podrá constatarlo dirigiéndose al siguiente enlace [\(https://bit.ly/3uKb88t\)](https://bit.ly/3uKb88t).

\* El driver Sabertooth 2x12, es la etapa de potencia del robot, mismo que recibe las señales PWM desde el NODEMCU y permiten tener el control de velocidad y giro de motores.

\* La ESP32 cam, es una tarjeta de desarrollo que integra una pequeña cámara que puede funcionar de manera independiente, puede ser programada con un adaptador FTDI empleando lenguaje C++ en el ide Arduino, puede capturar imágenes hasta de 1632x1232 pixeles en ¼ de pulgada, dicha imagen es enviada a través del bróker MQTT al operario de la web.

\* El sistema de fumigación está compuesto por 3 humidificadores conectados en serie a una alimentación de 5v, dicho módulo permite el cambio de estado, líquido a gas, del compuesto químico, generando una capa de vapor que es expulsada al exterior para el proceso de esterilización del ambiente.

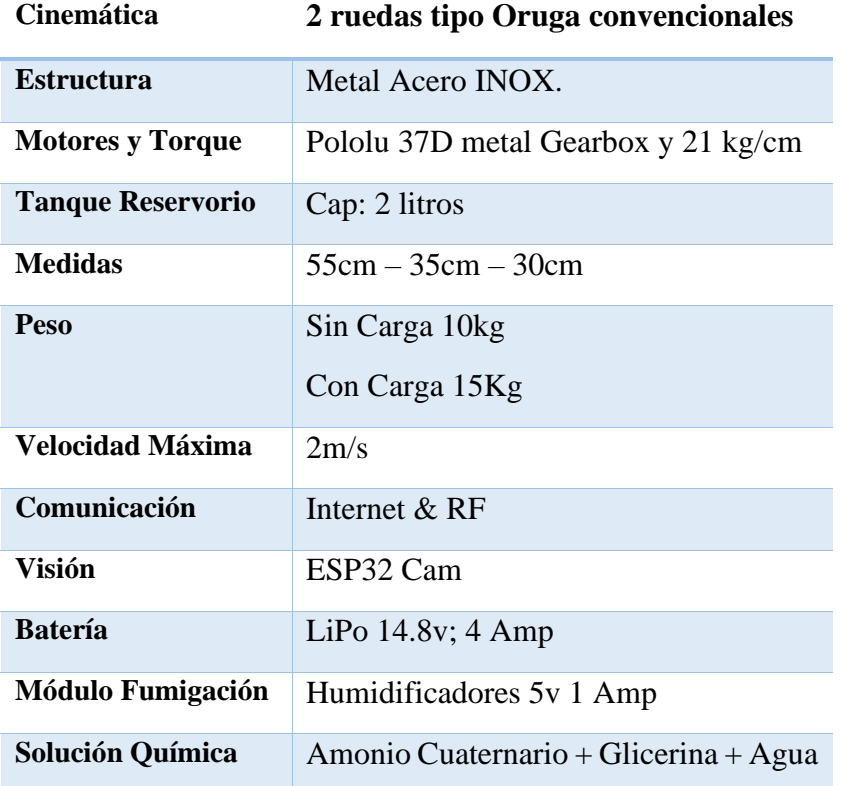

Tabla 4-1. Tabla de Especificaciones del Robot Móvil

**Elaborado por:** Frías Moyón, Jefferson, 2022

#### **4.2.3. Diseño general del prototipo**

### • **Diseño mecánico**

#### *Modelo cinemático del robot móvil*

La siguiente figura muestra al robot visto desde la parte inferior donde la posición está defina por el punto F, donde {**0**} representa el sistema de referencia coordenadas globales, **F** representa el centro de masa y se encuentra ubicado a una distancia *a* por delante del centro geométrico **B**, siendo h(**x,y**) la posición y **ɸ** la orientación del punto **F** respecto a {**0**} (Zhang et al., 2006, p. 4).

La velocidad lineal se determina promediando la velocidad lineal de la oruga derecha y la velocidad lineal de la oruga izquierda según la ecuación (1).

$$
v = \frac{vd + vi}{2} (1)
$$

Donde **v** representa la velocidad lineal, **vd** y **vi** son las velocidades lineales de desplazamiento de las orugas derecha e izquierda, respectivamente.

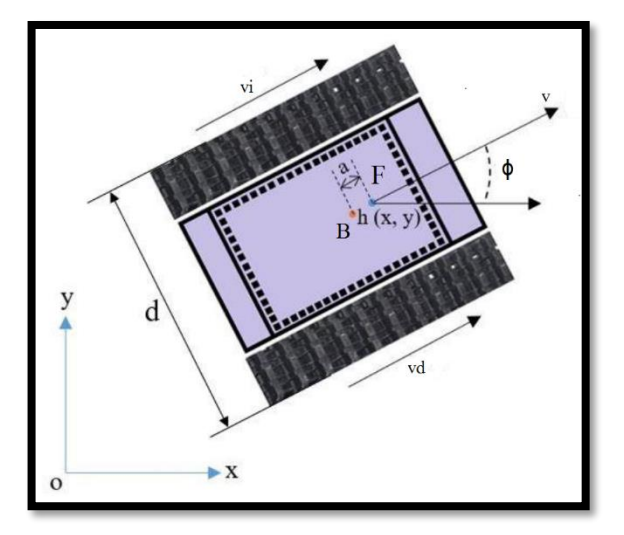

Fig. 4-3. Parámetros del modelo cinemático **Elaborado por:** Frías Moyón, Jefferson, 2022

Por otro lado, si un observador se sitúa sobre la oruga izquierda, vería que la oruga derecha a una velocidad (**vd-vi**). Por lo tanto, la velocidad angular del robot móvil se puede definir con la formula (2).

$$
w = \frac{vd - vi}{d} (2)
$$

Donde  $\varphi$  es la velocidad angular del robot móvil y  $d$  la distancia entre las ruedas. Por lo que, el modelo cinemático considerando la restricción de desplazamiento lateral, puede ser representado por las ecuaciones (3),

$$
x = u\cos\varphi - aw\sin\varphi \quad (3)
$$

$$
y = u\sin\varphi + aw\cos\varphi
$$

El movimiento del robot móvil está representado por los estados [**x,y,w**] y las entradas **[u,w].**

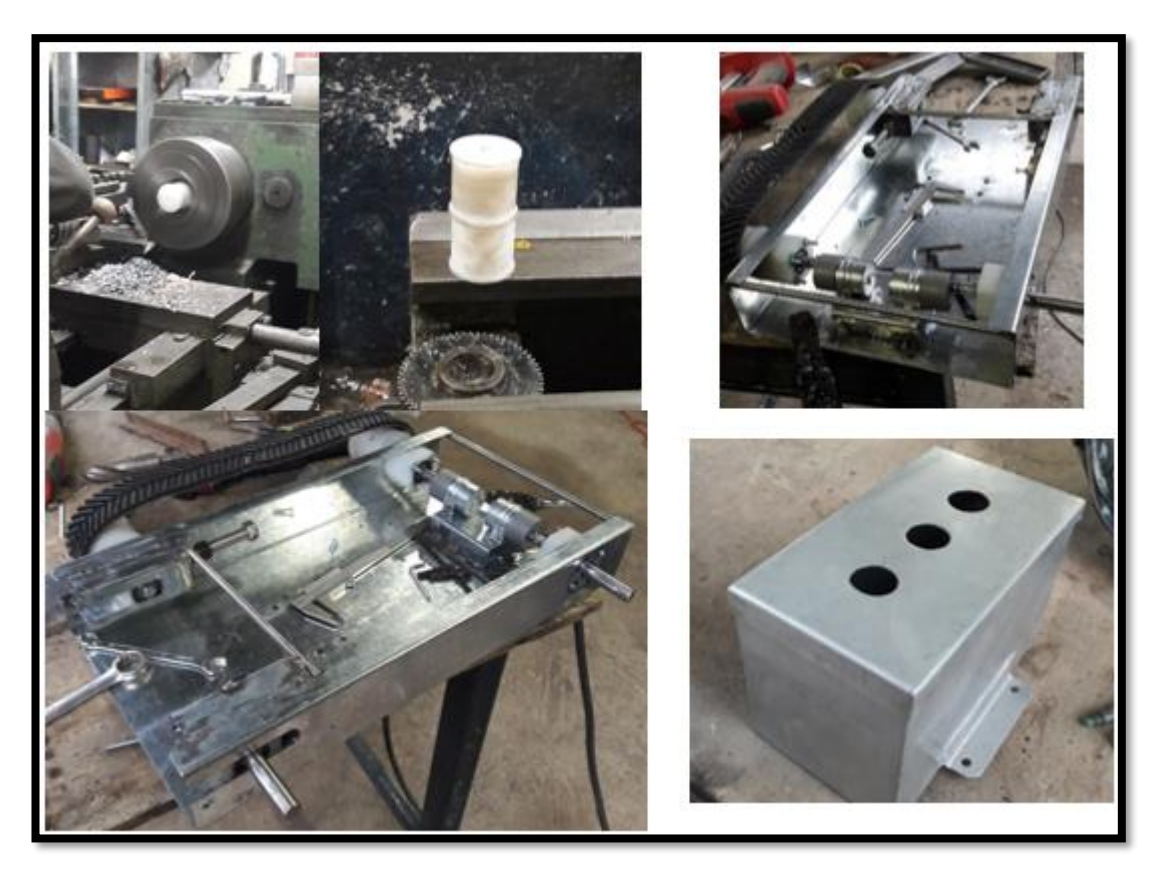

Fig. 4-4. Proceso de construcción mecánica del prototipo **Elaborado por:** Frías Moyón, Jefferson, 2022

### *Modelo dinámico del robot móvil*

Apoyado en el trabajo de (Andaluz Ortiz, 2011) se obtiene un modelo idéntico al de un robot con motores diferenciales tipo uniciclo y se anulan ciertos elementos cuando las variables medidas son despreciables. En la figura 4-5 se muestra el esquema del modelo dinámico.

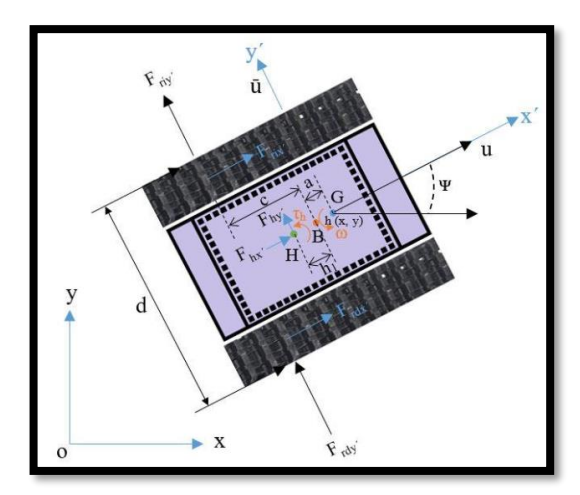

Fig. 4-5. Parámetros del modelo dinámico **Elaborador por:** Frías Moyón, Jefferson, 2022

Donde:

| G                                                   | Es el centro de masa                                                   |
|-----------------------------------------------------|------------------------------------------------------------------------|
| B                                                   | Es el centro geométrico que une a las 2 orugas                         |
| $h[x \; y]^T$                                       | Es el vector posición del centro de masa                               |
| $u \, y \, \bar{u}$                                 | Son las velocidades longitudinal y lateral del centro de masa          |
| $\omega y \psi$                                     | Son la velocidad angular y orientación.                                |
| $a, c, d, y h_1$                                    | Son distancias                                                         |
| $F_{\alpha\alpha}$ y $F_{\alpha\alpha}$             | Son las fuerzas longitudinal y lateral en la oruga del motor derecho.  |
| $F_{\alpha\alpha\gamma}$ y $F_{\alpha\alpha\gamma}$ | Son las fuerzas longitudinal y lateral en la oruga del motor izquierdo |
| $F_{h\chi}$ , y $F_{h\gamma}$                       | Son las fuerzas longitudinales y laterales ejercidas sobre H por la    |
|                                                     | carga.                                                                 |
| $\tau_h$                                            | Es el momento ejercido por la carga.                                   |

Tabla 4-2. Parámetros del modelo dinámico del prototipo

**Elaborado por:** Frías Moyón, Jefferson, 2022

Considerando que cada oruga del robot es accionada por un solo motor podemos asumir que el funcionamiento es similar al que se tuviera con un único neumático en cada lado. Además, las fuerzas longitudinales y laterales tanto de la oruga izquierda como la del lado derecho se desplaza en el eje x al punto *B*, obteniendo que c=0. Se plantean las ecuaciones de Newton obteniendo el modelo reducido (4) de la suma

de fuerzas y momentos.

$$
\sum F_{x'} = m(\dot{u} - \bar{u}\omega) = F_{odx'} + F_{oix'} + F_{hx'}
$$

$$
\sum F_{y'} = m(\bar{u} - \bar{u}\omega) = F_{ody'} + F_{oiy'} + F_{hy'} \quad (4)
$$

$$
\sum M_z = I_z \dot{\omega} = \frac{d}{2} (F_{odx'} - F_{oix'}) - a(F_{odx'} - F_{oix'}) + (h + a)F_{hx'}
$$

Las ecuaciones de las velocidades u,  $\omega$  y  $\bar{u}$  se pueden definir por las ecuaciones de (5).

$$
u = \frac{r}{2}(\omega_d + \omega_i)
$$

$$
\omega = \frac{r}{d}(\omega_d - \omega_i) \qquad (5)
$$

$$
\bar{u} = \frac{ar}{d}(\omega_d - \omega_i)
$$

Donde, r es el radio del eje izquierdo y derecha;  $\omega_i$ ,  $\omega_d$  son las velocidades angulares del eje izquierdo y derecha, respectivamente.

En cuanto el comportamiento de los motores se conoce los modelos de las ecuaciones (6).

$$
\tau_d = \frac{k_a(\nu_d - k_b \omega_d)}{R_a} \quad (6)
$$

$$
\tau_i = \frac{k_a(\nu_i - k_b \omega_i)}{R_a}
$$

Donde *vd* y *vi* son los voltajes de entrada aplicada a los motores derecho e izquierdo, *ka* es la constante de reducción, *kb* es la constante contra electromotriz, *Ra* es la resistencia eléctrica,  $\tau_d$  y  $\tau_i$  son los torques de los motores derecho e izquierdo respectivamente.

Del análisis dinámico de las combinaciones oruga-motor se obtiene las ecuaciones (7).

$$
I_e \dot{\omega}_d + B_e \omega_d = \tau_d - F_{rdx} R_t
$$

$$
I_e \dot{\omega}_i + B_e \omega_i = \tau_i - F_{rix} R_t
$$
 (7)

Donde  $I_e$  y  $B_e$ , son el elemento de inercia y el coeficiente de fricción viscosa respectivamente, de la combinación rotor del motor, caja de reducción y del eje, y *Rt*  es el radio nominal de la oruga.

De las ecuaciones en (4), si se desprecian las fuerzas y torques generadas por lo carga, y resolviendo el sistema de ecuaciones, obtenemos las ecuaciones en (8).

 $\mathbf{L}^{\text{max}}$ 

$$
\sum F_{x'} + \sum M_Z = F_{rix'} = \frac{m}{2} (\dot{u} - \overline{u}\omega) - \frac{am}{d} (\dot{\overline{u}} - u\omega) - \frac{I_z \dot{\omega}}{d}
$$

$$
\sum F_{y'} + \sum M_Z = F_{rdx'} = \frac{m}{2} (\dot{u} - \overline{u}\omega) + \frac{am}{d} (\dot{\overline{u}} - u\omega) - \frac{I_z \dot{\omega}}{d} \tag{8}
$$

De las ecuaciones en (5), se puede determinar las igualdades de (9).

$$
\omega_i = \frac{u}{r} - \frac{\omega d}{2r} \qquad \omega_d = \frac{u}{r} + \frac{\omega d}{2r} \qquad \overline{u} = a\omega
$$

$$
(\dot{\omega}_i = \frac{\dot{u}}{r} - \frac{\dot{\omega}d}{2r} \qquad \dot{\omega}_d = \frac{\dot{u}}{r} + \frac{\dot{\omega}d}{2r} \qquad \overline{\overline{u}} = a\dot{\omega}
$$

$$
(9)
$$

Al reemplazar (6) y (8), se encuentran las siguientes ecuaciones de (10).

$$
I_e\dot{\omega}_d + B_e\omega_d = \frac{k_a(v_d - k_b\omega_d)}{R_a} - \left(\frac{m}{2}(\dot{u} - \bar{u}\omega) + \frac{am}{d}(\bar{u} + u\omega) + \frac{I_z\dot{\omega}}{d}\right)R_t
$$
  

$$
I_e\dot{\omega}_i + B_e\omega_i = \frac{k_a(v_i - k_b\omega_i)}{R_a} - \left(\frac{m}{2}(\dot{u} - \bar{u}\omega) - \frac{am}{d}(\bar{u} + u\omega) - \frac{I_z\dot{\omega}}{d}\right)R_t
$$
 (10)

De las fórmulas (9) y (10) se obtiene las siguientes expresiones (11).

$$
I_e\left(\frac{\dot{u}}{r} + \frac{\dot{\omega}d}{2r}\right) + B_e\left(\frac{u}{r} + \frac{\omega d}{2r}\right) = \frac{k_a(v_d - k_b(\frac{u}{r} + \frac{\omega d}{2r}))}{R_a} - \left(\frac{m}{2}(\dot{u} - \bar{u}\omega) + \frac{am}{d}(\bar{u} + u\omega) + \frac{I_z\dot{\omega}}{d}\right)R_t
$$

$$
I_e\left(\frac{\dot{u}}{r} - \frac{\dot{\omega}d}{2r}\right) + B_e\left(\frac{u}{r} - \frac{\omega d}{2r}\right) = \frac{k_a\left(v_d - k_b(\frac{u}{r} - \frac{\omega d}{2r})\right)}{R_a} - \left(\frac{m}{2}(\dot{u} - \bar{u}\omega) - \frac{am}{d}(\bar{u} + u\omega) - \frac{I_z\dot{\omega}}{d}\right)R_t
$$
(11)

Resolviendo el sistema de ecuaciones en (11) y considerando que  $v_u = \frac{v_d + v_i}{2}$  $\frac{y+v_i}{2}$  y  $v_\omega =$  $v_d - v_i$  $\frac{-\nu_i}{2}$ , se obtiene (12).

$$
\left(\frac{2I_e + mrR_{\tau}}{r}\right)\dot{u} = amR_{\tau}\omega^2 - \frac{2u}{r}\left(\frac{k_a k_b}{R_a} + B_e\right) + \frac{2k_a v_u}{R_a}
$$

$$
\left(\frac{I_e d^2 + 2rR_t(I_z + a^2 m)}{r d}\right)\dot{\omega} = -\frac{2amR_t u\omega}{d} - \frac{d\omega}{r}\left(\frac{k_a k_b}{R_a} + B_e\right) + \frac{2k_a v_\omega}{R_a} \tag{12}
$$

Agrupando los parámetros dinámicos en constantes simplificadas se tiene las ecuaciones del modelo dinámico de (13).

$$
\dot{u} = \frac{\bar{\zeta}_3}{\bar{\zeta}_1} r R_t \omega^2 - 2 \frac{\bar{\zeta}_4}{\bar{\zeta}_1} u + \frac{2r v_u}{\bar{\zeta}_1}
$$

$$
\dot{\omega} = -2 \frac{\bar{\zeta}_3}{\bar{\zeta}_2} r R_t u \omega^2 - \frac{\bar{\zeta}_4}{\bar{\zeta}_2} d^2 \omega + \frac{2r dv_u}{\bar{\zeta}_2} \tag{13}
$$

Donde, los parámetros dinámicos son las igualdades de (14).

$$
\overline{\zeta}_1 = \frac{R_a}{k_a} (2I_e + mrR_t)
$$

$$
\overline{\zeta}_2 = \frac{R_a}{k_a} (I_e d^2 + 2rR_t(I_z + a^2m))
$$

$$
\overline{\zeta}_3 = \frac{R_a}{k_a} am
$$

$$
\overline{\zeta}_4 = \frac{R_a}{k_a} (\frac{k_a k_b}{R_a} + B_e)
$$
(14)

En el modelo (13),  $v_u$  y  $v_\omega$  son los valores de entrada, este modelo solo es útil cuando se pueden manejar directamente los voltajes de los motores; como en el presente prototipo. El operador envía señales PWM que varían el voltaje promedio enviado a los motores, regulando así la velocidad del robot móvil, el lazo de control manual se cierra con el operador observando la velocidad de desplazamiento a través del monitor. Para implementar un sistema de control mediante las velocidades de referencia, es muy útil expresar el modelo del robot móvil en una forma más apropiada, considerando como señales de control las velocidades de referencia lineal y angular. Para este

propósito, se necesita considerar los siguientes controladores de velocidad de las expresiones (15).

$$
v_u = k_{PT}(u_{ref} - u) - \dot{u}k_{DT}
$$

$$
v_{\omega} = k_{PR}(\omega_{ref} - \omega) - \dot{u}k_{DR}
$$
(15)

Reemplazando las ecuaciones de (15) en (13) se obtienen (16):

$$
\left(\frac{2I_e + mrR_t + \frac{2k_a}{R_a}rk_{DT}}{r}\right)\dot{u} = amR_t\omega^2 - 2u\left(\frac{k_a k_b}{rR_a} + \frac{B_e}{r} + \frac{k_a k_{PT}}{R_a}\right) + \frac{2k_a k_{PT}u_{ref}}{R_a}
$$

$$
\left(\frac{I_e d^2 + 2rR_t(I_z + a^2m) + \frac{2k_a}{R_a}rdk_{DR}}{rd}\right)\dot{\omega} = -\frac{2amR_tu\omega}{d} - \omega\left(\frac{dk_a k_b}{rR_a} + \frac{B_e d}{r} + \frac{2k_a k_{PR}}{R_a}\right) + \frac{2k_a k_{PR}\omega_{ref}}{R_a}
$$
(16)

Con lo cual el modelo modificado agrupando las constantes en nuevos parámetros dinámicos, se obtendrá (17):

$$
\dot{u} = \frac{\varsigma_3}{\varsigma_1} \omega^2 - \frac{\varsigma_4}{\varsigma_1} u + \frac{u_{ref}}{\varsigma_1}
$$

$$
\dot{\omega} = -\frac{\varsigma_5}{\varsigma_2} u \omega - \frac{\varsigma_6}{\varsigma_2} \omega + \frac{\omega_{ref}}{\varsigma_2} (17)
$$

Donde, las constantes dinámicas son las expresiones (18).

$$
\zeta_{1} = \frac{\frac{R_{a}}{k_{a}}(2I_{e} + mrR_{t}) + 2rk_{DT}}{2rk_{PT}}
$$
\n
$$
\zeta_{2} = \frac{\frac{R_{a}}{k_{a}}(I_{e}d^{2} + 2rR_{t}(I_{z} + a^{2}m)) + 2rdk_{DR}}{2rdk_{PR}}
$$
\n
$$
\zeta_{3} = \frac{\frac{R_{a}}{k_{a}}(amR_{t})}{2kr}
$$
\n
$$
\zeta_{4} = \frac{\frac{R_{a}}{k_{a}}(\frac{k_{a}k_{b}}{R_{a}} + B_{e})}{rk_{PT}}
$$
\n
$$
\zeta_{5} = \frac{\frac{R_{a}}{k_{a}}(amR_{t})}{dk_{PR}}
$$
\n
$$
\zeta_{6} = \frac{\frac{R_{a}}{k_{a}}(\frac{k_{a}k_{b}}{R_{a}} + B_{e})d}{2rk_{PR}} + 1
$$
\n(18)

El modelo dinámico de (17) se puede expresar matricialmente de la manera indicada en (19):

$$
\begin{bmatrix} \dot{u} \\ \dot{\omega} \end{bmatrix} = \begin{bmatrix} \frac{\varsigma_3}{\varsigma_1} \omega^2 - \frac{\varsigma_4}{\varsigma_1} u \\ -\frac{\varsigma_5}{\varsigma_2} u \omega - \frac{\varsigma_6}{\varsigma_2} \omega \end{bmatrix} + \begin{bmatrix} \frac{1}{\varsigma_1} & 0 \\ 0 & \frac{1}{\varsigma_2} \end{bmatrix} \begin{bmatrix} u_{ref} \\ \omega_{ref} \end{bmatrix} (19)
$$

Reagrupando (19) puede ser escrita como se muestra en (20) y de una forma simplificada en (21).

$$
\begin{bmatrix} \zeta_1 & 0 \\ 0 & \zeta_2 \end{bmatrix} \begin{bmatrix} \dot{u} \\ \dot{\omega} \end{bmatrix} + \begin{bmatrix} \zeta_4 & \zeta_3 \omega \\ \zeta_5 \omega & \zeta_6 \end{bmatrix} \begin{bmatrix} u \\ \omega \end{bmatrix} = \begin{bmatrix} u_{ref} \\ \omega_{ref} \end{bmatrix} (20)
$$

$$
Hv + C(v)v = v_{ref}
$$
 (21)

Donde **vref es** el vector de las velocidades de referencia, **v** es el vector de las velocidades reales del móvil. Agrupando los parámetros dinámicos de (20) se obtiene la parametrización lineal de (22).

$$
\begin{bmatrix} \dot{u} & 0 & -\omega^2 & u & 0 & 0 \\ 0 & \dot{\omega} & 0 & 0 & u\omega & \omega \end{bmatrix} \mathbf{c} = \begin{bmatrix} u_{ref} \\ \omega_{ref} \end{bmatrix}
$$
 (22)

Donde:  $\zeta = \begin{bmatrix} \zeta_1 & \zeta_2 & \zeta_3 & \zeta_4 & \zeta_5 & \zeta_6 \end{bmatrix}^T$ contiene los parámetros dinámicos que hacen útil el modelo.

Se realizó el modelamiento tridimensional en SolidWorks previo a la construcción de la plataforma móvil permitiendo así simular el comportamiento del robot de manera virtual. En la figura 4-6 se puede verificar el diseño de la plataforma en su totalidad.

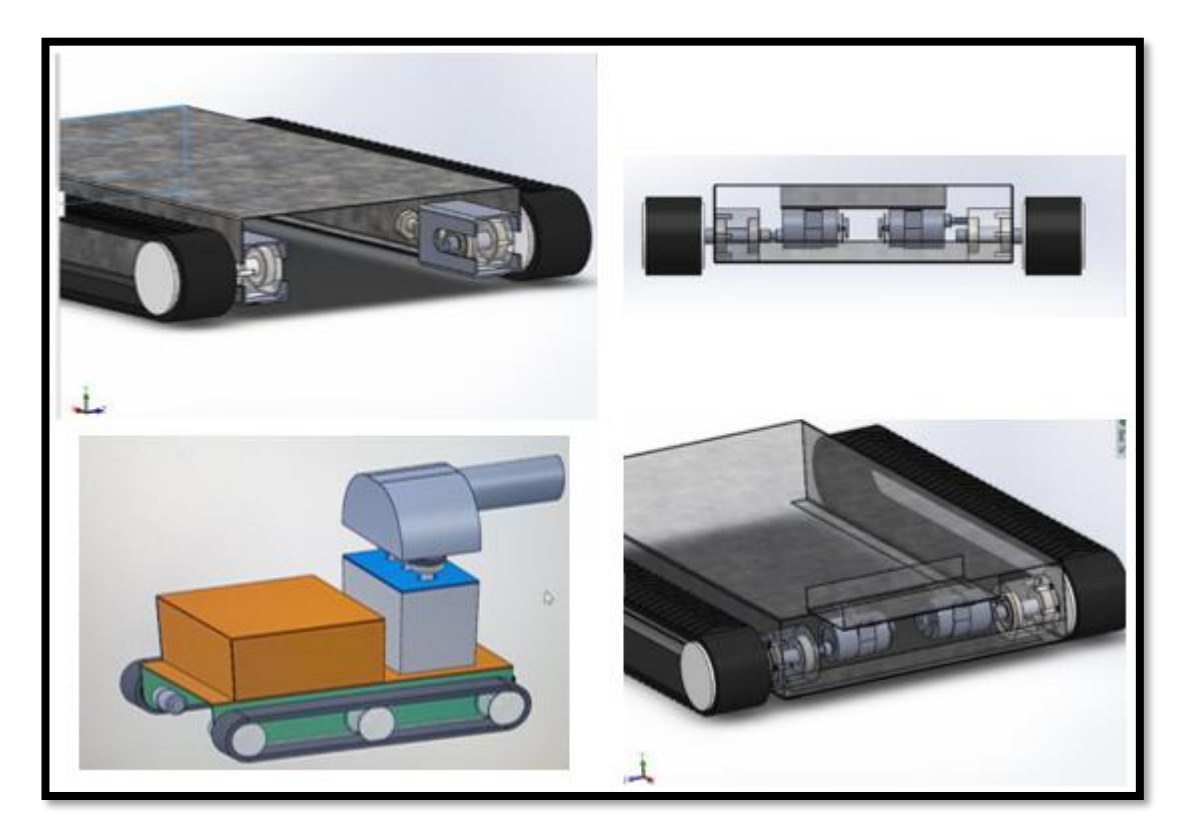

Fig. 4-6.Vistas del diseño en SolidWorks de la plataforma móvil **Elaborado por:** Frías Moyón, Jefferson, 2022

El respectivo modelo matemático encontrado es cercano al funcionamiento de un robot móvil con sistema de tracción tipo oruga; gracias a esto se utiliza dicho modelo para describir el funcionamiento del modelo tridimensional CAD y realizar las respectivas simulaciones. En la figura 4-6 se puede observar al robot móvil en el proceso de construcción y el modelo final en la figura 4-7.

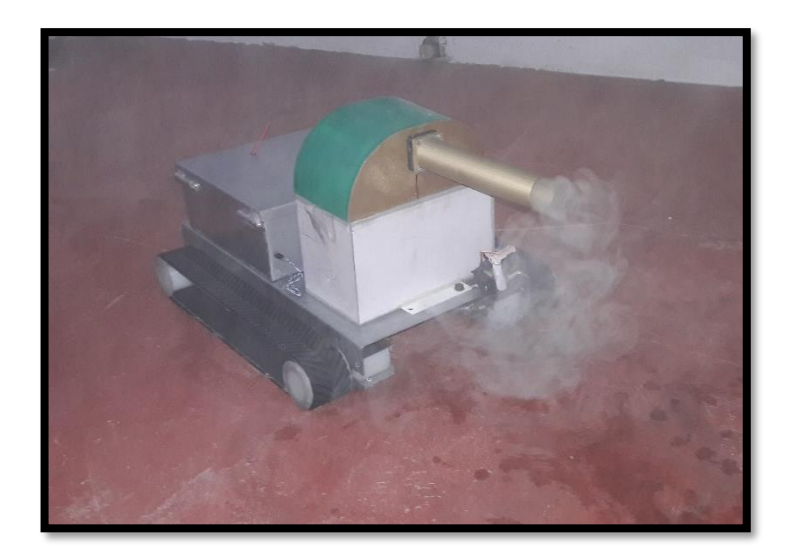

Fig. 4-7. Prototipo construcción final **Elaborado por:** Frías Moyón, Jefferson, 2022

### • **Diseño eléctrico-electrónico**

Según (M. Sanchez et al., 2017, pp. 100–107) para la creación de un robot móvil debe empezar con la selección de los motores mismo que serán utilizados para el sistema de movilidad/tracción. Se estableció luego del análisis respectivo que el sistema de tracción se basará en el sistema de orugas, necesitando así dos motores para el desplazamiento del robot. La velocidad del robot debe ser entre 1Km/h y 5km/h *(1.38 m/s)*. Para hallar la potencia total de trabajo que generan los motores se debe considerar la carga adicional (contenedor de solución desinfectante y estructura total del prototipo); es necesario tomar en consideración los ángulos mínimos de desplazamientos, dichas exigencias y relaciones se observan en la figura 4-8.

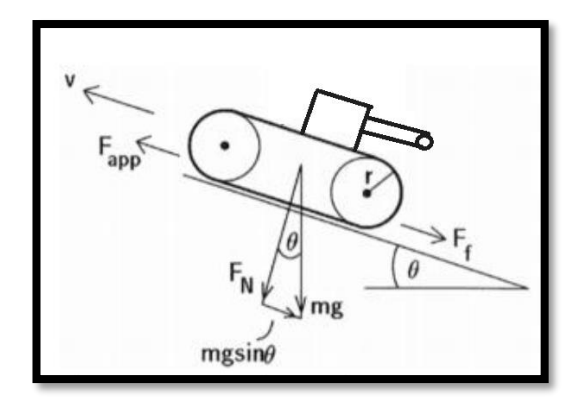

Fig. 4-8. Modelo sistema de carga prototipo **Elaborador por:** Frías Moyón, Jefferson, 2021

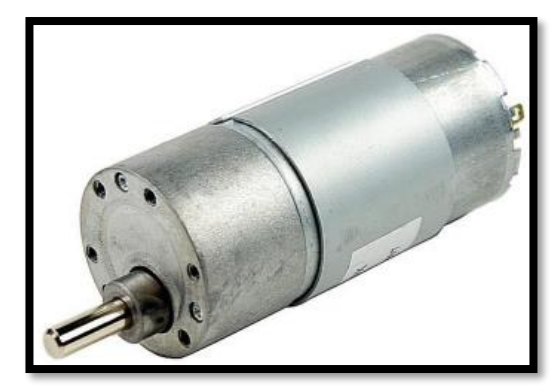

Fig. 4-9. Motor reductor 12V **Elaborador por:** Frías Moyón, Jefferson, 2021

#### Donde:

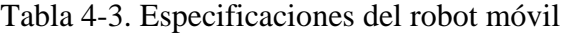

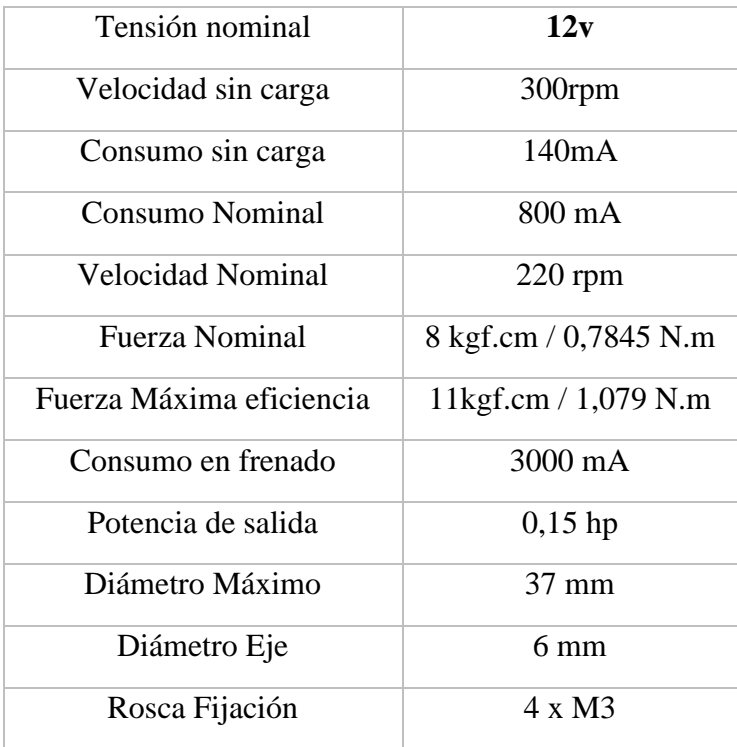

**Elaborado por:** Frías Moyón, Jefferson, 2022

Se estableció en el análisis de requerimientos que el sistema de tracción debe ser capaz de movilizar un peso total del robot de 15 Kg, por ello se determinó utilizar los motores pololu 37D.

Se tiene como datos la masa del robot  $m_{robot} = 10Kg$  y la masa de su equipamiento (químico + humidificador)  $m_{extra} = 5Kg$ , para el ángulo de inclinación se utiliza el máximo de  $\theta_{max} = 30 deg$  y similar para la velocidad el valor máximo de 5Km/h.

$$
m_{total} = m_{robot} + m_{extra} = 15Kg
$$

Considerando la figura 4-8, mediante análisis de las fuerzas se tiene:

$$
F_{app} = F_f + m * g * \sin \theta \qquad (23)
$$

Reemplazando en 23 de acuerdo a los elementos conocidos se tiene (24)

$$
F_{app} = (F_f * \mu) + m * g * \sin \theta
$$
  

$$
F_{app} = (m * g * \cos \theta_f * \mu) + (m * g * \sin \theta)
$$
 (24)

Reemplazando con los datos del robot móvil y considerando un coeficiente máximo de fricción 0,57 según (Ramos, E., et al, 2012):

$$
F_{app} = 15 * 9.8 * ((\cos (30) * 0.57) + \sin (30))
$$

$$
F_{app} = 146.06 [N]
$$

Para la potencia de los motores se utiliza la ecuación (25).

$$
P = F_{app} * v \quad (25)
$$

$$
P = 201.53 \, [W]
$$

Como se va utilizar dos motores:

$$
P=100.765 \quad [W]
$$

Utilizando un factor de seguridad del 5% para la potencia de cada motor se tiene:

$$
P = 105.80 \quad [W] = 0,142 \; [hp]
$$

Como conclusión es necesario utilizar 2 motores mínimo 0,142 hp de 12voltios, para que la corriente de consumo no sea muy alta.

Para el control de carga de los motores, se usa la placa Sabertooth 2x12 Amp, el cual es uno de los controladores dobles de motor (*tipo puente h de potencia)* más versátil, eficiente y fácil de usar. Es adecuado para prototipo robótico capaz de suministrar corriente a dos motores con un máximo de 12Amp por canal cada uno, cuenta con protección térmica y de sobrecarga.

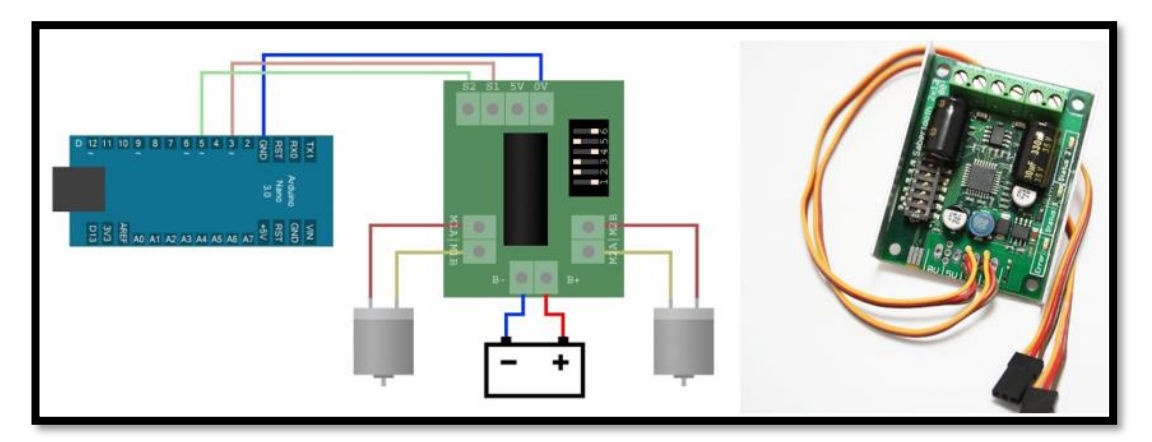

Fig. 4-10. Controlador Sabertooth 2x12 **Elaborador por:** Frías Moyón, Jefferson, 2022

#### • **Diseño del sistema de transmisión del video**

Una de las características principales de estos sistemas es que la transmisión lo realiza de manera independiente, pero para garantizar la fluidez del mismo; nuestro prototipo requiere la transmisión de video a través del internet con una resolución mínima de 640 x 480 pixeles y 30 fps.

La transmisión de video debe funcionar en ambientes cerrados para que el prototipo tenga la posibilidad de realizar la fumigación pese a la cantidad de humo en el lugar, sin que la señal se disminuya significativamente. Además, los dispositivos deben tener la flexibilidad para la conexión con diferentes equipos receptores y con la capacidad de conectarse a la red de internet; otro punto a considerar es que permita realizar mejoras a futuro, y con la posibilidad de poder mejorar el prototipo a visión artificial automática.

De esta manera se determina WiFi como red principal para la conexión; gracias a su facilidad, flexibilidad y por situarse dentro del espectro de frecuencias gratuitas, en la figura 4-1 se observa la cámara principal del robot.

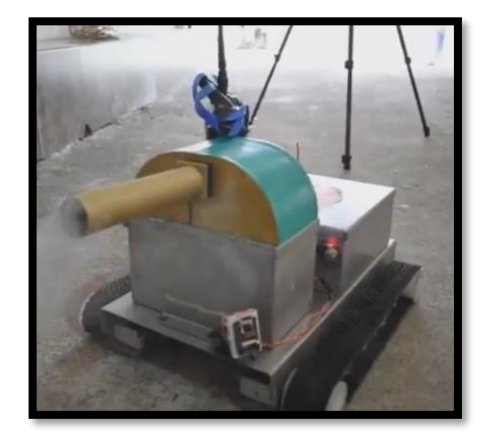

Fig. 4-11. Prototipo con la Cámara ESP32 CAM **Elaborador por:** Frías Moyón, Jefferson, 2022

Una de la parte esencial para el control y visión del robot es elección de una cámara con característica de conexión mediante la nube/cloud, en este sentido por ello se eligió la ESP32 CAM que presenta las siguientes características.

| Características ESP32 CAM     |                                                                                                    |  |
|-------------------------------|----------------------------------------------------------------------------------------------------|--|
| Conectividad                  | WiFi 802.11b/g/n + Bluetooth 4.2 con BLE.<br>Soporta carga de imagen por WiFi.                                                                                                    |  |
| Conexiones                    | UART, SPI, I2C, y PWM. Tiene 9 pines GPIO.                                                                                                    |  |
| Frecuencia de<br>Reloj        | hasta 160Mhz.                                                                                                    |  |
| Potencia de<br>cómputo del uC | hasta 600 DMIPS                                                                                                    |  |
| Memoria                       | $520KB$ de SRAM $+$ 4MB de PSRAM $+$ SD slot<br>para tarjetas                                                                                                    |  |
| Cámara                        | $\bullet$ 2 MP en su sensor<br>$\bullet$ Tamaño de arreglo UXGA de 1622×1200 px<br>• Formato de salida YUV422, YUV420, RGB565,<br>RGB555 y compresión de datos de 8-bit.<br>• Puede transferir imagen entre 15 y 60 FPS. |  |

Tabla 4-4. Especificaciones ESP32 Cam

**Elaborado por:** Frías Moyón, Jefferson, 2022

La ventaja de esta cámara es que la recepción del video se la puede realizar desde cualquier dispositivo portátil conectado a internet, Tablet, Móvil y/o Computador, dando bienestar al operador y la disponibilidad del prototipo para realizar la fumigación.

### • **Diseño de tarjetas de control**

Una vez seleccionados los elementos de la interfaz de control, humidificación y sistemas de transmisión de videos, se procede al diseño de la placa electrónica que formarán las tarjetas de control principales. En la figura 4-12 se puede apreciar el diseño PCB de la placa principal, esta también controlará las salidas hacia la activación de los drivers para control de motores y control del fumigador/humidificador del robot.

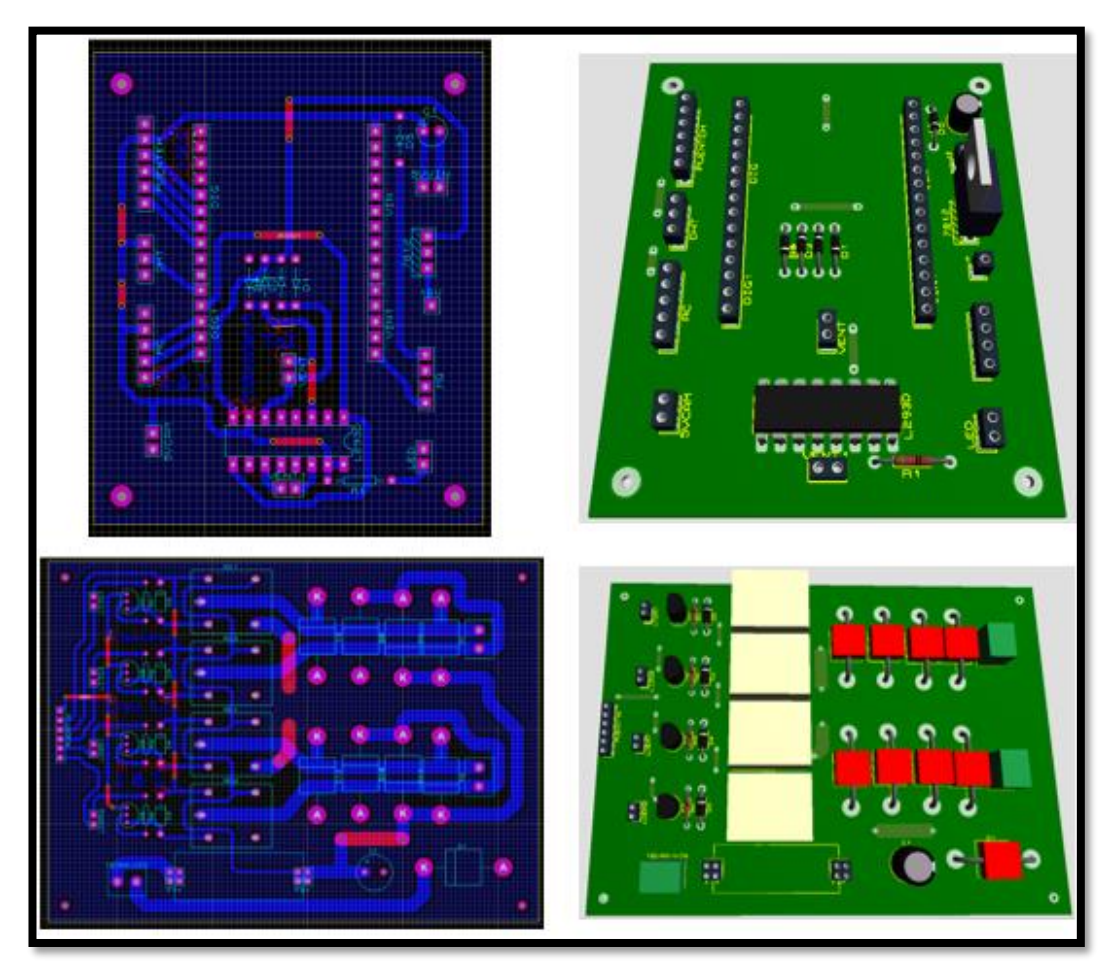

Fig. 4-12.Diseño PCB placas del prototipo **Elaborado por:** Frías Moyón, Jefferson, 2022

Dentro del circuito principal de control encontraremos una variante del chip ESP32 dentro de una NODEMCU, a continuación, en la figura 4-13 se presenta el diagrama de conexiones esquemático del circuito principal.

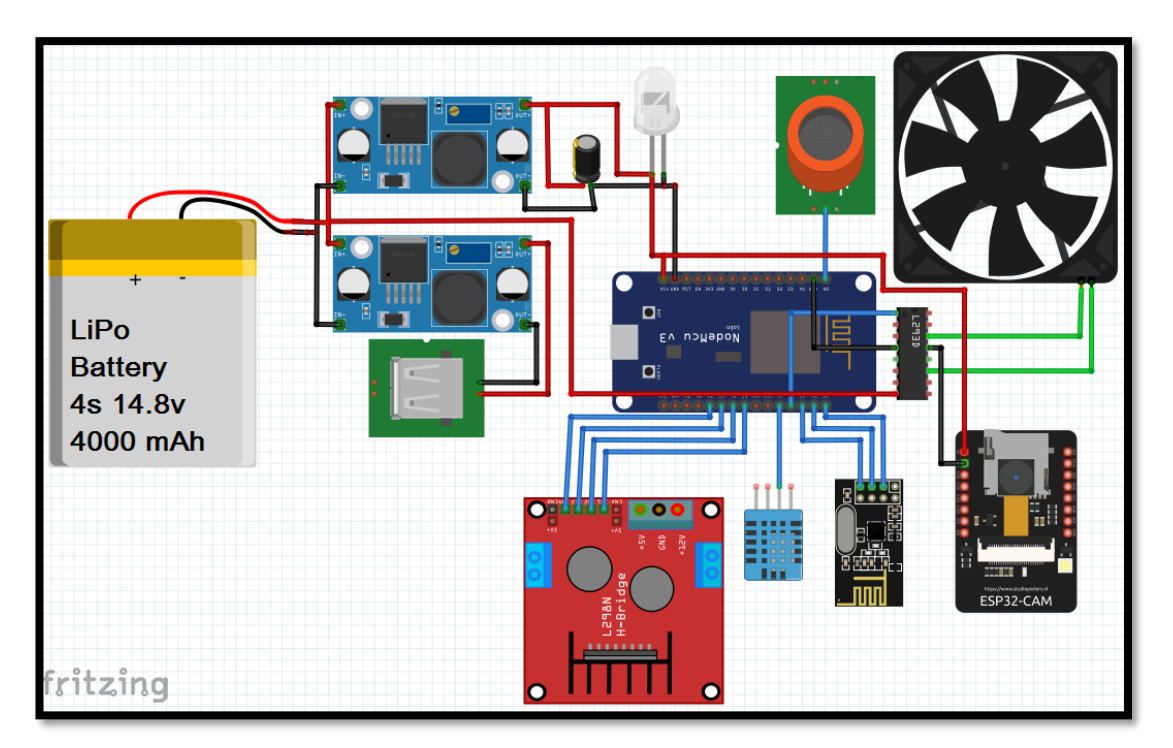

Fig. 4-13. Diseño esquemático de conexiones prototipo final **Elaborado por:** Frías Moyón, Jefferson, 2022

### • **Diseño del sistema de fumigación**

Dentro del diseño para el sistema de fumigación a baja escala los dos elementos principales que lo componen son, el humidificador y el tipo de compuesto químico para sanitizar. En el análisis de requerimientos se puede tomar en cuenta que se solicita una capacidad mínima de fumigación de 30 min y en esta etapa se delimitará el tipo de lugar a fumigar.

En el presente prototipo se determinó que el espacio a sanitizar tenga alrededor de 20m<sup>2</sup> esto corresponde a una fumigación de baja escala;

Según el estudio de (Hoyos Serrano, 2014) se indica que, la desinfección es un proceso por el cual se eliminan relativamente microorganismos patógenos de objetos inanimados, se confunde éste término con el proceso de esterilización porque existen varios niveles de desinfección desde una esterilización química a una mínima reducción del número de microorganismos contaminantes.

En la figura 4-14 se presenta el desarrollo y diseño realizado para la adaptación del sistema de humificación sobre nuestro prototipo.

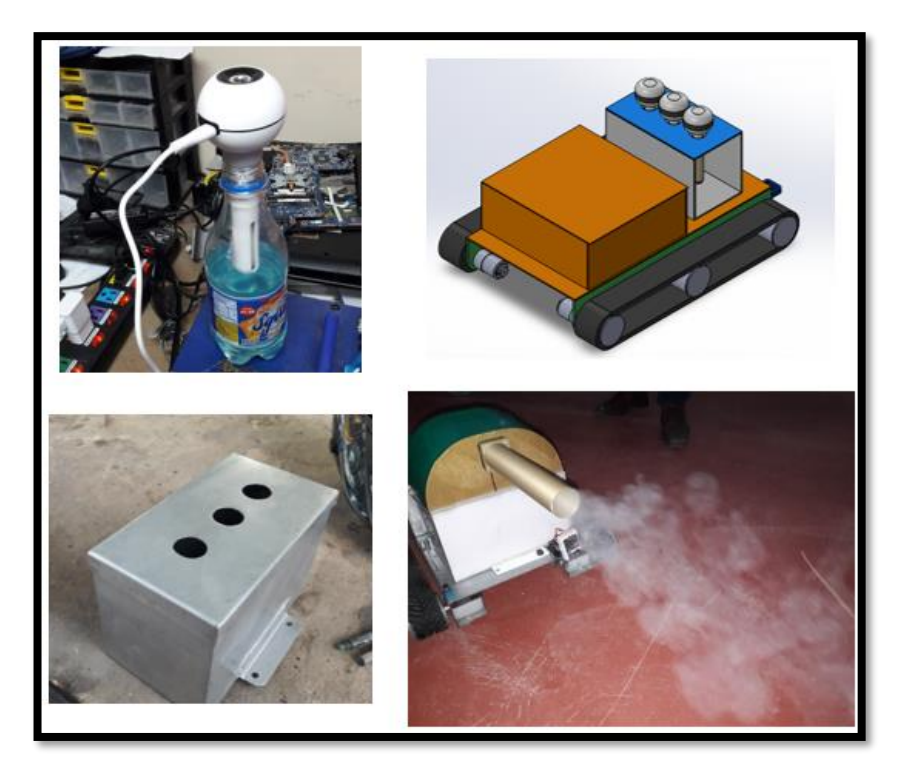

Fig. 4-14. Diseño del sistema de fumigación **Elaborado por:** Frías Moyón, Jefferson, 2022 Según la siguiente tabla se puede observar que las desinfecciones pueden ser de tipo:

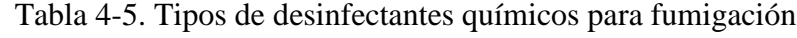

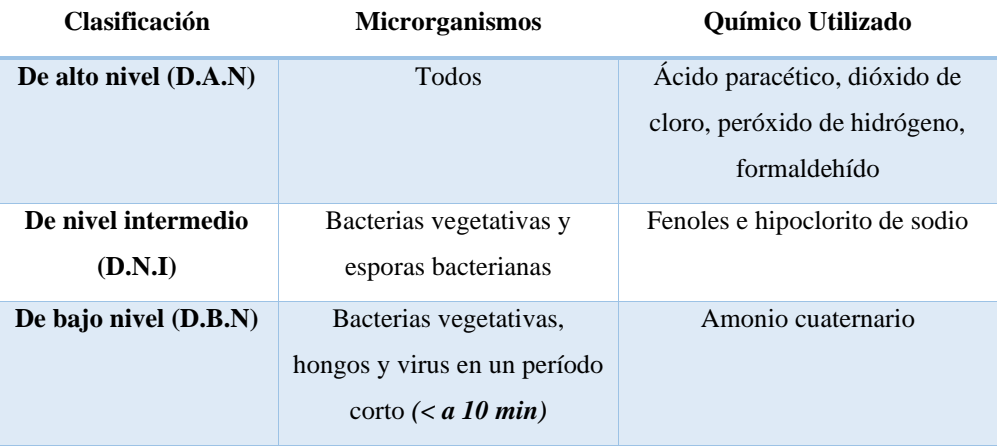

**Elaborado por:** Frías Moyón, Jefferson, 2022

En base a los fundamentos expuestos se elige la desinfección de bajo nivel D.B.N, de este modo utilizaremos el químico Amonio Cuaternario en combinación con glicerina y agua. El sistema de fumigación se activará manualmente y la cantidad de gas expulsado se la controlará, a través de internet, desde el computador principal por el operario.

#### • **Diseño de la solución sanitizador**

Luego de una investigación profunda se determinó que se utilizaría una concentración compuesta principalmente con Amonio Cuaternario; la concentración de los amonios cuaternarios, así como todo producto químico, se miden en partes por millón (PPM). Cualquier concentración mayor a 2.000 PPM califica como un amonio cuaternario concentrado, lo que significa que debe ser diluido en agua para ser utilizado, al entrar en uso se inactivan virus y baterías sobre las superficies fumigadas.

Si adquirimos un amonio cuaternario a 10000ppm, debemos diluirlo en agua para poder utilizarlo; la capacidad del reservorio en el robot es de 1,50 litros, para ello la composición preparada es la siguiente:

 $50\%_{agua} + 30\%_{amonio} + 20\%_{glicerina} = 100\%_{COMPUESTO SANTIZADOR}$ Se recomienda utilizar un 20% de glicerina, este nos ayudará a crear una sensación de humo más espeso, ayudando a disipar el humidificador sobre más espacio.

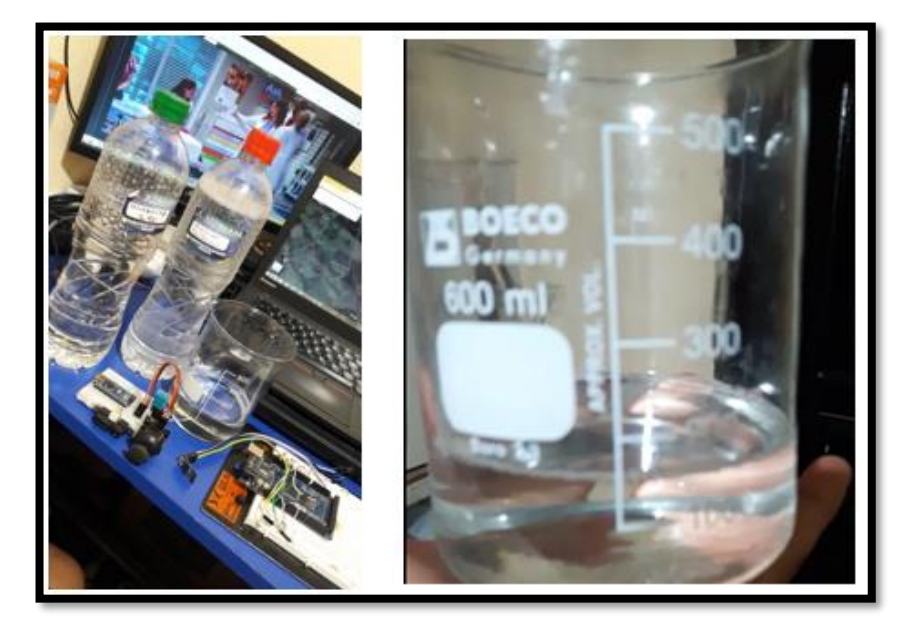

Fig. 4-15. Diseño de la solución sanitizante **Elaborado por:** Frías Moyón, Jefferson, 2022

#### • **Diseño del Sistema de alimentación**

La fuente de alimentación es el apartado más indispensable en un sistema mecatrónico por ello se debe realizar un análisis muy minucioso y puntual que involucre todos los sistemas con su respectivo consumo de corriente y voltaje. Para un mejor resultado se ha divido en secciones; tanto la sección de control, así como la sección de humidificación, de forma que estas dos sean separadas por una fuente conmutada STEP DOWN de 3Amp – LM2596, que permitan regular el voltaje y sobre todo balancear las cargas utilizadas. Por otro lado, la corriente de consumo del prototipo en general se lo ha divido en grupos tales como:

$$
I_{circuitocontrol} = 250 mA
$$
  
\n
$$
I_{motores} = 4540 mA
$$
  
\n
$$
I_{camara} = 6mA
$$
  
\n
$$
I_{humidificado} = 983 mA
$$
  
\n
$$
I_{total} = I_{motores} + I_{control} + I_{humidificado} + I_{camara}
$$
  
\n
$$
I_{total} = 5779 mA
$$

Agregando un factor de tolerancia del 25% la corriente de consumo es:

$$
I_{consumo12v} = 1.25 * I_{total} = 7223,75 mA
$$

Para hallar la capacidad de la batería se utiliza la fórmula:

 $Ab =$ capacidad de la bateria consumo esperado

 $capacidad de la bateria = consumo esperado * Ab$ 

capacidad de la bateria = 7223,75 mA  $* 1h = 7223,75$  [mAh]

Otro a dato a considerar dentro del sistema de alimentación, es que la tasa de descarga en las baterías LiPo es una constante C que significa la velocidad con la que se puede descargar. Si bien es cierto nuestro caso tenemos 30 - 40 C, donde 30C es la constante de descarga y 40C es el pico máximo que dura un segundo de tiempo. La batería tiene una constante de descarga de 30C lo que quiere decir:

 $4000$  m $Ah * 30C = 120000$  m $Ah (120 A)$  Descarga constante

Tiempo de descarga = 
$$
\frac{\text{Corriente nominal de la bateria * 60} \text{minutos}}{\text{Corriente de la carga}}
$$
\n
$$
\text{Tiempo de descarga} = \frac{4000 * 60}{7223,75}
$$
\n
$$
t = 33,223 \text{ min}
$$

Según nuestro cálculo, el prototipo en teoría tendrá un uso estimado de 33,22 minutos de uso; tiempo suficiente para poder realizar una fumigación interna en un espacio de  $20m^2$ .
Para el efecto se usará una batería LiPo de 4 celdas (14.8 Voltios) a 4 Amp. (4000mAh). Un dato a considerar en estas fuentes es la tasa de descarga, la nuestra tiene 30 - 40C, lo cual indica que la corriente de descarga por hora que proporciona llega hasta 120000 mAh, con dicho dato, se puede asegurar que cumple con los requerimientos para nuestro prototipo.

## • **Diseño de la interfaz de control por internet (nodered + mqtt)**

Como se indicó al inicio del proyecto la característica principal de la interfaz de control, es la fumigación controlada por internet a distancia, en términos de IoT además conociendo el retardo de la comunicación y la conexión; esto es posible con la tele-operación y la elaboración de una interfaz directa.

Dentro de lo establecido, el prototipo presenta 2 opciones de control:

1. **Control Principal. -** Como base principal de este control se utiliza un servidor Cloud de Google (en versión gratuita), el mismo que permite alojar todo nuestro sistema, conformado por las plataformas Node Red, MQTT, MySql, Python y Linux. A continuación se describe el proceso de instalación.

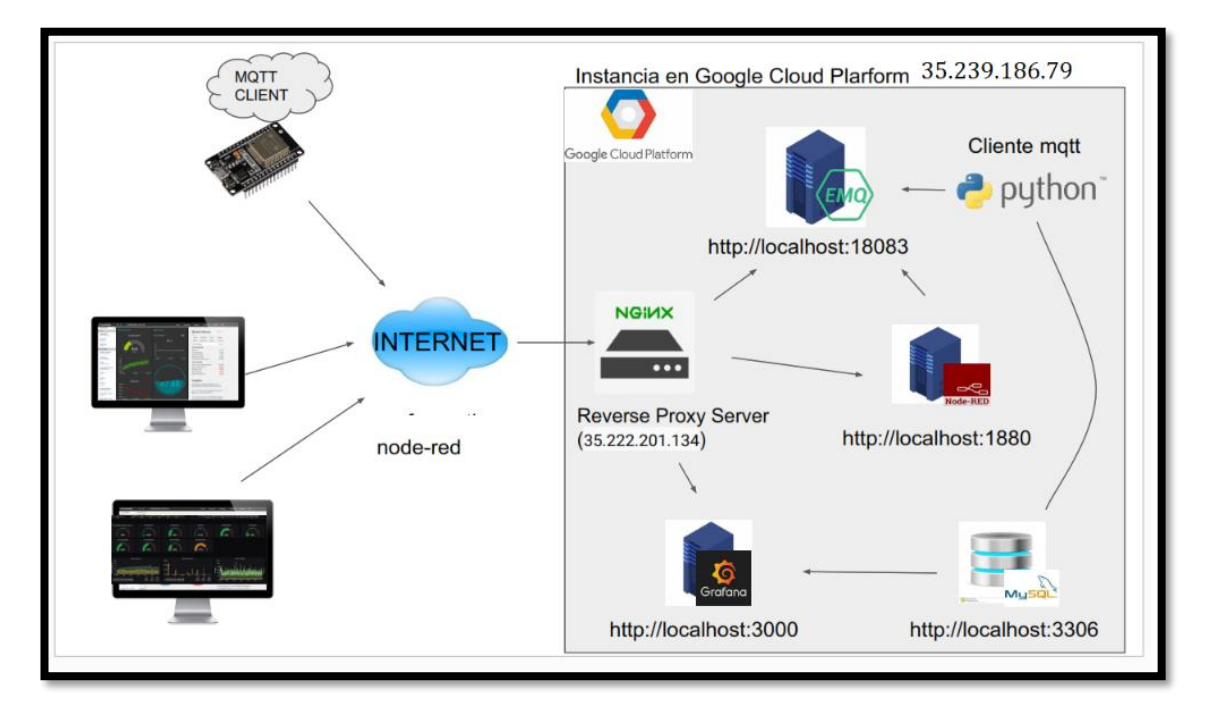

Fig. 4-16. Estructura del Sistema de Control bróker MQTT **Elaborado por:** Frías Moyón, Jefferson, 2022

Antes de crear nuestra primera instancia en Compute Engine, debemos estar suscritos en Google Cloud Platform. A continuación, los pasos para suscribirse activando la capa gratuita por tres meses.

1. Buscamos en nuestro navegador Google Cloud y accedemos al primer anuncio.

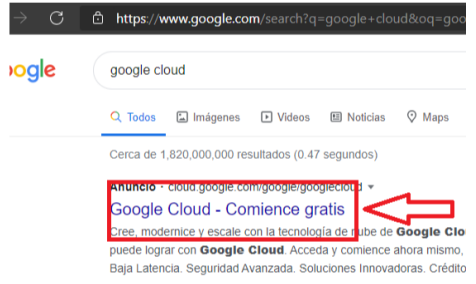

ventana donde nos informará los beneficios en la capa gratuita. Aceptamos los términos y le damos click en continuar.

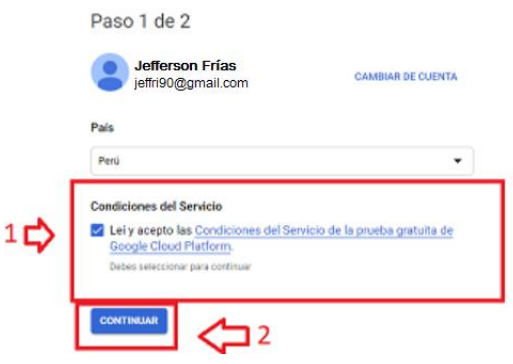

5. Una vez registrados correctamente nos enviará al panel principal de Google Cloud Platform. Ahora una vez suscrito a GCloud en la capa gratuita, procederemos a crear nuestra instancia en Compute Engine. Luego nos ubicamos en el panel principal de GCloud.

2. Nos mostrará la siguiente ventana, donde le daremos clic en "Comenzar gratis"

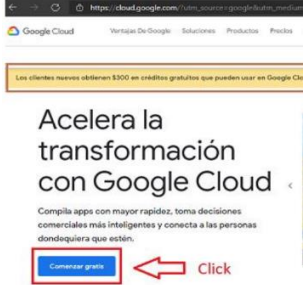

3. A continuación, mostrará la siguiente 4. Deslizamos la pantalla y nos pedirá ingresar una tarjeta. La tarjeta puede estar vacía sin problema. La idea es acceder a los 3 meses gratuitos con el bono de los 300 dólares, después de ingresar los datos le damos click en "INICIAL PRUEBA GRATUITA"

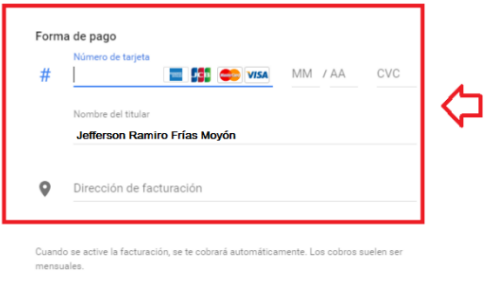

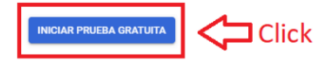

6. Nos dirigiremos a la parte superior izquierda de la interfaz y hacemos clic en el boton "Menú de navegación", seguido en el panel desplegado ubicaremos la opción "Compute Engine" y finalmente clic en la opción "Instancias de VM".

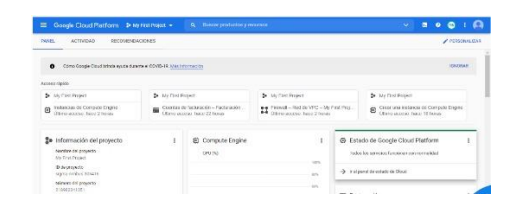

- $\blacksquare$  Click  $\overline{\phantom{a}}$  Click  $\sqrt{2}$  $\ddot{\mathbf{e}}$ Cómo Google Cloud b
- 7. Ubicaremos el puntero en la parte superior en el botón "Crear instancia", y nos llevará al panel donde configuraremos una máquina virtual.
- 8. Nos ubicaremos en la sección de nombre le agregaremos "fumigabot", luego en región y zona dejaremos por defecto.

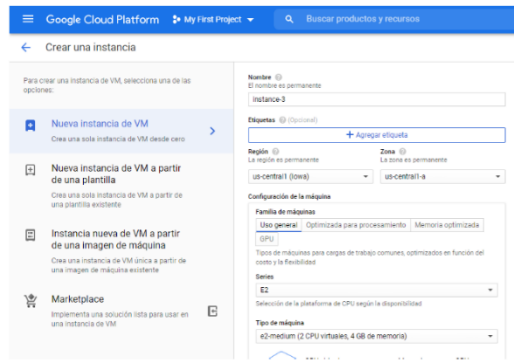

9. Ahora nos ubicamos en la sección "Configuración de la máquina", aquí elegiremos las características que tendrá nuestra máquina virtual; Como consejo, Cada serie maneja un precio, seleccionar las características necesarias para tu sistema, para el caso usaremos una RAM de 4Gb.

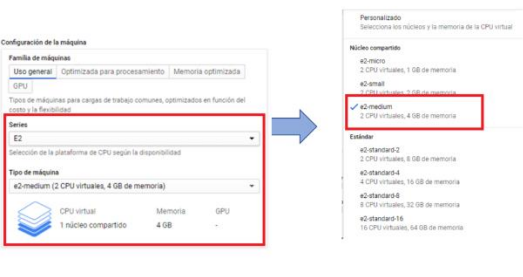

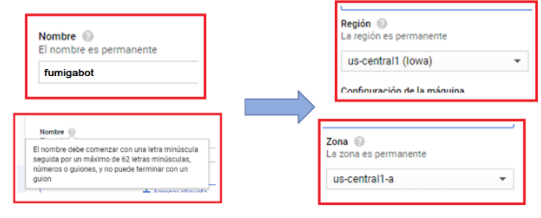

10. Seleccionamos en la opción "Disco de arranque" la opción Ubuntu 18.04LTS y 10GB de almacenamiento, acto seguido Activamos los permisos *http* y *https*, y por último click en CREAR.

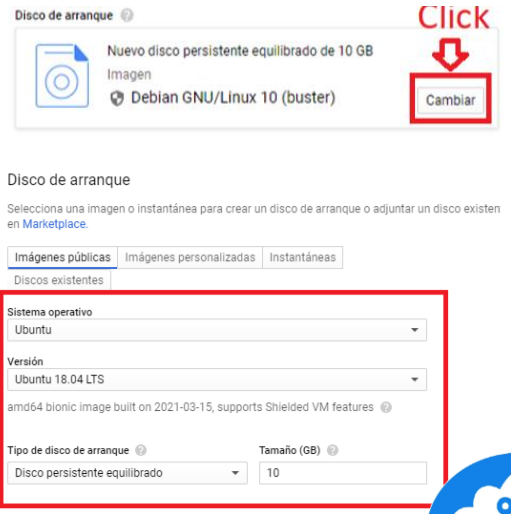

Fig. 4-17. Creación de la Instancia de Máquina Virtual GCloud.

Hasta aquí ya tenemos nuestra instancia de Máquina Virtual en Compute Engine sin embargo nos queda un par de configuraciones importantes. A continuación

1. Ubicamos nuestra instancia creada y luego damos clic en la opción EDITAR

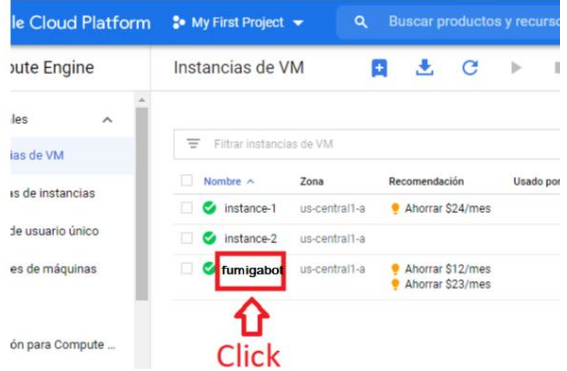

2. Nos ubicamos en "Interfaces de red" y damos clic en el icono del lápiz, acto seguido vamos a configurar la IP externa estática, "creamos dirección IP" asignamos un nombre y le damos click en reservar.

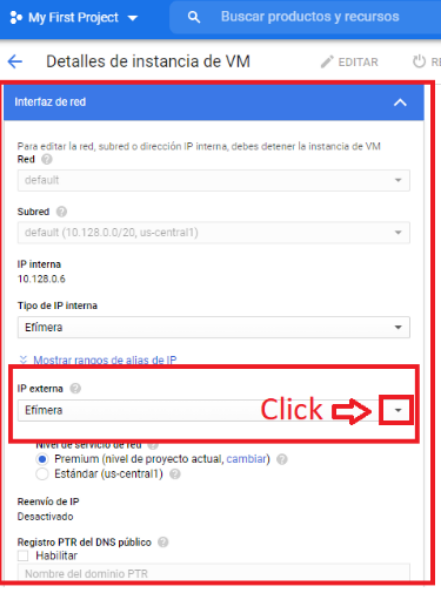

3. Una vez reservada la IP externa, nos mostrará el nombre de la red y la IP Pública –necesaria para poder conectarnos y controlar el prototipo via IoT Cloud-; al final le damos click en "LISTO"

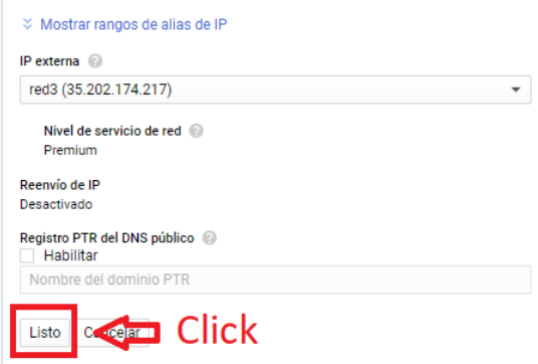

4. Luego deslizamos hacia el final y ubicamos en "Llaves SSH" y le damos click en "Mostrar y editar" y se nos desplegará una pequeña ventana donde ingresaremos nuestras claves públicas para conectarnos por SSH.

- $\overline{X}$ + Agregar elen issa<br>oquear claves SSH del proyecto<br>seleccionas esta opción, las clave: as esta opo Tiange O claves CCL **Ingresa la clave pública SS** + Agregar element  $\hat{z}$  Oculta
- 3. Para el efecto utilizaremos el software de PuTTyGen, para generar nuestro password SSH.

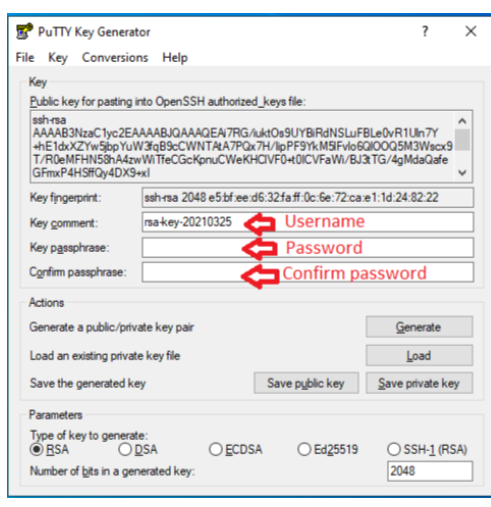

4. Una vez aplicados los cambios, regresamos al PuttyGen para guardar nuestra clave pública y privada y así mismo copiamos la Ip Pública de nuestra instancia creada (35.239.186.79).

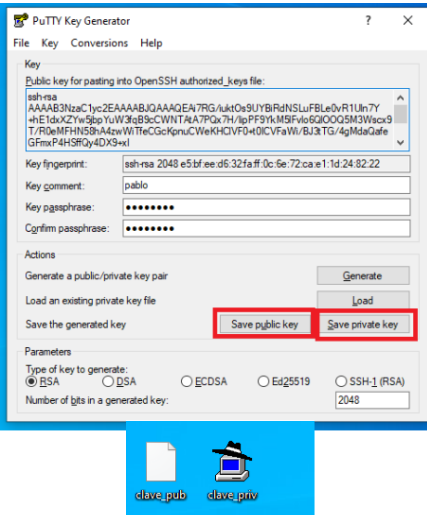

5. Acto seguido nos dirigimos a nuestro buscador de Windows, y abrimos el programa Putty, aquí copiaremos la IP pública para autenticarnos y poder tener nuestra consola de comandos, misma que nos ayudara a poder trabajar bajo el modo de "Terminal" nuestra Instancia de Máquina Virtual Linux.

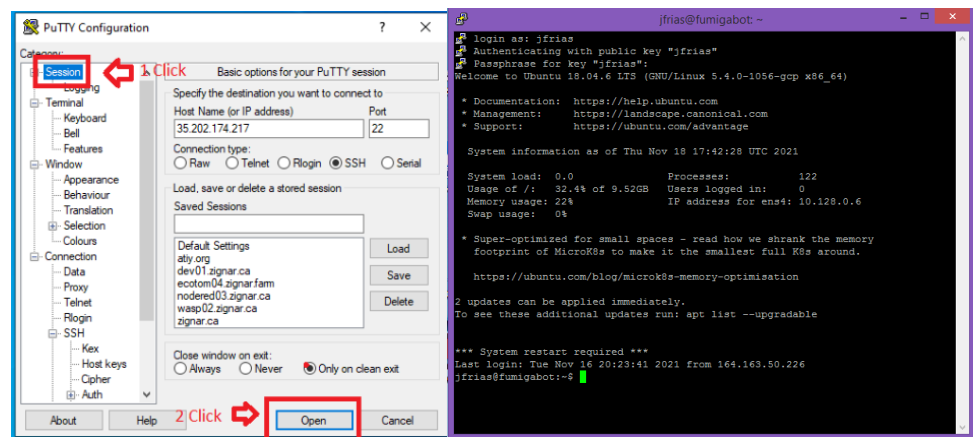

Fig. 4-18. Configuración del servidor Linux IoT **Elaborador por:** Frías Moyón, Jefferson, 2022

Gracias a este método de navegación y al tipo de interfaz le van a permitir al operario tomar decisiones a tiempo real. El operador controla, vía internet, todo el tiempo los motores del robot, actuadores y la cantidad de gas utilizado para la fumigación, incluido la retroalimentación del espacio donde se sitúa el robot gracias al cámara montado sobre el prototipo, esto ayuda para la resolución de movimientos.

2. **Control RC Emergencia:** Dado las circunstancias en el caso de que se pierda la comunicación por internet, el operario en el lugar de fumigación tendrá la posibilidad de tomar el control del prototipo gracias a un mando de radiofrecuencia que se encontrará junto al robot móvil mismo que deberá tener un alcance de 20 m.

## **4.3. Validación de Pruebas**

Acto seguido a la culminación del diseño e implementación del prototipo robótico para fumigación en ambientes cerrados COVID se planifican las pruebas para comprobar el funcionamiento correcto del sistema completo. Se realizarán las correcciones necesarias hasta cumplir con los requisitos planeados en este capítulo.

Para avalar las pruebas se realizarán con el análisis y criterio de distintos profesionales tales como en automatización, electrónica y más importante el criterio médico de laboratoristas del Centro de Salud MSP Luxemburgo sobre las pruebas de fumigación Covid.

Las pruebas necesarias a realizar para corroborar el funcionamiento del robot son las siguientes:

## • **Resultados en pruebas de desplazamiento del robot en superficie.**

Para la comprobación del desplazamiento del prototipo se utilizó varias superficies/escenarios, tales como: suelo de baldosa, suelo de cemento, suelo de madera. Se realizó mediciones de tiempo que tardaba en recorrer 4m de distancia en baldosa, para luego calcular la velocidad de mismo, cabe indicar que el prototipo partía del reposo. Las mediciones de velocidad y el promedio final se pueden apreciar en la tabla 4-6:

| Tiempo [s] | <b>Velocidad</b> [Km/h] |
|------------|-------------------------|
| 6.15       | 2.78                    |
| 6.16       | 3.35                    |
| 6.15       | 2.80                    |
| 6.18       | 2.75                    |
| 6.17       | 3.78                    |
| 6.17       | 3.75                    |

Tabla 4-6. Resultado prueba desplazamiento

Se puede apreciar que la velocidad es cercana a la planteada en los requisitos del proyecto, para medir la velocidad media del robot en terreno plano de baldosa, se utilizó la aplicación de Bikeometer de Android, dando como resultado 3.20 km/h; dicho resultado es propicio para continuar con el resto de pruebas. En la figura 4-19, podemos observar imágenes de las pruebas de velocidad y el tipo de superficie de desplazamiento en una residencia de baldosa.

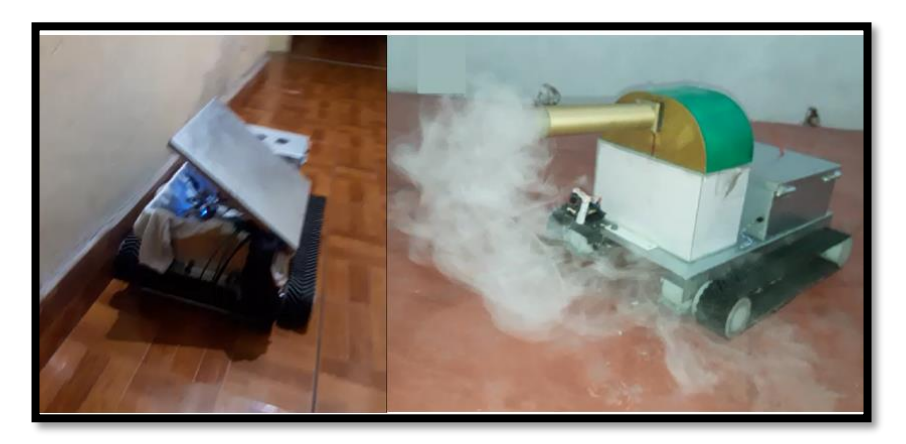

Fig. 4-19. Prototipo en superficie de Baldosa **Elaborado por:** Frías Moyón, Jefferson, 2022

En lo que se refiere al tipo de superficie se realizaron pruebas en distintos tipos, obteniendo resultados de desplazamiento favorables gracias al sistema de

**Elaborado por:** Frías Moyón, Jefferson, 2022

amortiguamiento de las orugas, observando una ligera disminución de la velocidad del prototipo al desplazarse en superficies con lastre, granillo y vegetación de las orugas. En la tabla 4-7 se puede verificar el porcentaje aproximado de reducción de velocidad en las superficies de terreno mencionadas.

Tabla 4-7. Porcentaje de disminución de velocidad respecto a la superficie

| <b>Superficie</b>                           | % de velocidad disminuida |  |
|---------------------------------------------|---------------------------|--|
| Cemento                                     | $0.37\%$                  |  |
| $Tierra + lastre$                           | 0.78%                     |  |
| Tierra + vegetación                         | $0.87\%$                  |  |
| Elaborado por: Frías Moyón, Jefferson, 2022 |                           |  |

Teniendo en consideración que estos porcentajes no son relevantes, pues en el escenario más complicado la velocidad se reduciría a 2.78 km/h, se procede con la siguiente prueba.

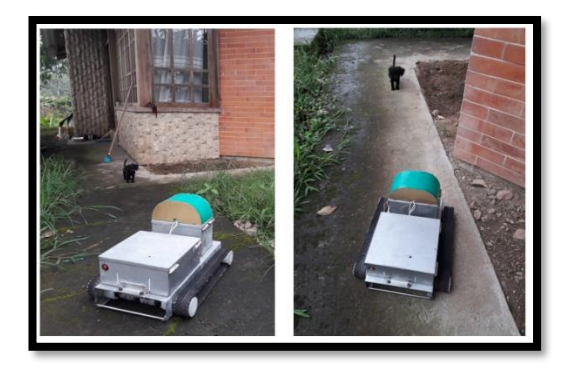

Fig. 4-20. Prototipo en superficie de concreto **Elaborador por:** Frías Moyón, Jefferson, 2022

Fig. 4-21. Prototipo en superficie de lastre **Elaborador por:** Frías Moyón, Jefferson, 2022

En las figuras 4-20 y 4-21 se pueden observar al robot desplazándose sobre otro tipo de superficie.

# • **Resultados de Prueba de transmisión de video desde el robot a la interfaz de control.**

Como se indicó en el capítulo de diseño el video se puede recibir en distintos dispositivos conectados a través del internet, como computadores portátiles, celulares, monitores y Smart TV siempre y cuando estén conectados al internet, sea con un proveedor de servicio fijo o por medio de los datos de un celular.

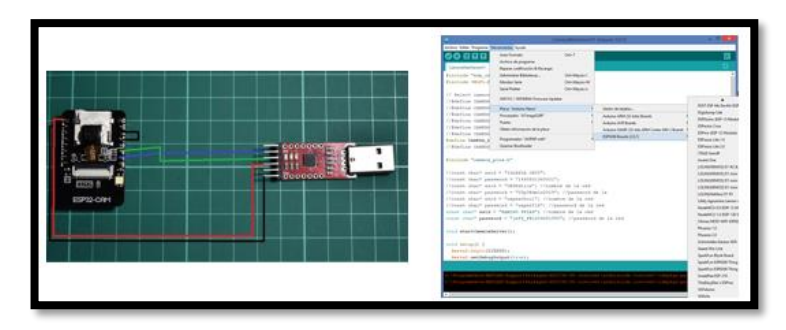

Fig. 4-22. Programación de módulo ESP32 Cam **Elaborador por:** Frías Moyón, Jefferson, 2022

Dependerá del escenario de fumigación, para la selección del dispositivo de monitoreo, *-se utilizó la herramienta conocida como ngrok para la trasmisión IoT del video mediante la programación en nodered (Pelado, 2020) –* en cada uno de los sitios utilizados para realizar la fumigación no disponían de monitores portátiles, dado la naturaleza del medio *"espacios cerrados infectados",* así que la recepción del video se realizó en 1 equipo laptop principal Ci5 de 8Gb RAM.

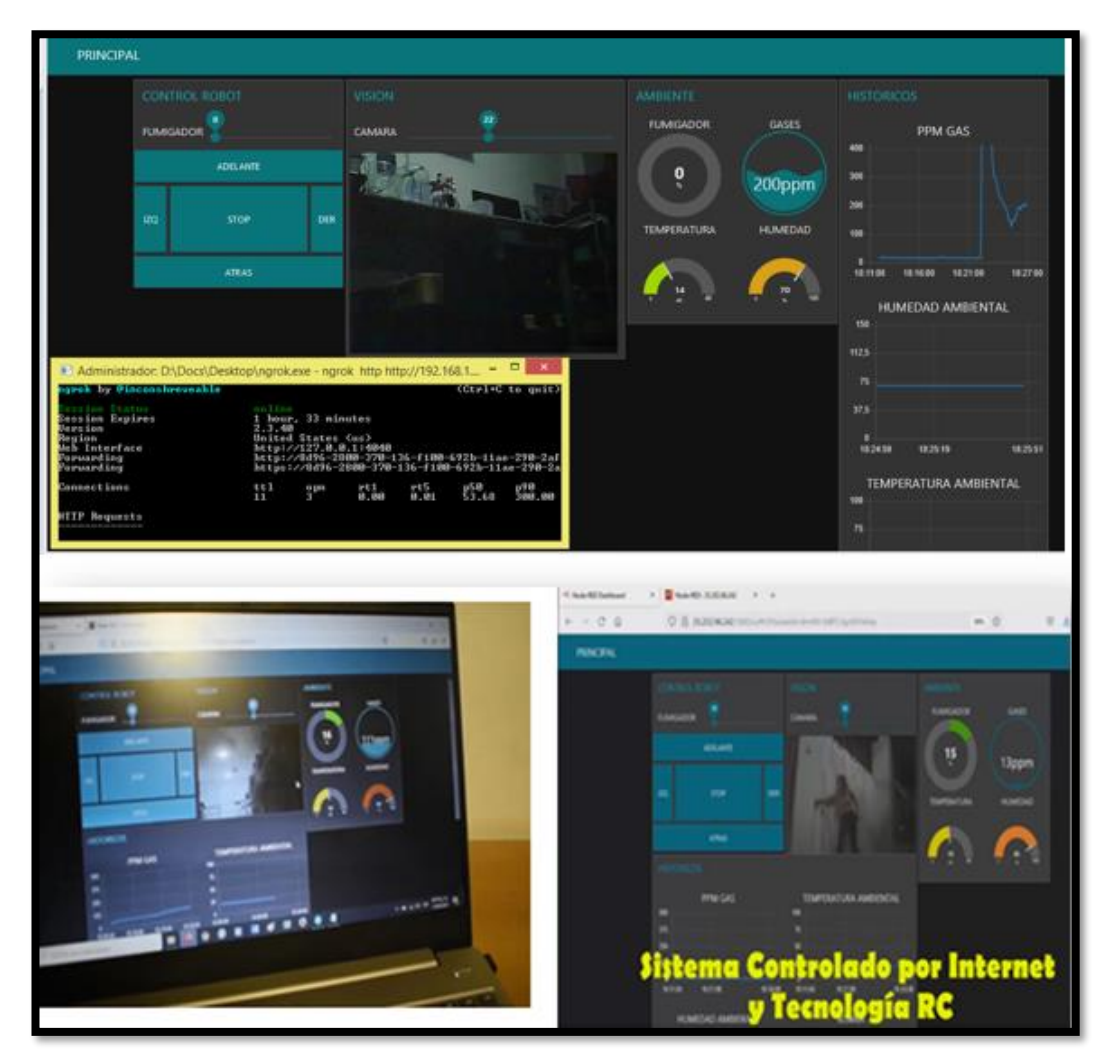

Fig. 4-23. Imágenes transmitidas en 3 escenarios con el módulo ESP32 Cam **Elaborado por:** Frías Moyón, Jefferson, 2022

Durante los ensayos se observó que la recepción de video sufrió un retardo de acuerdo a la distancia que se encontraba el robot y del servidor de internet, estas variables se pueden observar en la tabla 4-8.

| No.           | <b>Escenario/Proveedor</b>                   | Distancia robot<br>/ router wifi [m] | <b>Retardo</b><br>Video [ms] |
|---------------|----------------------------------------------|--------------------------------------|------------------------------|
|               | Anfitrión bot / wifi hogar                   | 10                                   | 55                           |
| $\mathcal{D}$ | Anfitrión bot / datos celular                | 10                                   | 50                           |
| 3             | Domicilio Paciente 1 (Macas) / datos celular | 12                                   | 75                           |
| 4             | Domicilio Paciente 2 (Puyo) / datos celular  | 16                                   | 125                          |
| 5             | Coliseo Colegio Emanuel / datos celular      | 30                                   | 255                          |

Tabla 4-8. Análisis de tiempos de retardo transmisión de video durante fumigación

**Elaborado por:** Frías Moyón, Jefferson, 2022

Los retardos en la transmisión de videos no son muy altos y permiten realizar un monitoreo del espacio sin mayor problema. La calidad del video permite el reconocimiento del espacio a ser fumigado.

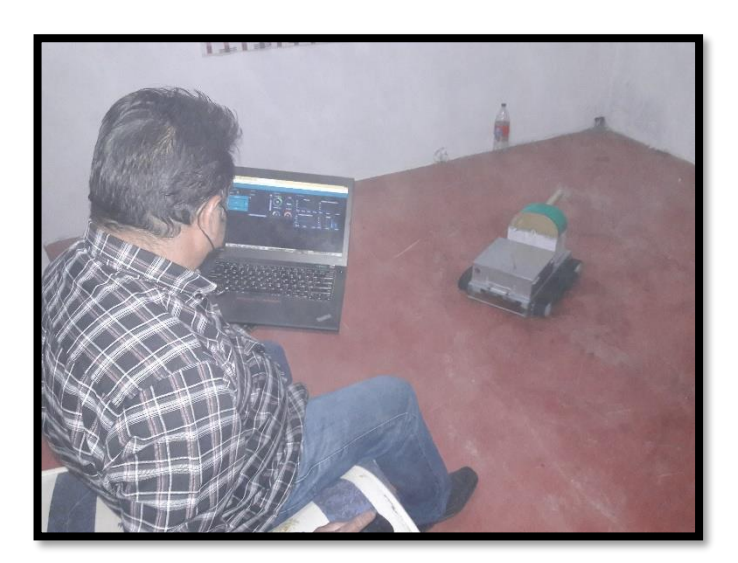

Fig. 4-24. Prueba rápida de visualización Sistema/Cámara **Elaborado por:** Frías Moyón, Jefferson, 2022

## • **Pruebas de funcionamiento del sistema de fumigación (sensor MQ).**

La primera parte de la prueba es la estabilización del sensor MQ135 a los valores ambientales normales, para esto se toma un lapso de tiempo de 5 minutos y como se observa en las ilustraciones 4-25 y 4-26, los valores de NH<sub>4</sub>+ se estabilizan en 325ppm. El humidificador debería está apagado en este momento.

|        |                          |  |  | Enviar |  |
|--------|--------------------------|--|--|--------|--|
| 0:3:0  | <b>PERMIT</b><br>330 ppm |  |  |        |  |
| 0:3:10 | 325 ppm                  |  |  |        |  |
| 0:3:20 | 325 ppm                  |  |  |        |  |
| 0:3:30 | 325 ppm                  |  |  |        |  |
| 0:3:40 | 325 ppm                  |  |  |        |  |
| 0:3:50 | 325 ppm                  |  |  |        |  |
| 0:4:0  | 325 ppm                  |  |  |        |  |
| 0:4:10 | 325 ppm                  |  |  |        |  |
| 0:4:20 | 325 ppm                  |  |  |        |  |
| 0:4:30 | 325 ppm                  |  |  |        |  |
| 0:4:40 | 325 ppm                  |  |  |        |  |
| 0:4:50 | 325 ppm                  |  |  |        |  |
| 0:5:0  | 325 ppm                  |  |  |        |  |
|        |                          |  |  |        |  |

Fig. 4-25. Prueba de Amonio en condiciones normales sin gas en el ambiente **Elaborado por:** Frías Moyón, Jefferson, 2022

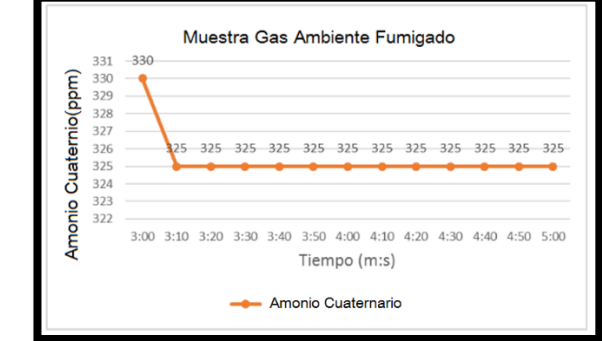

Fig. 4-26. Tendencias en los valores de Amonio en el espacio sin gas en el ambiente **Elaborado por:** Frías Moyón, Jefferson, 2022

Una vez que se termina la estabilización se procede activar el humidificador para convertir el amonio liquido en gaseoso y posterior a monitorear los valores de  $NH<sub>4</sub>$ + en esas condiciones, luego de 2 minutos las mediciones de amonio cuaternario ascienden a 630ppm y se estabilizan (obsérvese ilustración 4-27).

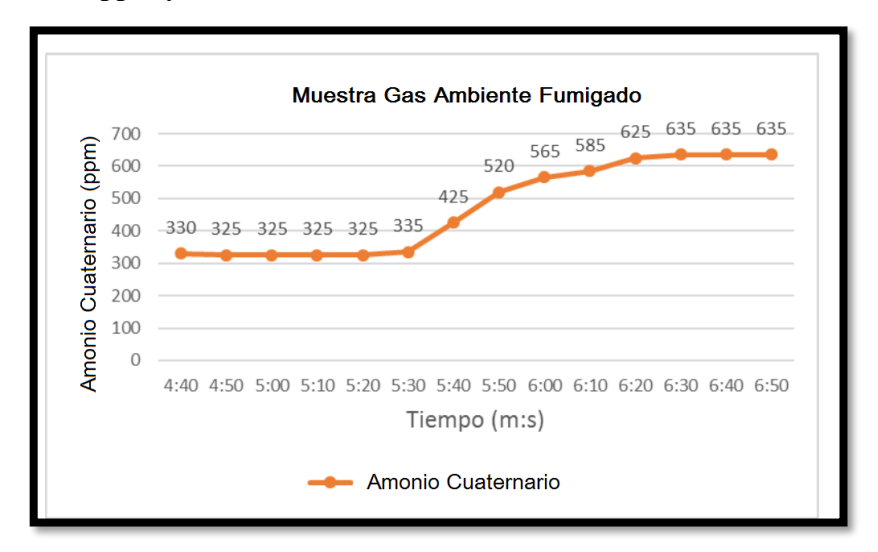

Fig. 4-27. Tendencias en los valores de Amonio en el espacio fumigado **Elaborado por:** Frías Moyón, Jefferson, 2022

Con la realización de estas pruebas, se puede concluir que si la fumigación es iniciada los valores recibidos en ppm del gas amonio cuaternario se elevan considerablemente en tiempos menores a 5 minutos, siempre y cuando el compuesto utilizado esté cercano al sensor MQ135. Además, se puede diferenciar entre las alteraciones provocadas por el ambiente y el gas amonio, ya que con el espacio cerrado el valor de  $NH<sub>4</sub>$ + llega a

un pico de 700ppm y con circulación de aire este valor decae a 300ppm o incluso 100ppm haciendo entender que en espacios abiertos la fumigación tiene un alcance casi nulo del 20%.

La segunda parte, para verificar la transformación de líquido a gas del amonio cuaternario ( $NH_4+$ ) se utilizaron 3 humidificadores caseros, las pruebas se hicieron utilizando un cuarto cerrado de  $20m^2$ , para verificar el tiempo el cual se pudo llenar dicho espacio, mostrado en la siguiente figura la variación del llenado de gas sobre los 2 cuartos donde se localizaban los pacientes infectados.

Tabla 4-9. Tiempos de llenado gas en escenario 20m<sup>2</sup>

| # Escenario $20m^2$    | Tiempo llenado gas NH4+ |
|------------------------|-------------------------|
| Domicilio 1 (Morona)   | $39 \text{ min}$        |
| Domicilio 2 (Puyo)     | $35 \text{ min}$        |
| Domicilio 3 (Riobamba) | $40 \text{ min}$        |
| Coliseo (Morona)       | $65 \text{ min}$        |
|                        |                         |

**Elaborado por:** Frías Moyón, Jefferson, 2022

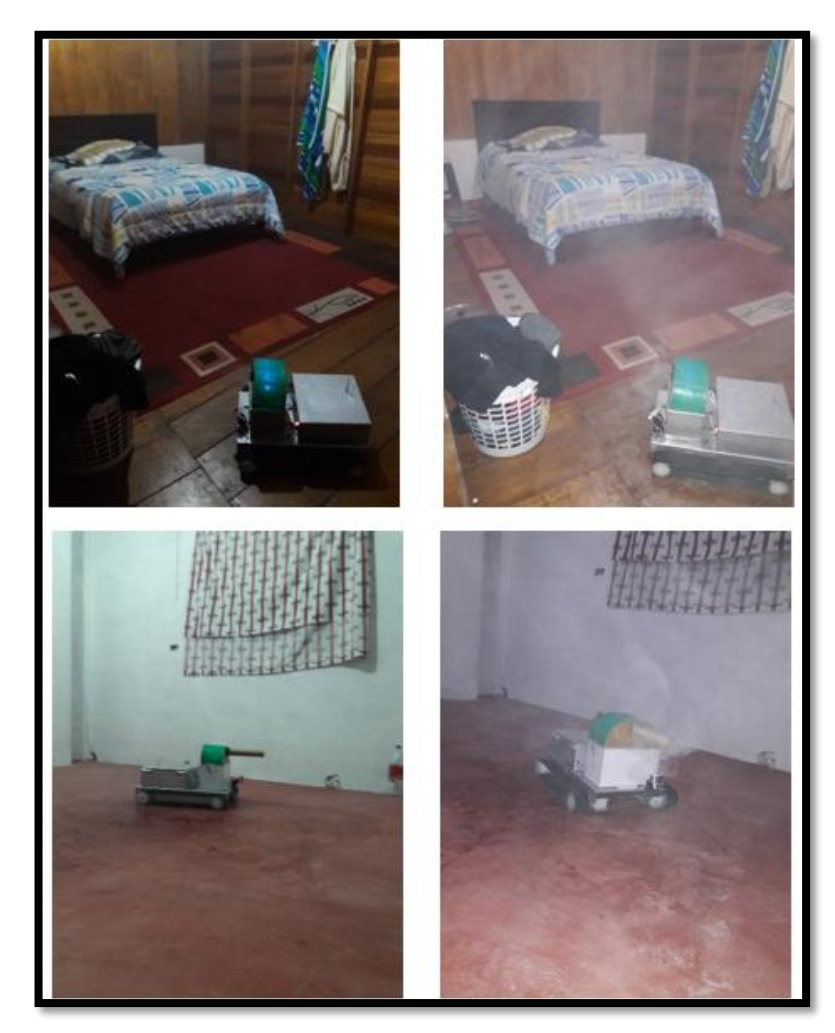

Fig. 4-28. Contraste variación llenado gas en cuarto **Elaborado por:** Frías Moyón, Jefferson, 2022

Para mostrar cambios de valores en ppm de amonio cuaternario ( $NH_4+$ ) se realiza una muestra en el escenario 3 sin uso del  $NH<sub>4</sub>$ +, sin apagar el robot realizando unos movimientos dentro en el domicilio del paciente, y observar si el sensor es capaz de "purgar" y adaptarse al valor de setpoint.

En la figura 4-29 se muestra un esquema del escenario de pruebas.

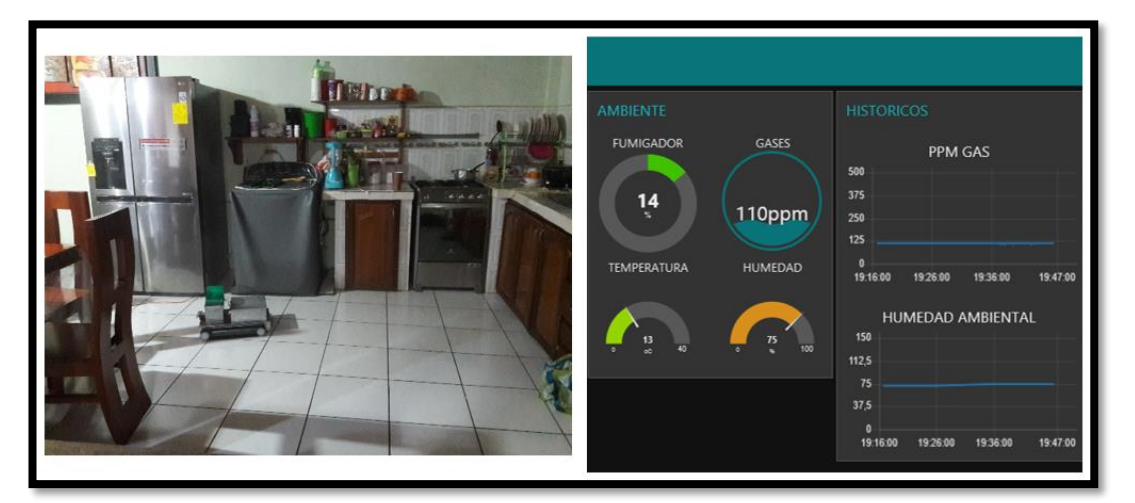

Fig. 4-29. Prueba de interfaz recepción datos sensor de gas PPM de NH4 + **Elaborado por:** Frías Moyón, Jefferson, 2022

## • **Pruebas de corriente de consumo prototipo**

Se realizaron mediciones simultáneas utilizando el prototipo con la carga completa y se efectuaron las mediciones de corriente y tensión, para el efecto se usó un multímetro para medirlas por el lapso de 20min como se observan en la figura 4-30.

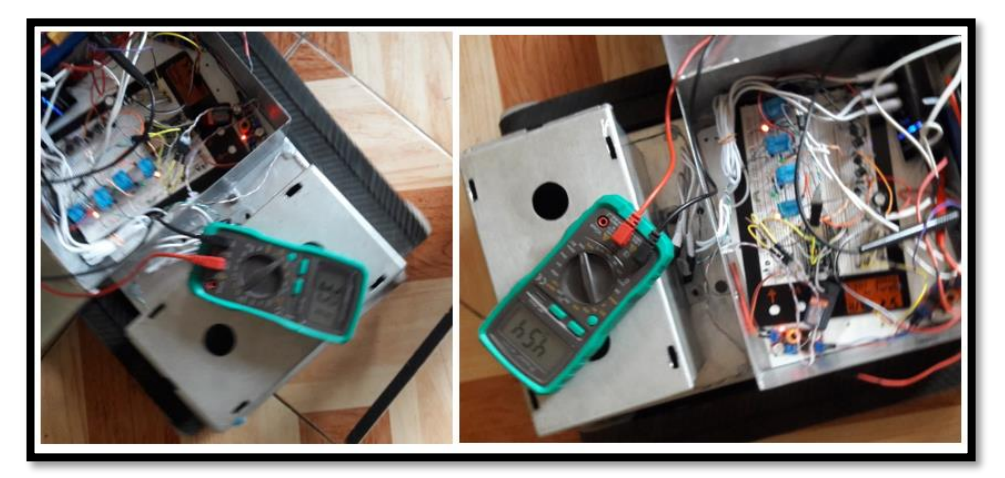

Fig. 4-30. Pruebas de Corriente Prototipo **Elaborado por:** Frías Moyón, Jefferson, 2022

Como dato inicial se tienen los valores de acuerdo al porcentaje total de carga sobre las baterías, esto se considera para realizar las pruebas de fumigación.

En la tabla 4-9, se pueden observar los valores comparativos entre el porcentaje de carga batería del prototipo móvil y el tiempo que tardó para una fumigación sobre una superficie de baldosa.

| Porcentaje de  | Voltaje en las | Tiempo total de  |
|----------------|----------------|------------------|
| carga baterías | baterías [V]   | fumigación [min] |
| 100%           | 16.77          | 40               |
| 50%            | 13             | 25               |
| 25%            | 11             | 10               |

Tabla 4-10. Evaluación de funcionamiento durante la fumigación respecto al porcentaje de carga batería del robot

**Elaborado por:** Frías Moyón, Jefferson, 2022

Con estos resultados se pone como recomendación el uso de otro tipo de baterías o de mayor capacidad de amperaje para eliminar este pequeño inconveniente, pues es respecto a la descarga de la misma.

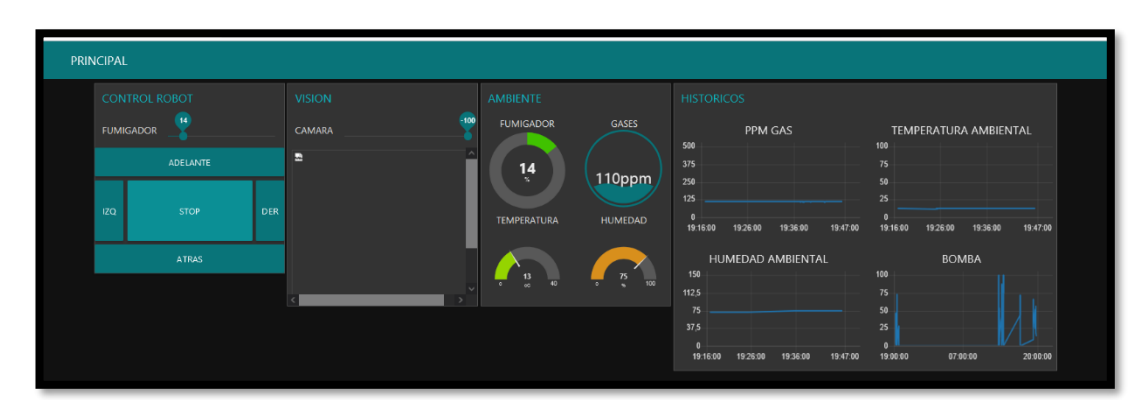

## • **Pruebas de envío de comandos por nodered/internet cloud**

Fig. 4-31. Tópicos y Subtópicos recibidos en el panel de control NODERED **Elaborado por:** Frías Moyón, Jefferson, 2022

Según la figura 4-31 se pudieron observar cómo llega el flujo de datos de los sensores de temperatura, humedad, cantidad de gas a través del internet, además gracias a estos es posible la creación de gráficos históricos en la interfaz de usuario e información recibida cada segundo según lo recomendado para el proyecto; la misma que permitirá analizar el comportamiento de las variables físicas de entorno de fumigación.

Referente al control del desplazamiento se reciben los pulsos de dirección los cuales reaccionan rápidamente a los 100ms de haber presionado en la interfaz de control.

| Stop Node-RED                  | V |                              |
|--------------------------------|---|------------------------------|
| Remove old version of Node-RED |   |                              |
| Remove old version of Node.js  |   |                              |
| Update Node.is LTS             | V | Node v8.11.2 Npm 5.6.0       |
| Clean npm cache                | ۱ |                              |
| Install Node-RED core          | V | 0.18.6                       |
| Move global nodes to local     |   |                              |
| Install extra Pi nodes         |   |                              |
| Npm rebuild existing nodes     | V |                              |
| Add menu shortcut              | V |                              |
| Update systemd script          | ╯ |                              |
| id=Node-RED.desktop            |   |                              |
| Update update script           |   |                              |
| Any errors will be logged to   |   | /var/log/nodered-install.log |
|                                |   |                              |

Fig. 4-32. Prueba de estado de bróker MQTT **Elaborado por:** Frías Moyón, Jefferson, 2022

A continuación, en la tabla 4-11 se resumen los datos que se envían y reciben (suscripción/publicación) mientras se tiene el control total del prototipo en el momento de la fumigación.

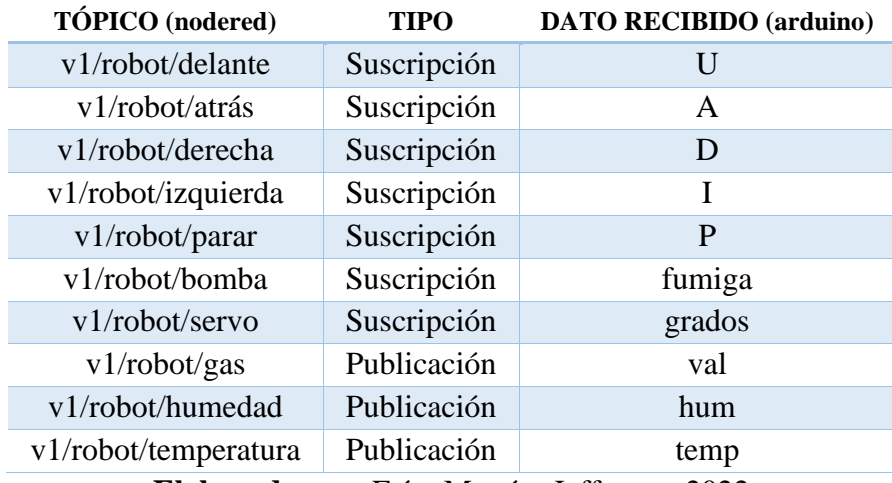

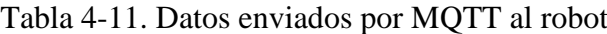

**Elaborado por:** Frías Moyón, Jefferson, 2022

## • **Prueba de acceso del prototipo a los lugares a fumigar**

Durante las pruebas de control y movimiento del prototipo sobre los distintos escenarios de fumigación que se aplicaron, se observó el funcionamiento adecuado del robot; en las pruebas realizadas en 3 escenarios se comprobó es funcionamiento al ingresar y desplazarse con facilidad dentro de los lugares indicados. Estas edificaciones tenían un área aproximadamente en  $20m^2$  hasta los  $50m^2$ .

En las figuras 4-33, 4-34 y 4-35 se pueden observar al robot móvil ingresar y desplazarse sin inconvenientes dentro de los escenarios que se realizaron las pruebas

(1 coliseo, 2 domicilios), así el prototipo se encuentra en la capacidad de ingresar a distintos lugares para aplicar la fumigación contra las variantes de COVID.

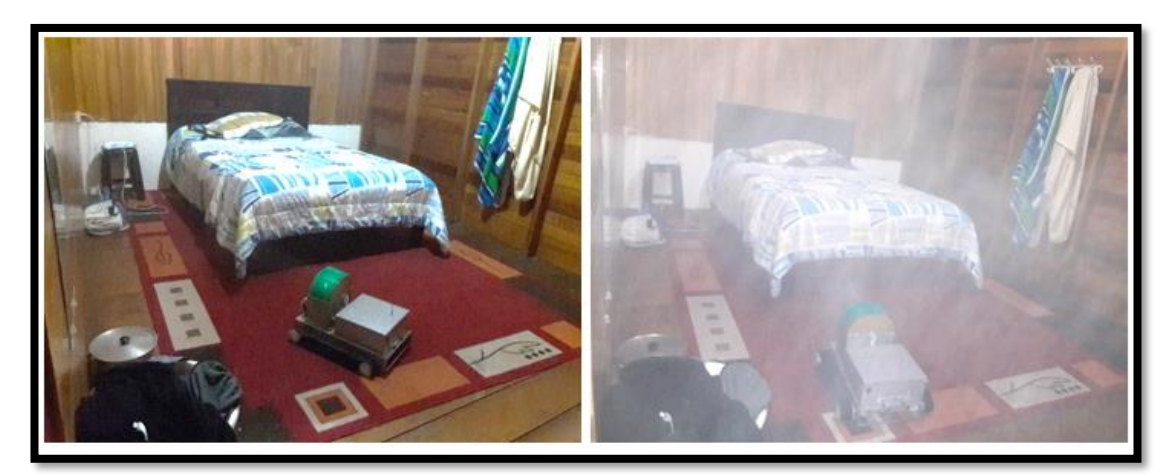

Fig. 4-33. Domicilio 1 de fumigación controlada vía internet **Elaborado por:** Frías Moyón, Jefferson, 2022

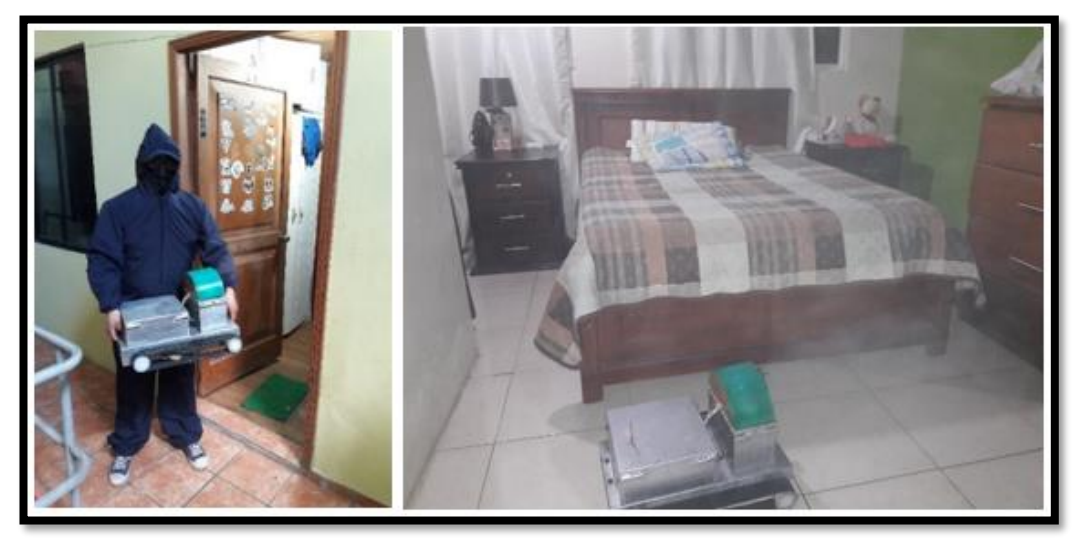

Fig. 4-34. Domicilio 2 de fumigación controlada vía internet **Elaborado por:** Frías Moyón, Jefferson, 2022

Como se puede observar en las imágenes, este prototipo puede ingresar con facilidad a una casa y fumigar durante un tiempo de 40min con toda la carga de batería, evitando así que el personal que va realizar dicho trabajo tenga contacto directo con el virus SARS-COV 2. Una sola persona podría manipular el robot y controlarlo de una zona segura, y más aún permitir que el robot ingrese desde la puerta principal del domicilio.

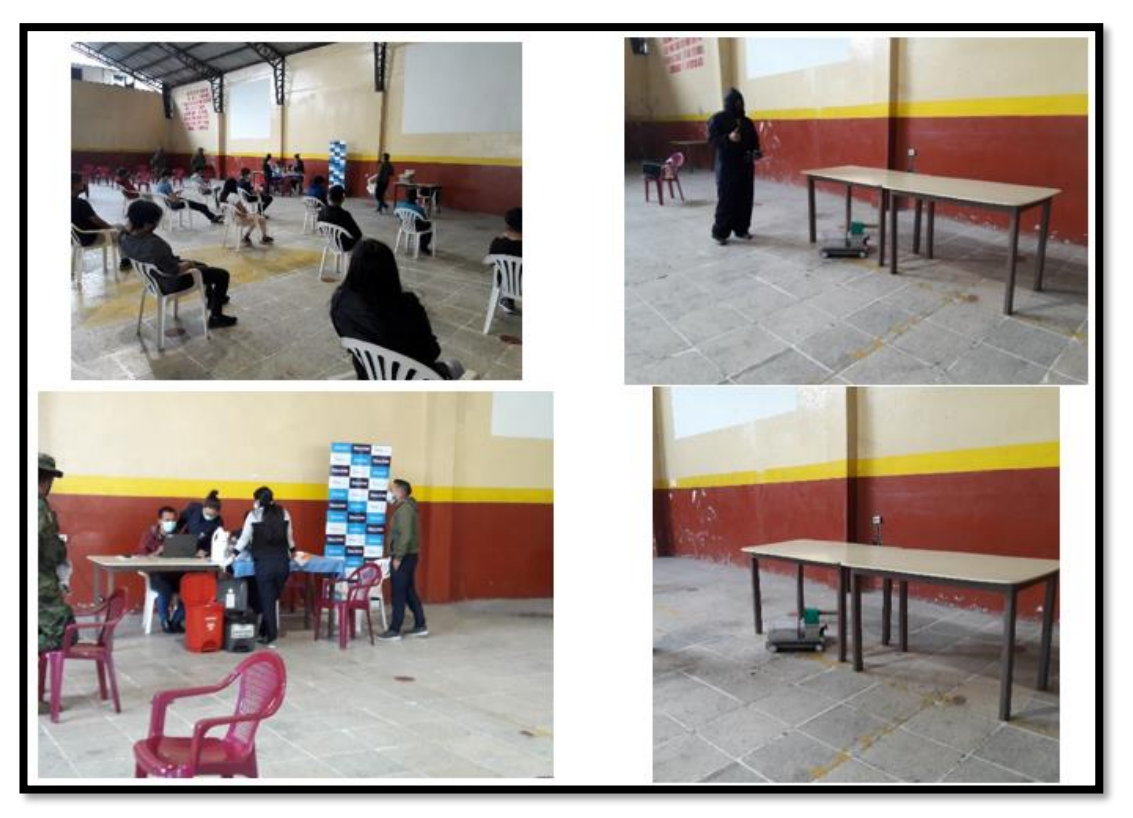

Fig. 4-35. Escenario 3 de fumigación controlada vía internet (coliseo) **Elaborado por:** Frías Moyón, Jefferson, 2022

• **Pruebas de eficacia desinfección de espacios cerrados a baja escala – (domicilios pacientes COVID).**

En investigación junto al personal de laboratorio clínico se llegó a la conclusión que la validación del prototipo se pude dar mediante una prueba clínica de Isótopo al ambiente fumigado o a su vez la ejecución de una prueba de PCR sobre el paciente contagiado, antes y después de la fumigación. Ya que los instrumentos requeridos - *Luminómetro-* para una verificación 100% segura sobre una superficie sobrepasan los niveles económicos del establecimiento (investigador); por dicha razón se proceden a evaluar los niveles de descontaminación, sobre muestras contenedoras de virus, en vista de la situación actual de pandemia, resulta práctico el uso del virus SARS-CoV-2 para esta prueba de validación.

Las pruebas de fumigación fueron supervisadas por el personal del Centro de Salud MSP Luxemburgo y avaladas en el certificado entregado por parte de dicha entidad pública el día 22 de enero de 2022, emitido por la Dra. Sonia Vilela en calidad de Líder del Equipo Covid del centro de salud.

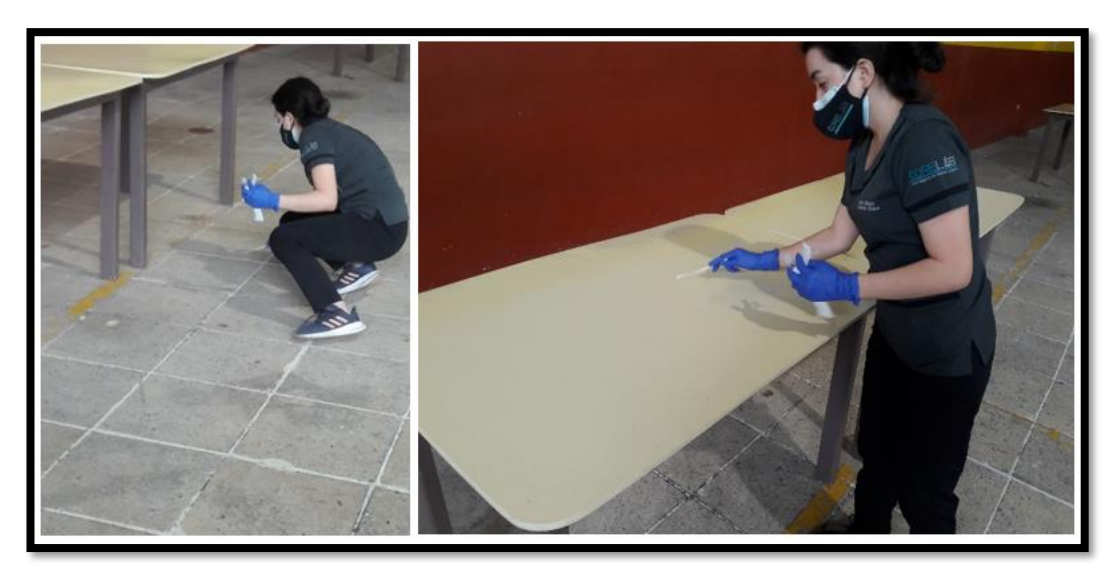

Fig. 4-36. Examen de rutina 1 para validación de fumigación en coliseo **Elaborado por:** Frías Moyón, Jefferson, 2022

El proceso se realizó con el uso de un sistema de fumigación a base de humidificación presentado por el investigador asumiendo las características físicas y mecánicas del prototipo robótico, en base a estas propiedades se trabajaron con las muestras indicadas, obteniendo los resultados expuestos en el Anexo 1, 2 y 3.

De esta manera se puede concluir que las pruebas experimentales resultaron satisfactorias, en este estudio se demostró que la aplicación de Amonio Cuaternario NH4+ en la tarea de fumigación es efectiva en este tipo de ambientes.

Como es un análisis planificado previamente, no se expresan las variantes de distintos campos de exposición, lo que sugiere es necesario implementar una mayor práctica de prevención, control y aplicación de sistemas eficientes para una desinfección efectiva. Al finalizar el estudio, se recomienda complementar este proceso de desinfección con otros existentes utilizados en la actualidad.

Por recomendaciones del COE Nacional, es necesario tomar en cuenta las medidas de seguridad necesarias con el fin de precautelar la integridad del personal a cargo del laboratorio clínico, así como del investigador en el uso y transporte de muestras contenedoras de virus infecciosos, las pruebas fueron realizadas por especialistas en un ambiente controlado y restringido.

## **4.3.1. PRESUPUESTO**

Es importante señalar que todos los dispositivos y materiales se los encuentran dentro del país, además se priorizó el uso de materia prima nacional, en la tabla 4-12 se detallan todos los materiales utilizados para la implementación del prototipo móvil IoT.

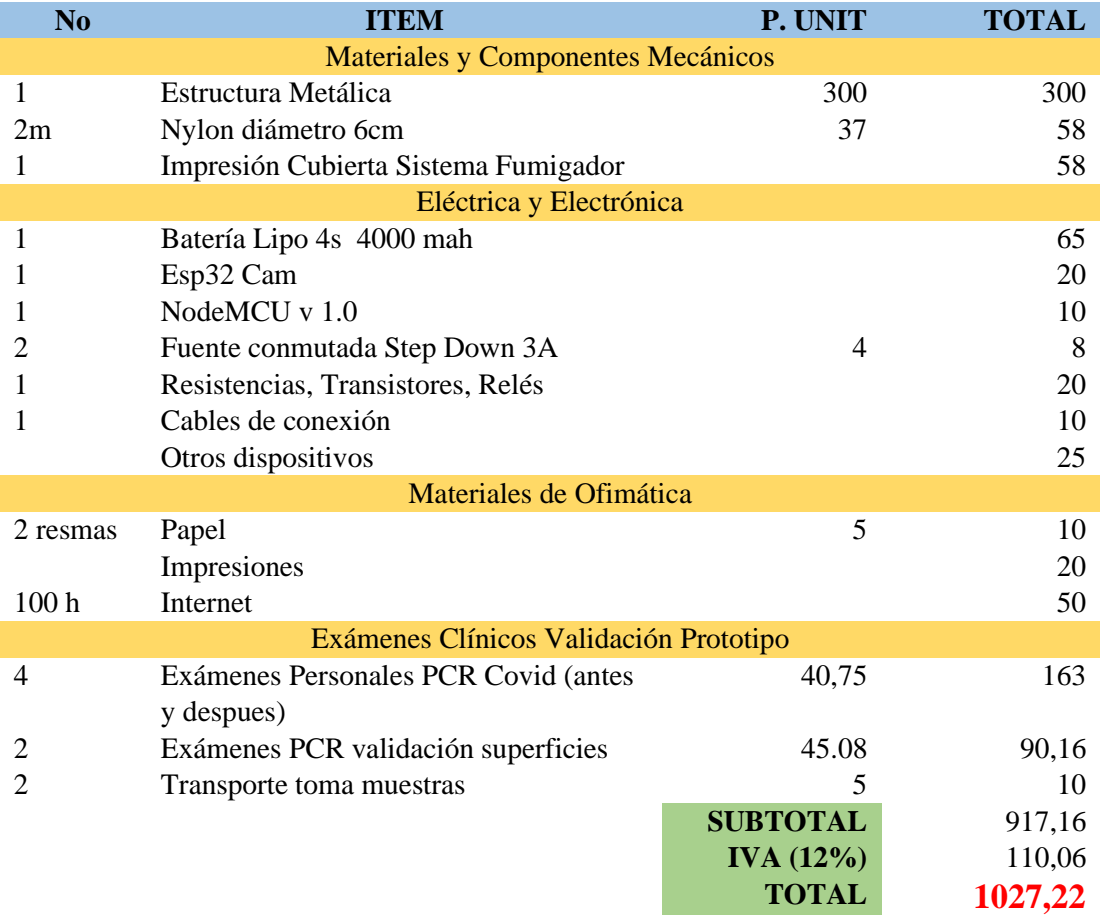

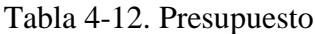

**Elaborado por:** Frías Moyón, Jefferson, 2022

## **4.4. Demostración de la hipótesis**

¿Es posible implementar un prototipo robótico móvil controlado vía internet, que ayude significativamente en las tareas de desinfección a baja escala de ambientes cerrados Covid?

Las variables principales para demostrar la hipótesis son: la velocidad de desplazamiento y tiempo de desinfección de ambientes.

## • **Contraste de hipótesis: tiempo desinfección/llenado gas sobre habitación**

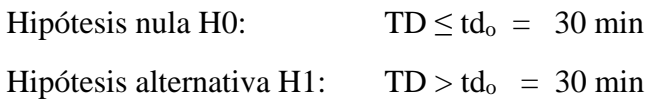

## Donde:

TD es el tiempo que se demora el llenado ó desinfección de 1 habitación de 20m<sup>2</sup> tdo es la velocidad establecida en los requerimientos del robot móvil

 $\bar{x} = 44,75$   $\sigma = 13,67$   $n = 4$   $\alpha = 0,05$ 

Según la información proporcionada, el nivel de significancia es  $\alpha = 0.05$  y el valor crítico para una prueba de hipótesis de cola derecha es  $t_c = 2.353$ .

La región de rechazo para esta prueba de hipótesis de cola derecha es  $R = \{t : t > 2.353\}$ 

La estadística t se calcula de la siguiente manera:

$$
t = \frac{\bar{x} - V_0}{\sigma / \sqrt{n}} = 2.158
$$

Dado que se observa que  $t = 2.158 \le t_c = 2.353$ , entonces se concluye que la hipótesis nula es rechazada.

Usando el enfoque del valor P: El valor p es  $p = 0.0599$ , y desde  $p = 0.0599 \ge 0.05$  se concluye que la hipótesis nula es rechazada.

Por lo tanto, no hay suficiente evidencia para afirmar que la media poblacional μ es mayor que 30, al nivel de significancia  $\alpha = 0.05$ .

El intervalo de confianza 95% es  $22.998 < \mu < 66.502$ .

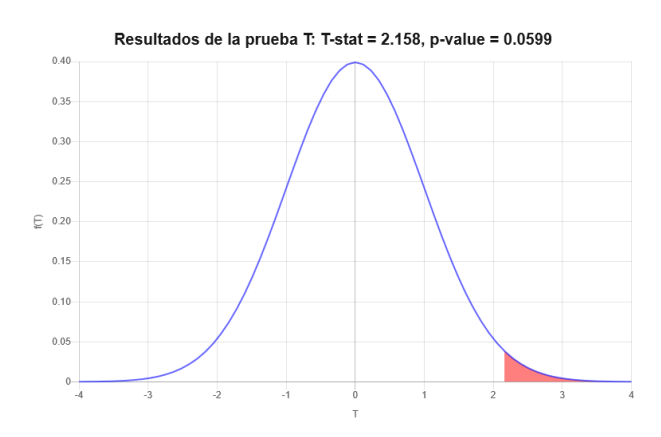

Contraste hipótesis tiempo desinfección/llenado gas sobre habitación **Elaborado por:** Frías Moyón, Jefferson, 2022

## • **Contraste de hipótesis: velocidad desplazamiento robot**

Hipótesis nula H0:  $V \le V_0 = 5$  Km/h

Hipótesis alternativa H1:  $V > V_0 = 5$  Km/h

Donde:

V es la velocidad de desplazamiento del robot móvil

Vo es la velocidad establecida en los requerimientos del robot móvil

 $\bar{x} = 3.20$   $\sigma = 0.45$   $n = 6$   $\alpha = 0.05$ 

De acuerdo a la distribución t Student, utilizando el estadístico de contraste de la hipótesis, se tiene:

$$
t = \frac{\bar{x} - V_0}{\sigma / \sqrt{n}} = -9.8
$$

Con este resultado, Rechazamos la hipótesis nula. El puntaje z -9,80 está en el área de rechazo.

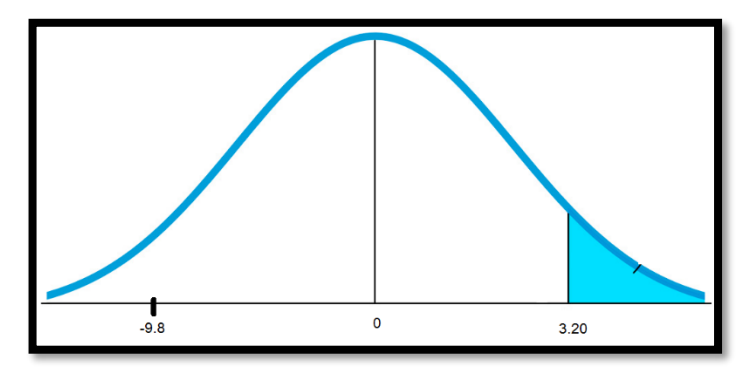

Fig. 4-37. Contraste hipótesis velocidad del prototipo robótico **Elaborado por:** Frías Moyón, Jefferson, 2022

El punto de corte es 2,015. Cualquier puntaje inferior a 2,015 será rechazado. Dado que -9,80 es menor que 2,015, rechazamos la hipótesis nula y aceptamos la hipótesis alternativa.

Por tanto, se puede aceptar que si es posible implementar un prototipo robótico móvil controlado vía internet, que ayude significativamente en las tareas de desinfección a baja escala de ambientes cerrados Covid. Disminuyendo el peligro al que se exponen el personal de fumigación.

## **CAPÍTULO V**

## **5. CONCLUSIONES, RECOMENDACIONES, BIBLIOGRAFÍA Y ANEXOS**

### **5.1. Conclusiones**

Una vez finalizado el diseño e implementación del prototipo se obtuvo como producto final un sistema robótico fumigador IoT compacto, portátil, asequible tanto para su construcción como para su uso, volviéndose un autómata estable con la capacidad de poder realizar cualquier tipo de fumigación en espacios cerrados.

Se investigó sobre los procesos y suplementos utilizados en la actualidad para la sanitización de entornos cerrados, mediante un análisis general se exponen los beneficios, así como también las dificultades del empleo de cada método de fumigación.

El amonio cuaternario aplicado a la fumigación, es un químico que cumple con desarrollos importantes en este ámbito; por dicha razón el prototipo implementado se convierte en un gran aporte para dichas investigaciones, el uso del mismo en ambientes cerrados permite proteger al personal en fumigación, aportando al menor esfuerzo y sobre todo brindándoles mayor seguridad.

Los métodos utilizados para la validación de resultados, varían dependiendo de la finalidad del robot móvil IoT; sin embargo, se pudo concluir en base a los resultados de pruebas PCR-RT sobre ambientes y pacientes infectados, que el dispositivo presenta una posibilidad para combatir el virus SARCOVS 2 original y tipo Omicron.

En la actualidad el desarrollo automático de tareas juega un papel importante en cada uno de los procesos de la vida industrial; por ello al determinar la tecnología adecuada en la fabricación de un prototipo mecatrónico, cada detalle va influir en mayor o menor medida, luego de una comparación absoluta de cada ítem se define el prototipo que mejor se adapta a los requerimientos solicitados.

## **5.2. Recomendaciones**

Es esencial que el personal que trabajase con el prototipo tenga cierto entrenamiento sobre el manejo y control de robots móviles por internet IoT; tomando en cuenta que el control es muy intuitivo, pero en ciertos casos se debe tomar encuentra los riesgos y peligros que pueden suscitarse por el mal uso, sobre todo siendo un equipo utilizado para desinfección y considerando ciertos lugares algo difíciles e inaccesible para el mismo.

Se pone a consideración tanto el diseño como el control del robot móvil, a decir verdad, este cumple con su función y que al ser un modelo inicial puede presentar inconvenientes, pero se recomienda realizar mejoras tanto como en el diseño, construcción, materiales, mezcla desinfectante, conexiones internet y control del dispositivo.

Sabiendo que el sistema de visión y control en tiempo real juega un papel muy importante, sobre el manejo del robot móvil, se recomienda tener un receptor de video mejorado, para realizar una exploración y recepción mucho más sobresaliente y sobre todo realizar reconocimiento de entornos aplicando visión artificial.

Una solución desinfectante a base de amonio cuaternario, es una excelente opción para esterilizar superficies y espacios cerrados. Está probado que es capaz de prohibir el desarrollo del coronavirus humano y los asociados con el SARS, sin embargo la concentración de Amonio Cuaternario (NR4+) debe variar según las necesidades de limpieza; para nuestro efecto la mezcla recomendada debe ser 25% por cada litro de agua, se recomienda agregar 10% de glicerina, para mejorar la humidificación del compuesto, además de una señalización del lugar a fumigar para evitar presencia de personas en el lugar, esperando tiempo suficiente para que se disipe el compuesto gaseoso del amonio.

Esta investigación se realizó con varias pruebas tomando en cuenta las 2 variantes Covid, Original y Omicron.

## **5.3. BIBLIOGRAFÍA**

- Amazon Docs. (2018). *Conectarse a Linux desde Putty en Windows*. https://go.aws/34mTMoBl
- Andaluz Ortiz, G. M. (2011). *Modelación, Identificación y Control de Robots Móviles* (EPM (ed.)).
- Aprendiendo Arduino, W. (2018). *Qué es NODE RED*. https://bit.ly/3AEPaFs
- Bogado Torres, J M. (2007). *Control bilateral de robots teleoperados por convergencia de estados*. Universidad Politécnica de Madrid.
- Bogado Torres, Juan Manuel. (2007). *Control bilateral de robots teleoperados por convergencia de estados*. Universidad Politécnica de Madrid.
- CORVIG, D. (2020). *Desinfección y Termonebulización de Nuestras Oficinas contra el COVID-19*. https://bit.ly/37Oj9OV
- Dasault, S. (2019). *SOLIDWORKS, qué es y para que sirve.* https://bit.ly/32Po82Y

Descubre Arduino, T. (2018). *ESP 8266 Y NODE MCU*. https://bit.ly/3z5qXre

- Ecuadrones. (2020). *Drone para fumigación*. https://bit.ly/3ErJdh6
- Ferre, M. (1997). *Diseño de interfases avanzadas para robots teleoperados. Desarrollo de un entorno de teleoperación con caracteristicas multimedia*. Universidad Politécnica de Madrid.
- Google, D. (2021). *Documentación de Google*. https://bit.ly/3AL16Xh
- Hoyos Serrano, M. (2014). Esterilización, desinfección, antisepticos y desinfectantes. *Revista de Actualización Clínica Investiga*. https://bit.ly/3ma7LW2
- Ibericadron. (2017). *Robot agricola terrestre*. https://bit.ly/3nEiW8n
- Kumar Saha, S. (2010). *Introducción a la Robótica* (1era ed.).
- Mahedero Biot, F. (2020). Desarrollo de una aplicacion IoT para el envío de imágenes mediante el protocolo MQTT. *TELECOM VLC*. https://bit.ly/37QdLdS
- Molina, R., & García, O. (2003). *Manual de limpieza y desinfección hospitalaria*. hospital Departamental Mario Correa Rengifo. https://bit.ly/3jIhgtu
- Montalvo, W., García, C., & Naranjo, J. (2019). Sistema de Tele-operación para robots móviles en la industria del petróleo y gas. *Revista Ibérica de Sistemas e Tecnología de Informacao*, 17. https://bit.ly/3kAClY5

Ollero Baturone, A. (2001). *Robótica: manipuladores y robots móviles*.

Organización Mundial de la Salud, O. (2020). *Limpieza y desinfección de las superficies del entorno inmediato en el marco de la COVID-19*. https://bit.ly/2XB0DaQ

- Padilla Montiel, O. (2008). *Manipulador teleoperado inalambricamente*.
- Pelado, N. (2020). *Live stream from anywhere in the world over Internet using Blynk & ESP32Cam*. https://bit.ly/3Huk073
- Reyes Cortés, F. (2011). *Robótica: Control de Robots Manipuladores* (1era ed.). https://bit.ly/3rdZylD
- Sanchez, L. M. (2017). *Desarrollo de una Plataforma Robótica Móvil para busqueda y mitigación de incendios* [Escuela Superior Politécnica de Chimborazo]. https://bit.ly/3od1jxp
- Sanchez, M., Bonilla, V., & Moya, M. (2017). Analysis and Construction of a Mobile Robot for Search and Mitigation of Low-Scale Fire. *International Conference on Information Systems and Computer Science*. https://bit.ly/3IO8zrn
- Tojeiro Calaza, G. (2014). *Taller de arduino un enfoque práctico para principiantes* (MARCOMBO (ed.); 1era ed).
- Zhang, H., Wang, X., Zong, G., & Zhang, J. (2006). A novel reconfigurable robot for urban search and rescue. *International Journal of Advanced Robotic System*.
- Zock, J. P. (2007). *The Use of Household Cleaning Sprays and Adult Asthma*. https://doi.org/10.1164/rccm.200612-1793OC

## **5.4.1. ANEXO 1**

**5.4.2. Fumigación Certificada por el Centro de Salud Luxemburgo Macas/Enero 2022**

dap MINISTERIO DE SALUD CERTIFICACIÓN **INGENIERA MG FLSA PILAR URRUTIA** PRESIDENTA DE LA UNIDAD ACADÉMICA DE TITULACIÓN DE POSGRADO FACULTAD DE INGENIERÍA EN SISTEMAS, ELECTRÓNICA INDUSTRIAL PRESENTE SEÑORA DECANA. En mi calidad de responsable del área COVID del CENTRO DE SALUD TIPO A LUXEMBURGO de la ciudad de Macas, Cantón Morona, Distrito 14d01 Morona-Salud, manifiesto a usted, que EL ING. JEFFERSON RAMIRO FRÍAS MOYÓN, portador de la cedula 0604178962, presente el trabajo denominado "prototipo robótico para desinfección de ambientes "en el domicilio de una paciente diagnosticada con COVID -19, presentando para el mismo la prueba PCR-. RT previa positiva y posterior negativa. Es todo lo que puedo certificar en honor a la verdad. MINISTERIO.<br>DE SALUD PÚBLICA CSLUXEMBURGO Vilela Diaz Sonia Lorena Medică la Especialista en Medicina Familiar DRA. SONIA LORENAVILELA DIAS: 0802370916 EPS. MEDICINA FAMILIAR/LIDER EQUIPO COVID LUXEMBURGO **AINISTERIO** SALUD PÚBLICA Dirección Distritai 14D01-Morona-Salud CENTRO DE SALUD LUXEMBURGO

# **5.4.3. ANEXO 2: Pruebas PCR-RT pre/post fumigación–Muestra Paciente Domicilio 1**

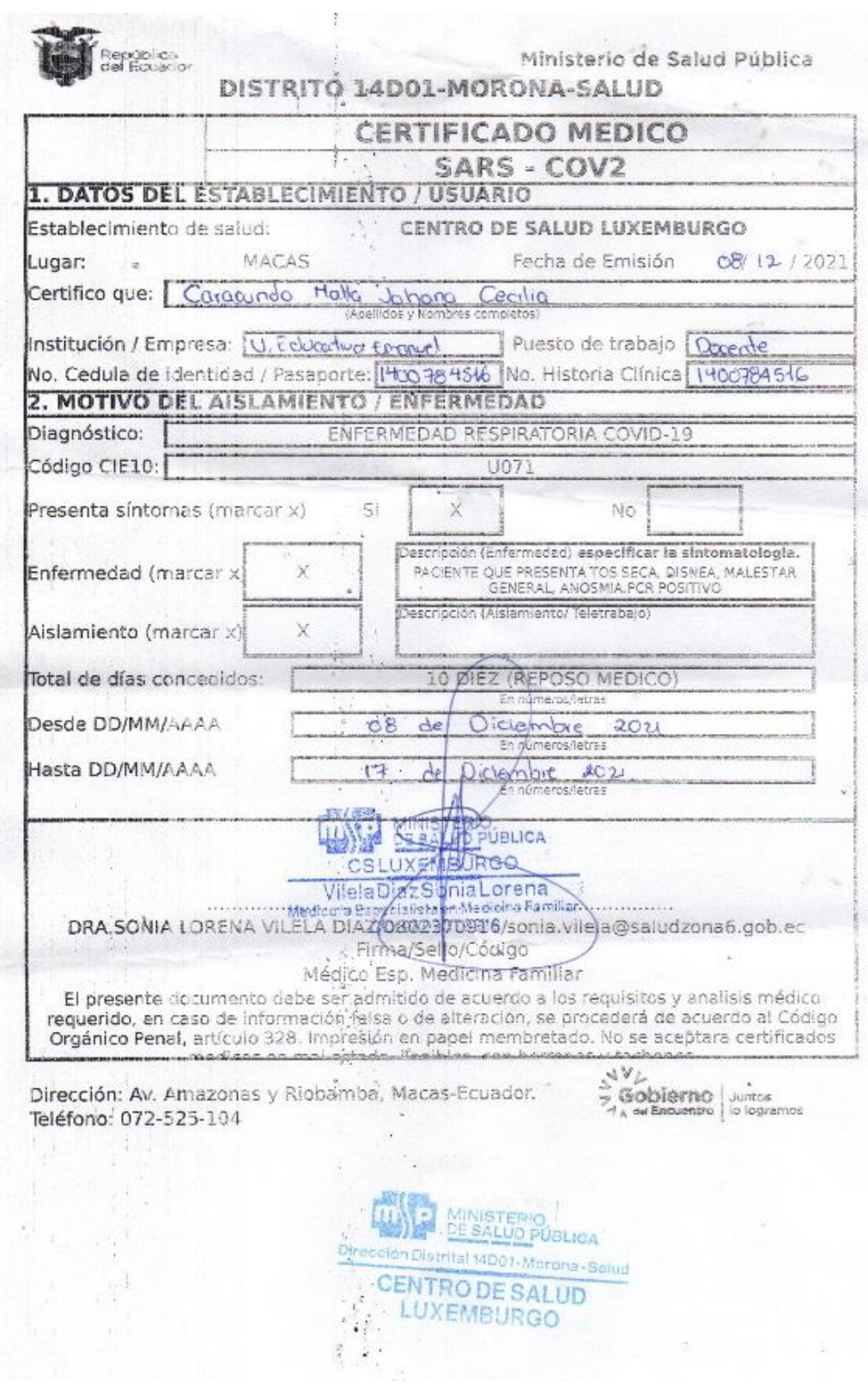

Ministerio de Salud Pública

.<br>Tepública<br>Tes Feuador

CENTRO DE SALUO LUXFMBURGO.<br>MORONA - SANTIAGO

### CERTIFICA:

 $. M<sup>2</sup>$ 

) con resultado Negativo, se indica medidas de bioseguridad.  $(80 - 12 - 2)$ Se indica medidas de prevención.

CIE 10: U072 COVID 19 NO IDENTIFICADO

Z00.0 (CONTROL)

Es todo cuanto puedo certificar en honor a la verdad, autorizo el uso del presente en los trámites que creyera conveniente.

CERTIFICADO VÁLIDO POR 72 HORAS.

Macas 20 Doembr, 2021 Atentamente: mo INISTERIO<br>E SALUD PUBLICA CSLUXEMBURGO Vilela DiazSonia Lorena Medicola Espre **Nistaen Madic**<br>C802370916 MEDIÇO TRATANTE DEL CENTRO DE SALUD LUXEMBURGO DISTRITO 14501 MORONA-SALUD – AMAZONAS Y BULTVAR \* TELEFONO 07252510-<br>CORREO: CSLUXEMBURGOVACUNASCOVIDUS@GMAH COM  $\frac{1}{\sqrt{2}}$  $\frac{1}{2}$  Gobierno<br> $\frac{1}{2}$  Gobierno  $\frac{1}{2}$  to logramos

# **5.4.4. ANEXO 3: Pruebas PCR-RT pre/pos fumigación – Muestra Paciente Domicilio 2**

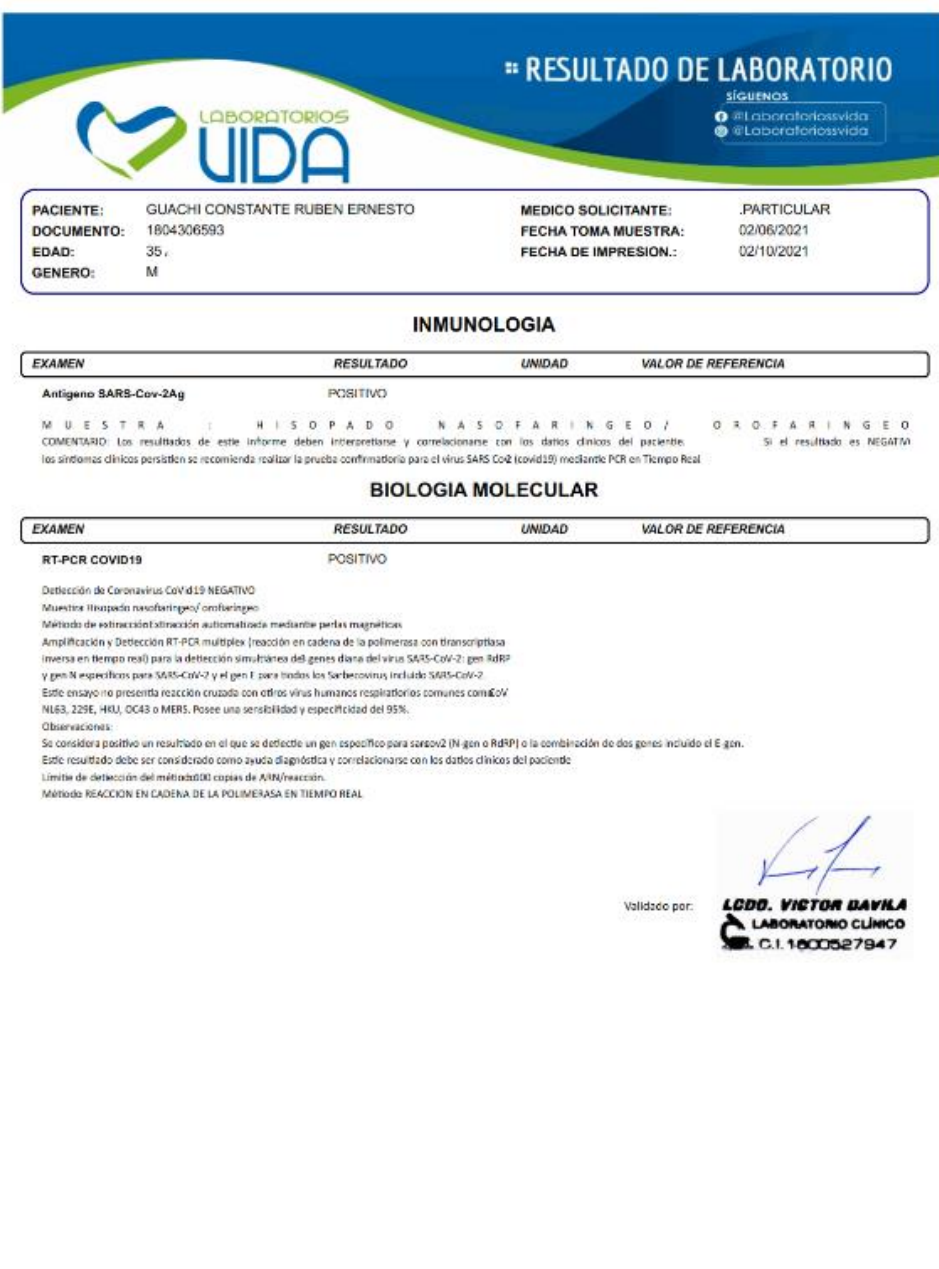

 $\textcircled{10}$  de Agosto y Foo, de Orellana (junto al banco del AUSTRO)<br>  $\textcircled{10}$ 995722874  $\textcircled{2}$  889 565  $\textcircled{a}$  laboratoriossvide@gmail.com = PLYO - PASTAZA

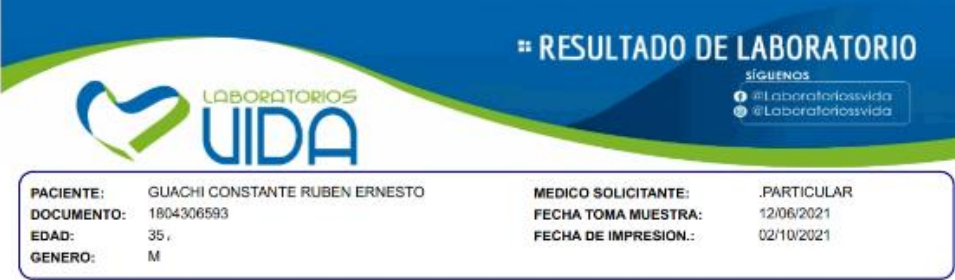

## **INMUNOLOGIA**

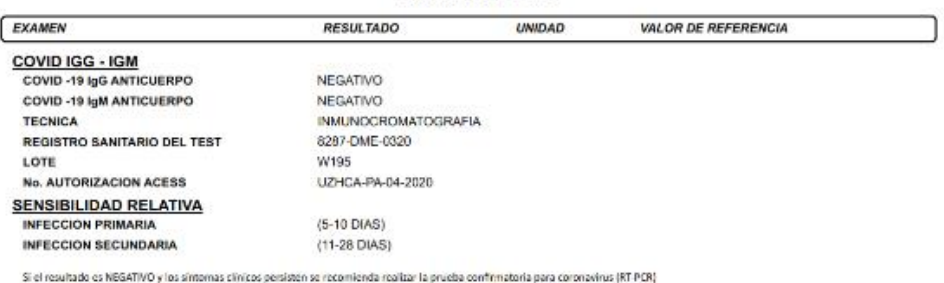

LCDO. VICTOR DAVILA

Validado por:

● 10 de Agosto y Fco, de Orellana (junto al banco del AUSTRO)<br>● 0995722874 ● 2 889 565 ● Toborotoriossvidor@gmotl.com PDYO - PASTAZA

# **5.4.5. ANEXO 4: Pruebas PCR-RT pre/post fumigación – Muestra Punto de**

## **Vacunación Instalado**

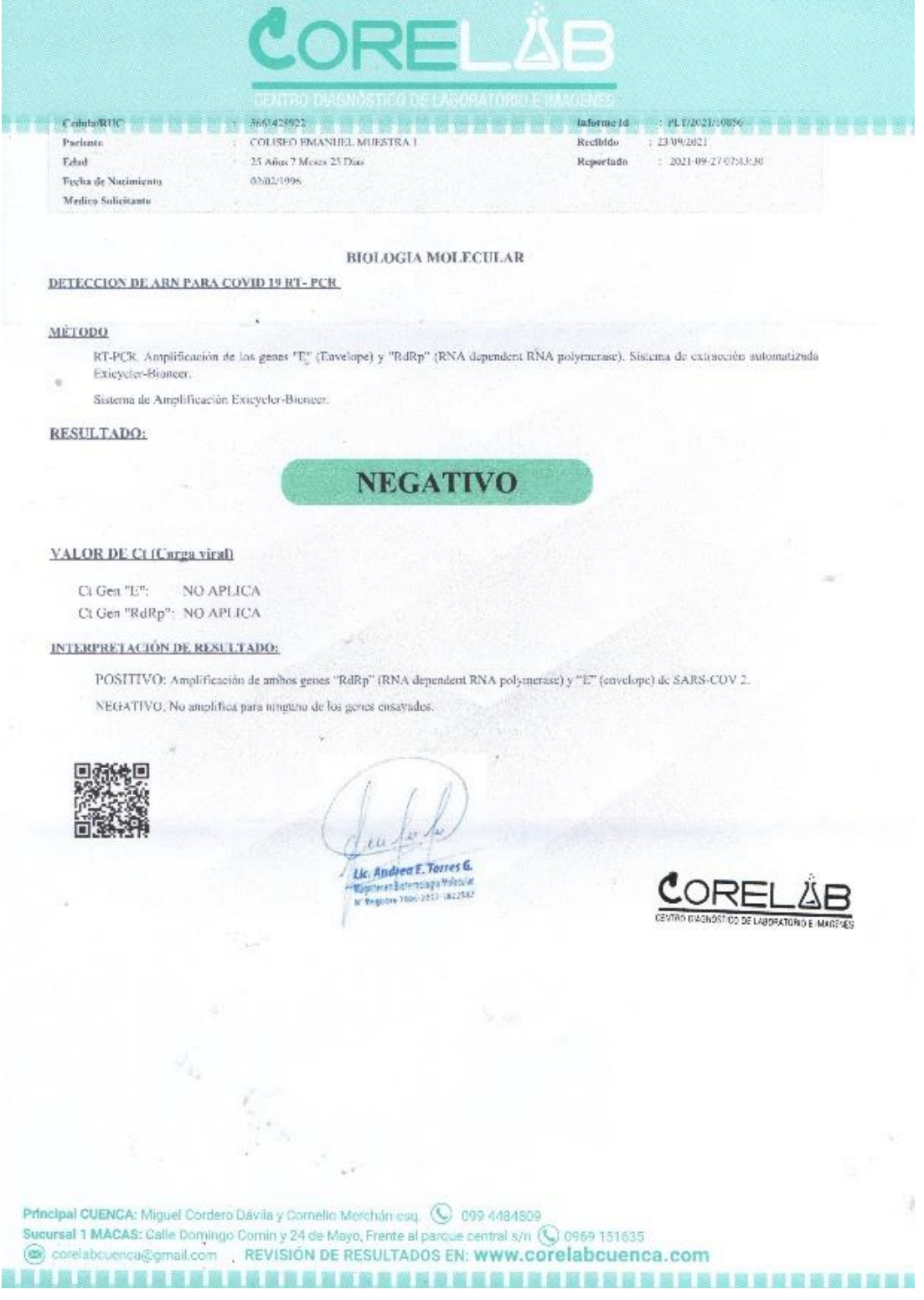

Cedula REY 105664165 Informe is PE (720257) 6857 COLISIO IMANUEL MUESTRA 2 Paciente **Recibido** : 23.09/2021 **Edad** 25 Años 8 Meses 26 Dius  $\frac{1}{2}$  2021-09-27 07:44:32 Reportedo Feelos de Nacimiento 01/01/1996 9

Medico Solicitante

## **BIOLOGIA MOLECULAR**

### DETECCION DE ARN PARA COVID 19 RT- PCR

#### MÉTOPO

RT-PCR. Amplificación de los genes "E" (Envelope) y "RdRp" (RNA dependent RNA polymenase). Sistema de extracción automatizada Exicycler-Bioneer

Sistema de Amplificación Exicycler-Bioneer

RESULTADO:

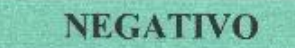

#### **YALOR DE Ct (Carga viral)**

 $Ct$  Gen "E": NO APLICA Ct Gen "RdRn": NO APLICA

#### INTERPRETACIÓN DE RESELTADO:

POSITIVO: Amplificación de antous genes "RdRp" (RNA dependent RNA nolymerase) y "E" (envelope) de SARS-COV 2. NEGATIVO: No amplifica jura ninguno de los genes ensayados.

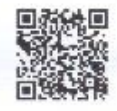

 $\mu$ 

Lic. Andrea E. Torres G. Lie: Agedrea 2., sorres v.;<br>Aggessen beternings Villeaus<br>Ar Ragione 1006-2017, 1822532

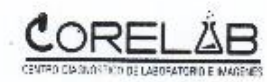

Principal CUENCA: Miguel Cordero Dávila y Cornelio Merchán esq. (C 099-4484809) Sucursal 1 MACAS: Calle Domingo Comin y 24 de Mayo, Frente al parque central s/n (C) 0969 151635<br>
The corelab cuenca@gmail.com REVISIÓN DE RESULTADOS EN: WWW.COrelabcuenca.com 

## **5.4.6. ANEXO 5:**

## **5.4.7. Planos 3D Solid del Prototipo Robótico Fumigador y Piezas Complementarias**

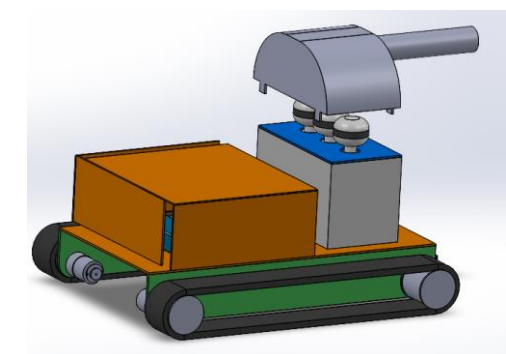

Diseño Solid Robot Total **Elaborado por:** Frías Moyón, Jefferson, 2022

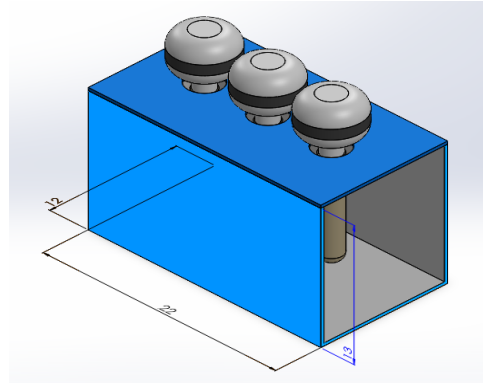

Diseño Solid Robot Total **Elaborado por:** Frías Moyón, Jefferson, 2022

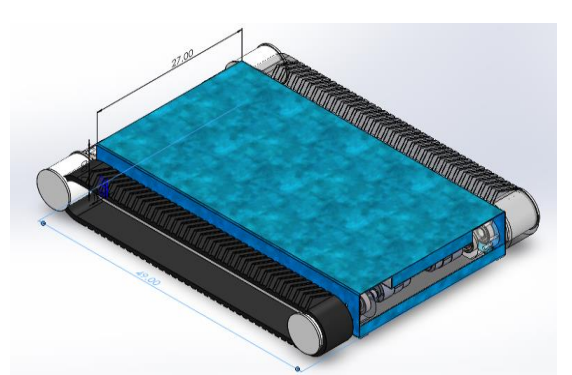

Diseño Solid Base y Tracción Robot **Elaborado por:** Frías Moyón, Jefferson, 2022

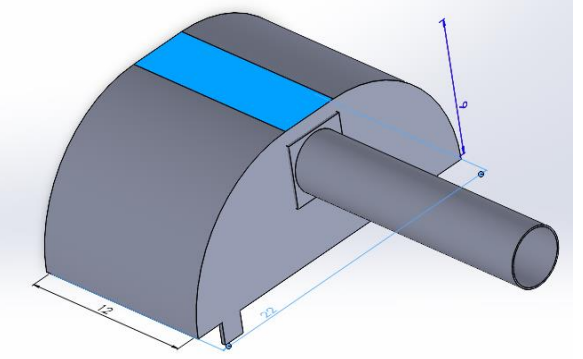

Diseño Solid Robot Total **Elaborado por:** Frías Moyón, Jefferson, 2022

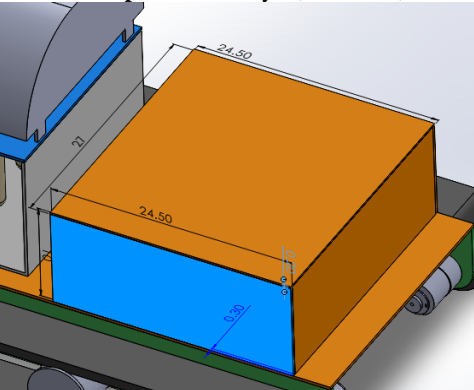

Diseño Solid Robot Total **Elaborado por:** Frías Moyón, Jefferson, 2022

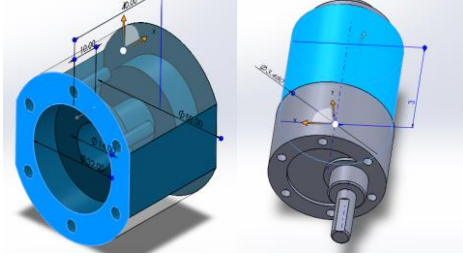

Diseño Solid Robot Total **Elaborado por:** Frías Moyón, Jefferson, 2022 Diseño Solid Robot Total

Diseño Solid Robot Total **Elaborado por:** Frías Moyón, Jefferson, 2022

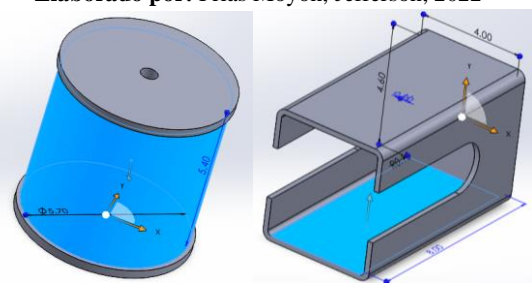

**Elaborado por:** Frías Moyón, Jefferson, 2022

# **5.4.8. ANEXO 6: Diseño y Dimensionamiento de Placas de Circuitos PCB (Software Proteus)**

# Para el cálculo del dimensionamiento del ancho de una pista PCB utilizamos la herramienta virtual; [https://bit.ly/35qQ2n1,](https://bit.ly/35qQ2n1) dándonos como resultados los siguientes valores.

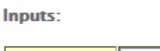

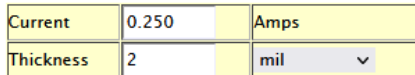

**Optional Inputs:** 

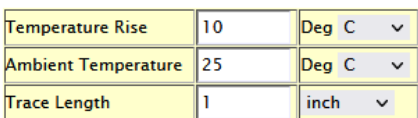

**Results for Internal Lavers:** 

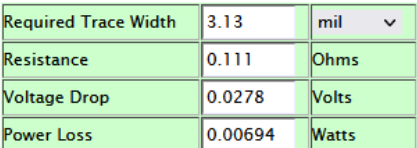

**Results for External Layers in Air:** 

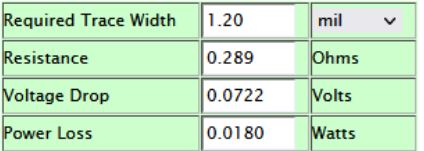

Dimensionamiento de PCB circuito NODEMCU **Elaborado por:** Frías Moyón, Jefferson, 2022

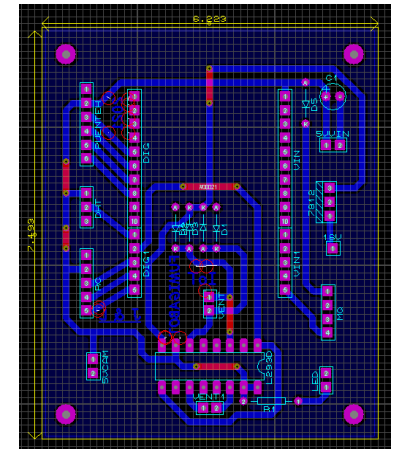

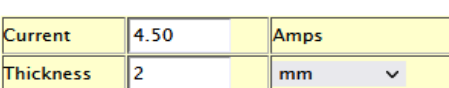

**Optional Inputs:** 

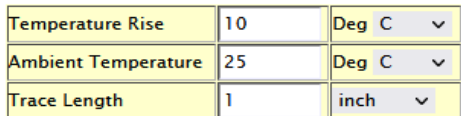

**Results for Internal Layers:** 

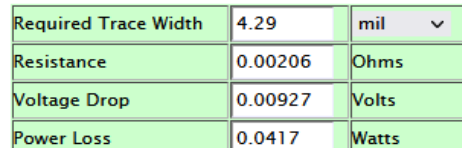

**Results for External Layers in Air:** 

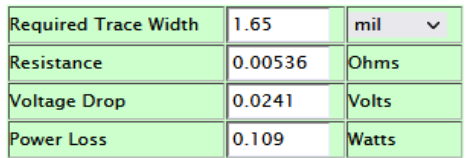

Dimensionamiento de PCB circuito PUENTE H - Relés **Elaborado por:** Frías Moyón, Jefferson, 2022

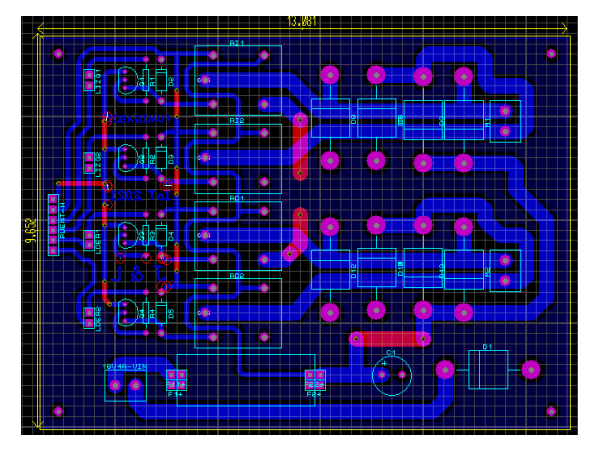

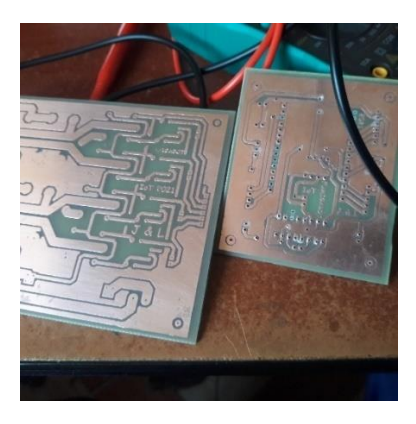

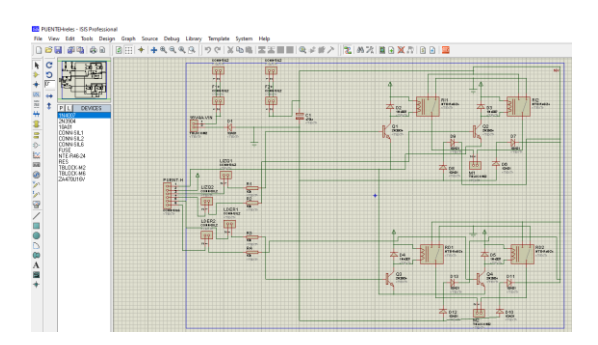

**5.4.9. ANEXO 7: Guía rápida de manejo del Prototipo**

## **INTRODUCCIÓN**

• *Instrucciones de Seguridad*

## **Advertencia – Leer antes de trabajar con el prototipo robótico**

Es responsabilidad del operario el estar seguro de que el robot fumigador esté en perfectas condiciones de seguridad en todo momento y que la operación cumpla con las normas de seguridad ocupacional y revisar las advertencias de las entidades de salud.

Es necesario tomar en cuenta la cantidad de sustancia que se aplicará para la sanitización; la sugerencia está ¼ de glicerina, ¼ de amonio cuaternario y ½ de agua para un contenedor de 2 litros.

En esta guía describiremos los pasos a seguir para realizar la conexión IoT al robot y uso en el proceso de fumigación dentro de un espacio cerrado de alrededor unos  $20m^2$ .

## **PRIMEROS PASOS**

Para iniciar con la operación del robot debemos tener armado 2 estaciones de trabajo:

1. *La estación de Control IoT Principal*, que deberá estar equipada con una computadora personal conectada a internet; de preferencia este equipo puede estar situado en otro lugar, ciudad o incluso hasta otro país que no sea el lugar de fumigación.

Para el efecto deberá ingresar al panel de control principal (**dashboard**) en el siguiente enlace<https://bit.ly/3uKb88t>

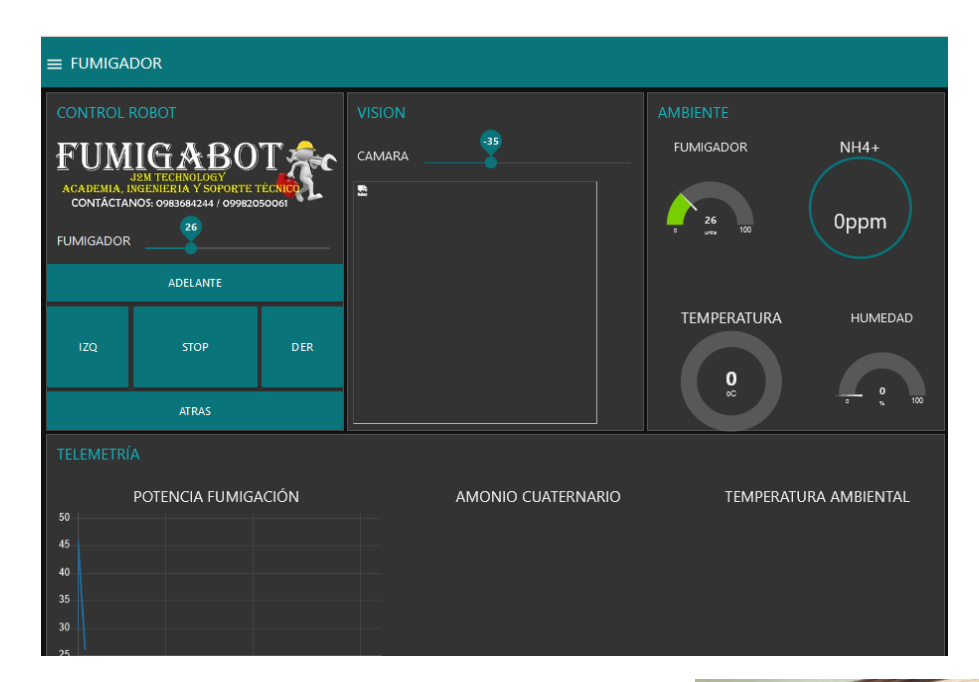

2. *El lugar de fumigación*; aquí el prototipo sanitizador lo deberemos activar (encendido), acto seguido tener listo el control RF, éste se utilizará como control de emergencia, en caso de que se desconecte el wifi conectado al robot.

Paso siguiente, hay encender la cámara ESP32 y permitir que estos 2 dispositivos se conecten al internet; se recomienda adaptar el nombre SSID de nuestra red WiFi a "FUMIGABOT" y clave "*fumigabot2021*", dado que

los microcontroladores están registrados a ese nombre para su conexión.

El operario que colocará el robot, deberá llevar puesto su traje de protección personal, para evitar contagios COVID por contacto de superficies

## **BOTONES DE CONTROL**

*1. Control del Robot por IoT,* es el control principal *(objetivo de nuestra investigación)* con el que fue diseñado el prototipo, para el control del robot también tenemos el apoyo de las imágenes que se pueden recibir desde la cámara en el panel principal.
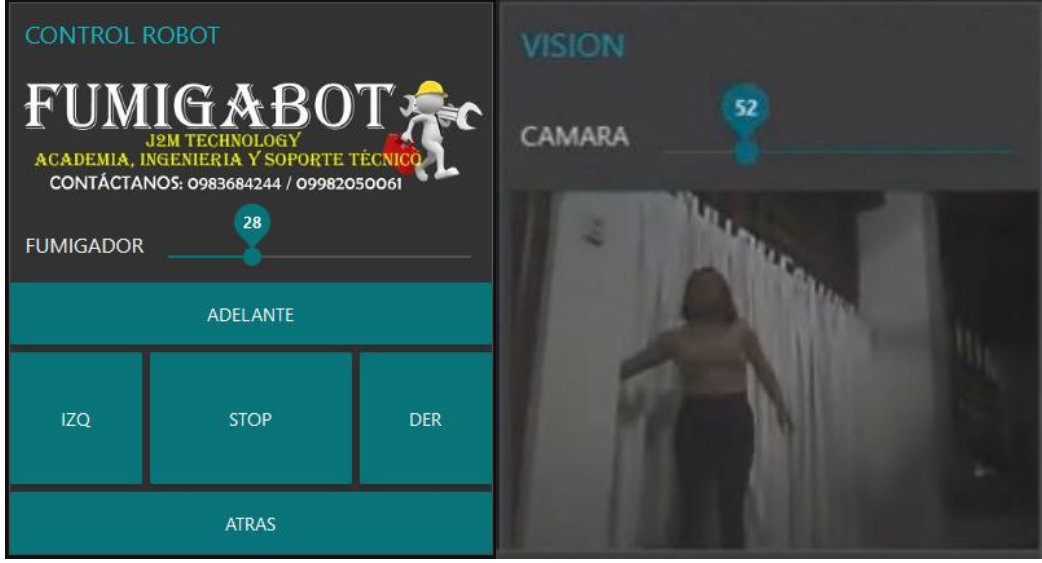

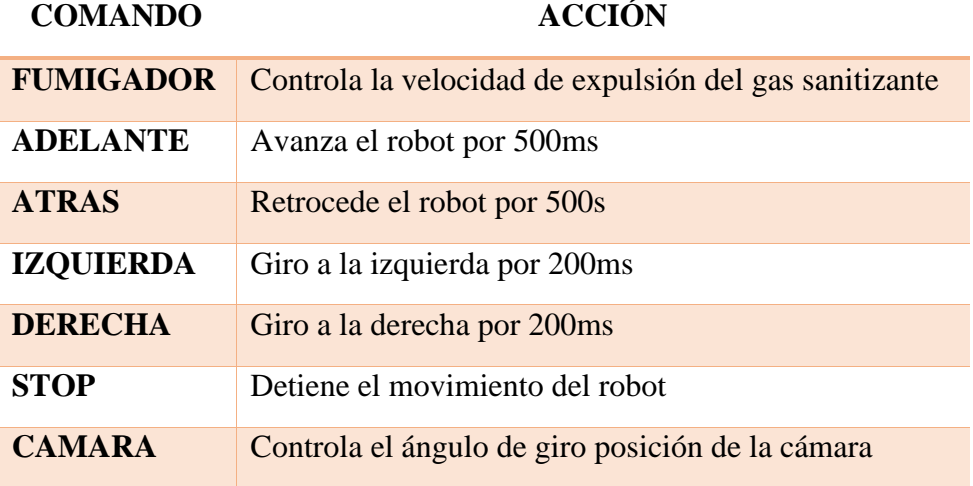

Las principales acciones de cada comando son las siguientes:

*2. Control del Robot por RF (emergencia),* una vez empezado la fumigación y en cierto momento se pierda la señal wifi entre el robot y el operario IoT, se recomienda utilizar este control únicamente para realizar desplazamientos y permitir retirar el robot del espacio donde este fumigando, cabe destacar que en esta sección no se dispondrá de una suficiente vista de robot, pero se puede controlar de manera directa, siempre y cuando el operador, en el sitio, lleve una EPP adecuada para evitar infecciones.

Según la configuración realizada, utilizaremos los canales 1 y 2 para el movimiento direccional como indica la siguiente figura, tomando en cuenta la sección del tubo fumigador, como frente del robot.

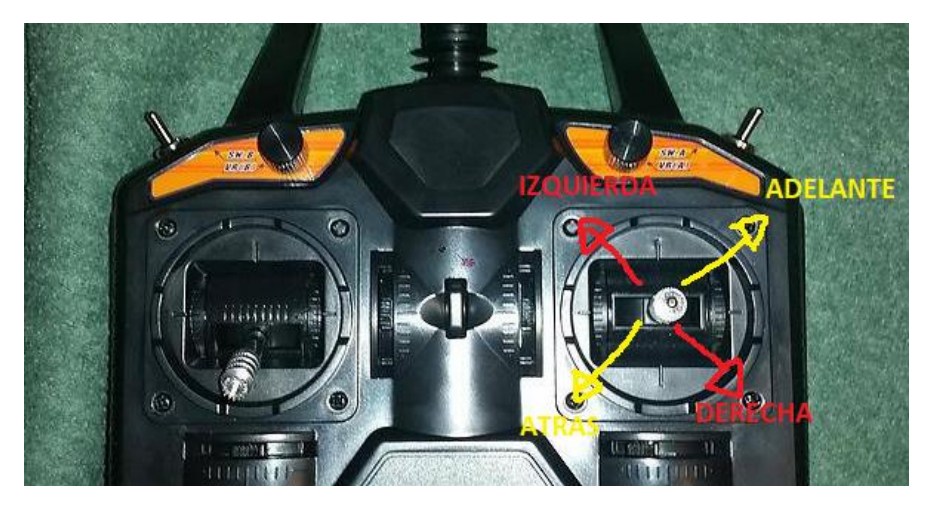

## **INFORMÁCION TELEMETRICA**

Esta sección del panel principal, nos permite tener información de los sensores incorporados en tiempo real, dicha información nos serviría a futuros para la toma de decisiones, análisis y registros de datos respecto a los lugares donde se está fumigando. Los valores recibidos son:

- 1. Potencia del Fumigador
- 2. PPM del gas amonio cuaternario en el espacio
- 3. Temperatura del lugar
- 4. % Humedad del lugar

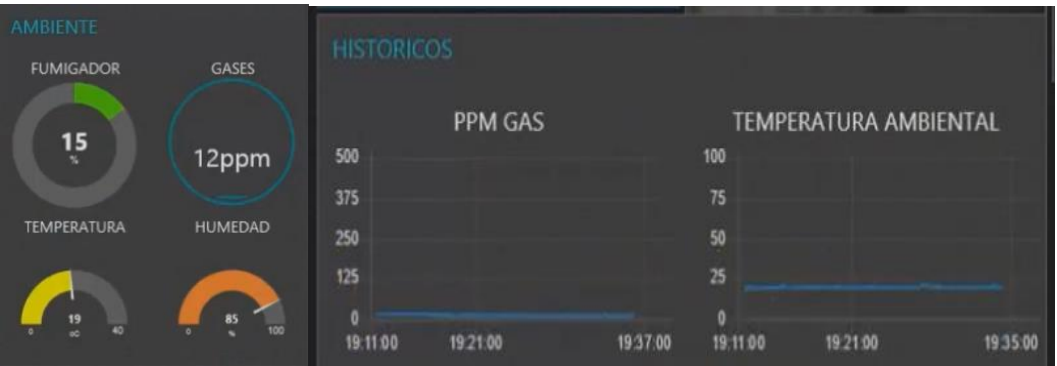